<span id="page-0-0"></span>**Emanuel Veiga Pereira Sistema Terrestre para Radar LEO nas Bandas C/X Ground System for LEO Radar in the C/X Bands**

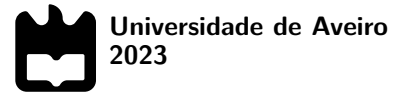

## **Emanuel Veiga Pereira Sistema Terrestre para Radar LEO nas Bandas C/X Ground System for LEO Radar in the C/X Bands**

Dissertação apresentada à Universidade de Aveiro para cumprimento dos requisitos necessários à obtenção do grau de Mestre em Engenharia Eletrónica e Telecomunicações, realizada sob a orientação científica do Doutor António Navarro (orientador), Professor auxiliar do Departamento de Eletrónica, Telecomunicações e Informática da Universidade de Aveiro, e do Doutor José Miguel da Silva Bergano (co-orientador), Professor auxiliar convidado do Instituto de Telecomunicações de Aveiro.

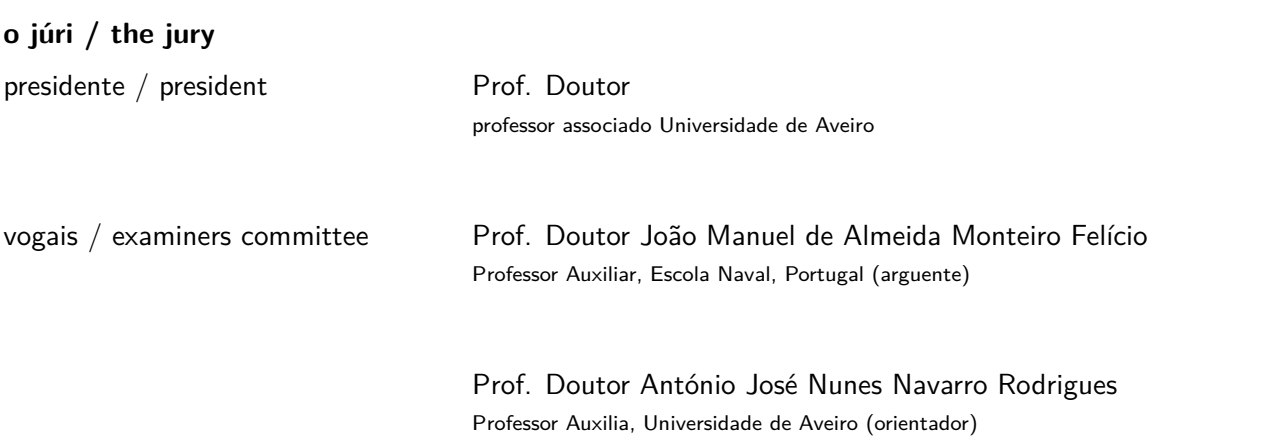

#### **agradecimentos / acknowledgements**

Primeiramente agradecer o apoio incondicional dos meus familiares, especialmente aos meus pais, que trabalharam muito para me darem todas as condições para eu chegar aqui. Compreendo o que foi necessário e agradeço os sacrifícios feitos.

Aos meus orientadores professor António Navarro e professor Miguel Bergano, pela orientação prestada nesta minha primeira abordagem à investigação académica e todo o tempo por eles fornecido, ajudando-me sempre que necessário.

Ao Instituto de Telecomunicações da Universidade de Aveiro e a toda a equipa técnica, que se mostrou sempre disponıvel para me ajudar. E a todos os que de alguma forma me ajudaram neste percurso e agora para a sua conclusão, o meu grande agradecimento.

Aos meus amigos e colegas, sempre presentes e capazes de aliviar a pressão e elevar o ânimo.

Um profundo obrigado a todos.

Palavras Chave **standing and secure en el radar**, antena, conical scan, tracking, objetos aéreos, Software Defined [Radio,](#page-0-0) estação terrestre, espaço aéreo, payload

**Resumo** Hoje em dia, as comunicações entre uma estação terrestre e o espaço aéreo são largamente utilizadas, havendo cada vez mais a necessidade de utilizar sistemas de comunicação inteligentes de monitorização e deteção de objetos aéreos através de métodos específicos, além disso é necessário hardware complexo e dedicado para processar sinais digitais através de software (Software Defined Radio [\(SDR\)](#page-0-0)).

> Neste contexto é elaborado uma simulação em Matlab, com ambiente matricial, para imitar o espaço livre aéreo, através da implementação da técnica de conical scan para detetar e monitorizar objetos. Esta técnica funciona de uma maneira peculiar rodando em circulo o feixe da antena, em torno de um eixo de rotação previamente definido.

> Então realizou-se o estudo desta aplicação para retirar resultados e conclusões sobre a performance, tempos de processamento, aplicação de processamento auxiliar, entre outros.

> Nesse sentido é realizado um projeto que tem como objetivo principal desenvolver uma estação terrestre para auxiliar uma payload. O objetivo é ajudar os bombeiros e proteção civil fornecendo imagens aéreas dos incêndios florestais em curso e mantê-los atualizados sobre a evolução do incêndio, para melhorar o planeamento e serem mais eficientes no combate. Para o efeito, foram desenvolvidos uma payload e uma estação terrestre (ground segment). Essa payload composta por vários equipamentos eletrónicos é colocada num [Veículo aéreo não tripulado](#page-0-0) [\(VANT\)](#page-0-0) através de um [High Altitude Balloon \(HAB\)](#page-0-0). A payload deve ser capaz de comunicar a posição atual, transmitir as imagens captadas e ter uma massa inferior a um quilo. A estação terrestre tem como objetivo permitir a comunicação a longas distâncias utilizando dispositivos para uma transmissão eficiente.

> É adaptada a simulação anterior realizada em Matlab para implementar o algoritmo de tracking e monitorização da payload, sendo que existe uma comunicação half-duplex entre a payload e a estação terrestre. É utilizado a modulação [Binary](#page-0-0) [Phase-shift keying \(BPSK\)](#page-0-0) para transmissão dos dados para o ground segment. Es-ses dados são enviados pela payload através da utilização dum [SDR.](#page-0-0) É necessário ter em conta o posicionamento do feixe da antena para obter a melhor performance na transmissão, sendo que a *payload* se encontra em constante movimento. O ajusto do feixe da antena normalmente é movimentado com auxilio de servomotores.

> O objetivo deste dissertação é desenvolver e testar software para tracking de objetos e aplicar um módulo de posicionamento eficiente e com um desempenho fiável para implementação num sistema de radar.

Keywords **Regubers** radar system, antenna, airspace, conical scan, tracking, aerial objects, [Software](#page-0-0) Defined Radio, ground station, payload

Abstract **Abstract Nowadays**, communications between a ground station and the airspace are widely used, and there is an increasing need to use intelligent communication systems to monitor and detect aerial objects using specific methods. In addition, complex and dedicated hardware is required to process digital signals using software [\(Software](#page-0-0) Defined Radio (SDR)).

> In this context, a Matlab simulation with a matrix environment is designed to mimic free terrestrial airspace by implementing the conical scan technique to detect and monitor objects. This technique works in a peculiar way by rotating the antenna beam in a circle around a previously defined axis of rotation.

> We then carried out a study of this application in order to draw results and conclusions about performance, processing times, application of auxiliary processing, among others.

> In this sense, a project was carried out with the main objective of developing a ground station to assist a payload. The aim is to help firefighters and civil protection by providing aerial images of ongoing forest fires and keeping them up to date on the evolution of the fire, in order to improve planning and be more efficient in the fight. To this end, a payload and a ground station have been developed. This payload, made up of various electronic devices, is placed on an unmanned aerial vehicle (UAV) via an [High Altitude Balloon \(HAB\)](#page-0-0). The payload must be able to communicate its current position, transmit the captured images and have a mass of less than one kilo.

> The purpose of the ground station is to enable communication over long distances using devices for efficient transmission.

> The previous Matlab simulation is adapted to implement the tracking and payload monitoring algorithm, with half-duplex communication between the payload and the ground station. The [Binary Phase-shift keying \(BPSK\)](#page-0-0) modulation is used to transmit the data to the ground segment. This data is sent by the payload using [SDR.](#page-0-0) The positioning of the antenna beam must be taken into account to obtain the best transmission performance, since the payload is constantly moving. The antenna beam is usually adjusted using servo motors.

> The aim of this dissertation is to develop and test software for tracking objects and to apply an efficient positioning module with reliable performance for implementation in a radar system.

# **Conteúdo**

<span id="page-12-0"></span>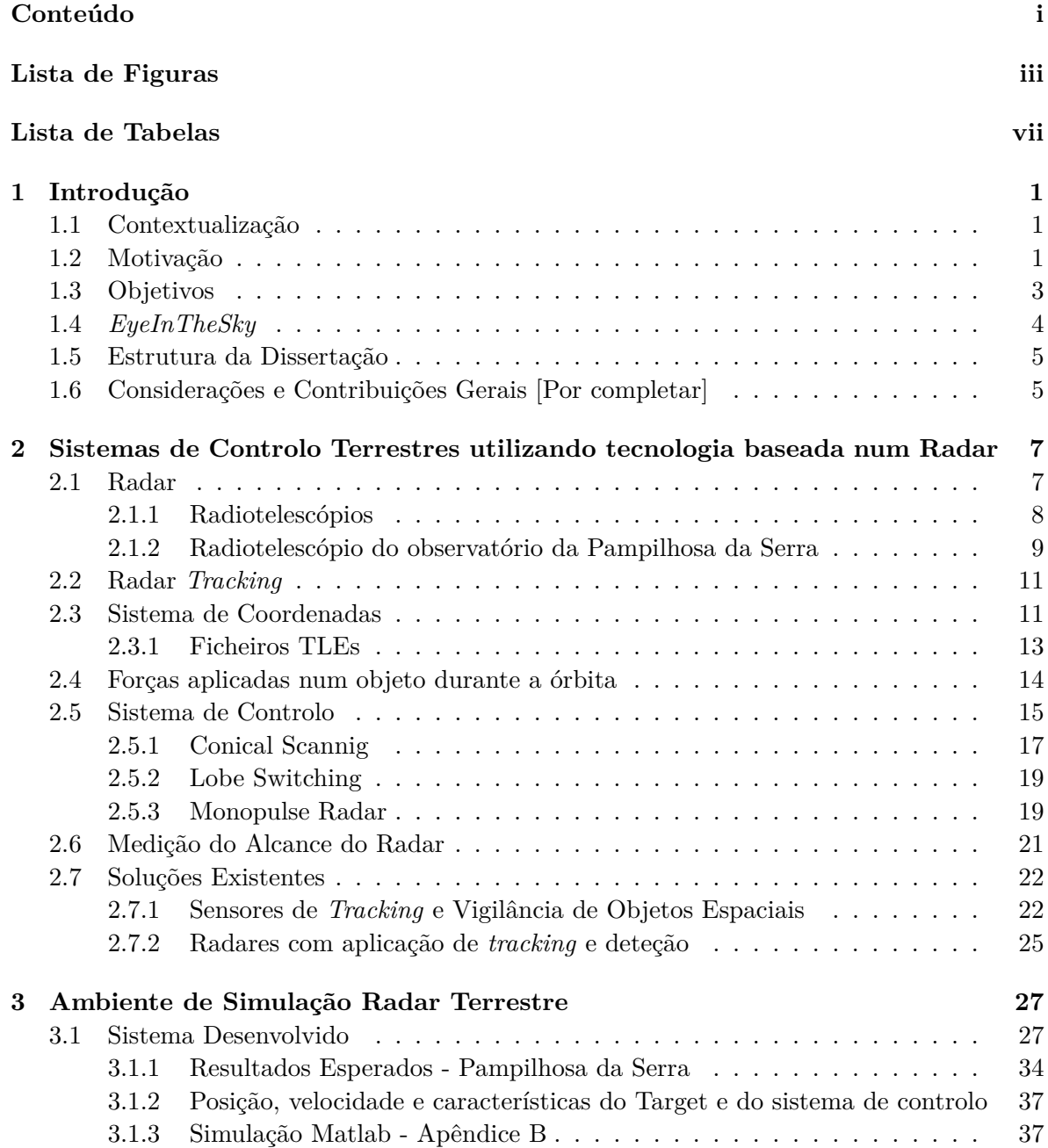

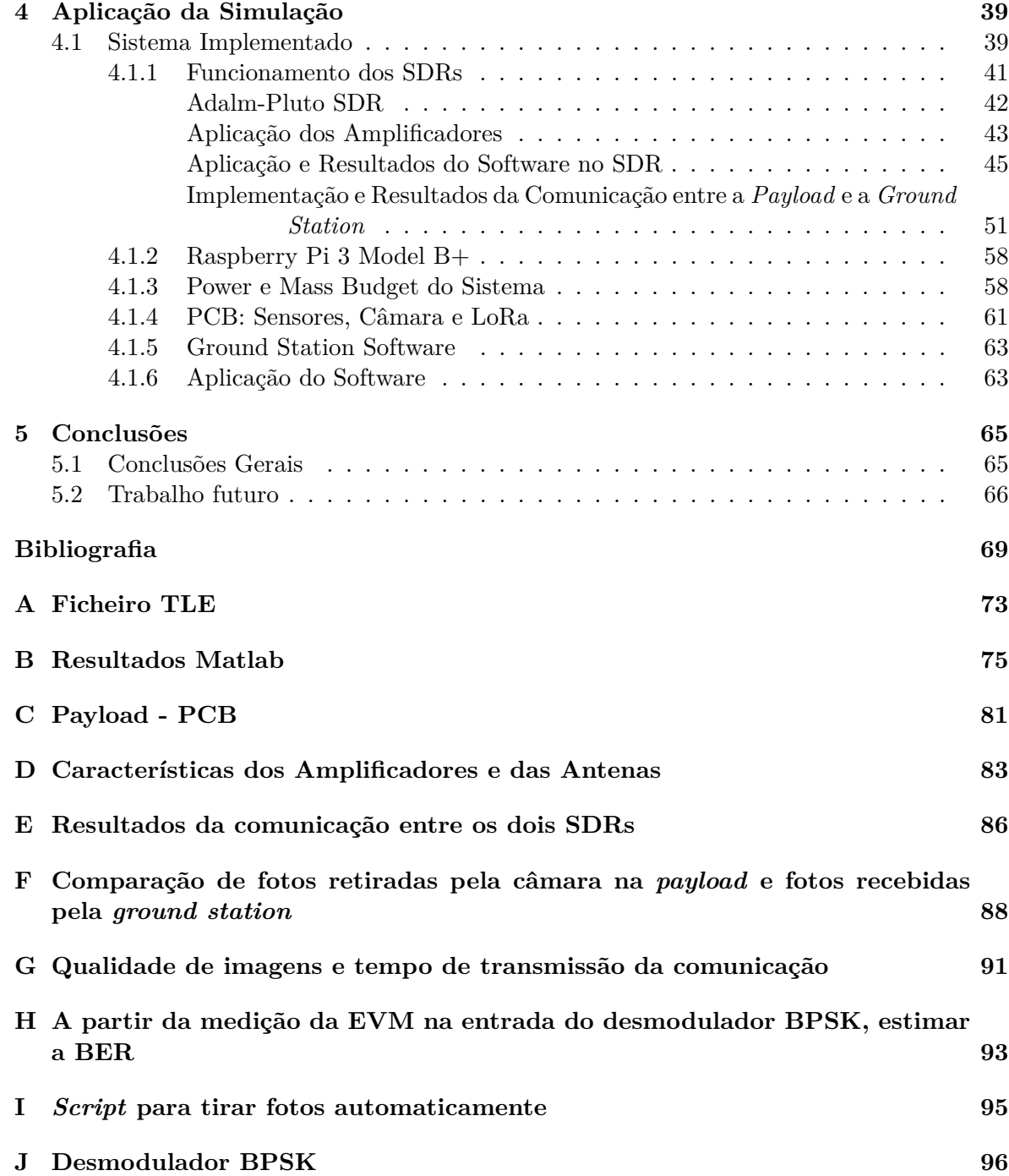

# **Lista de Figuras**

<span id="page-14-0"></span>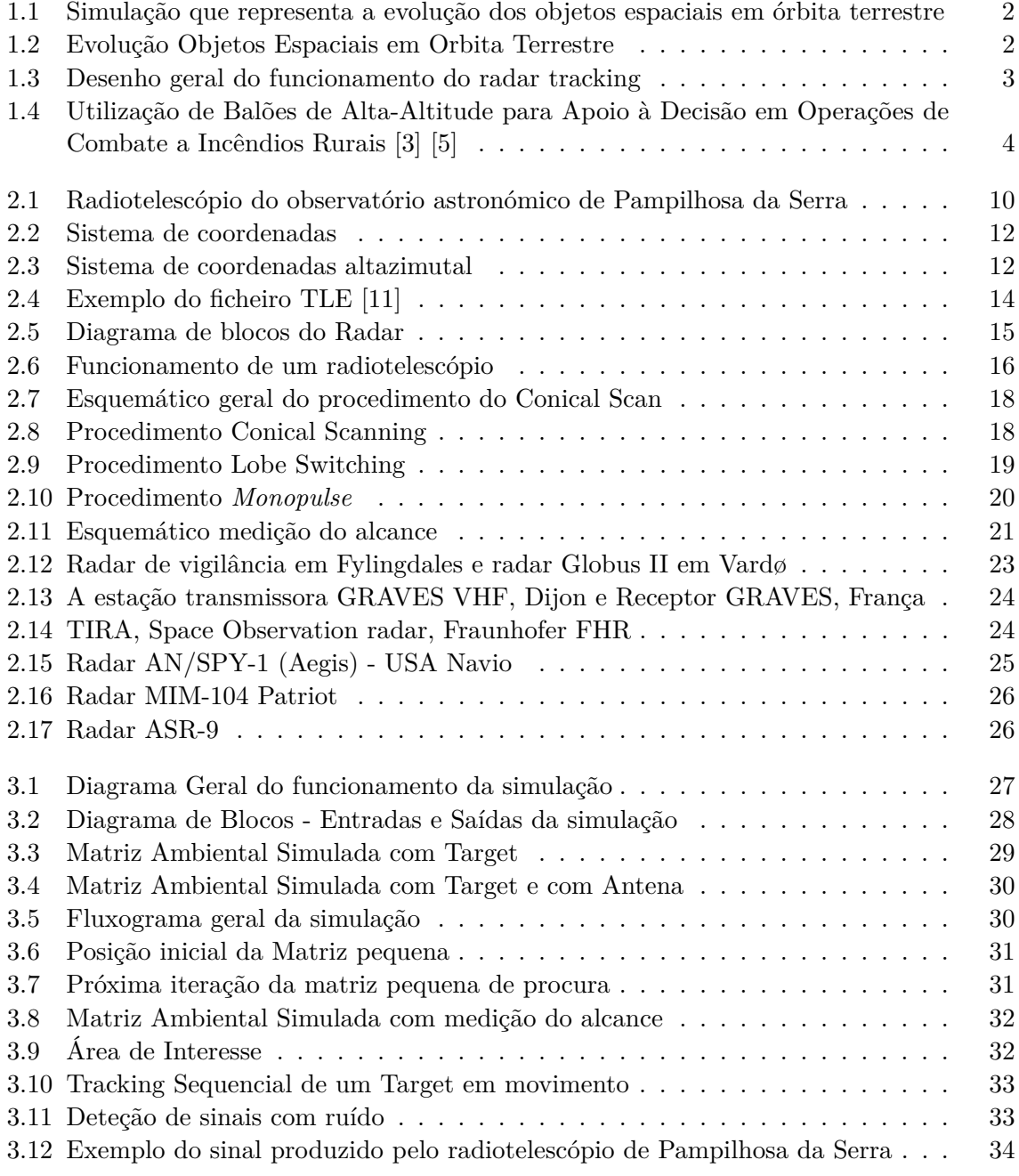

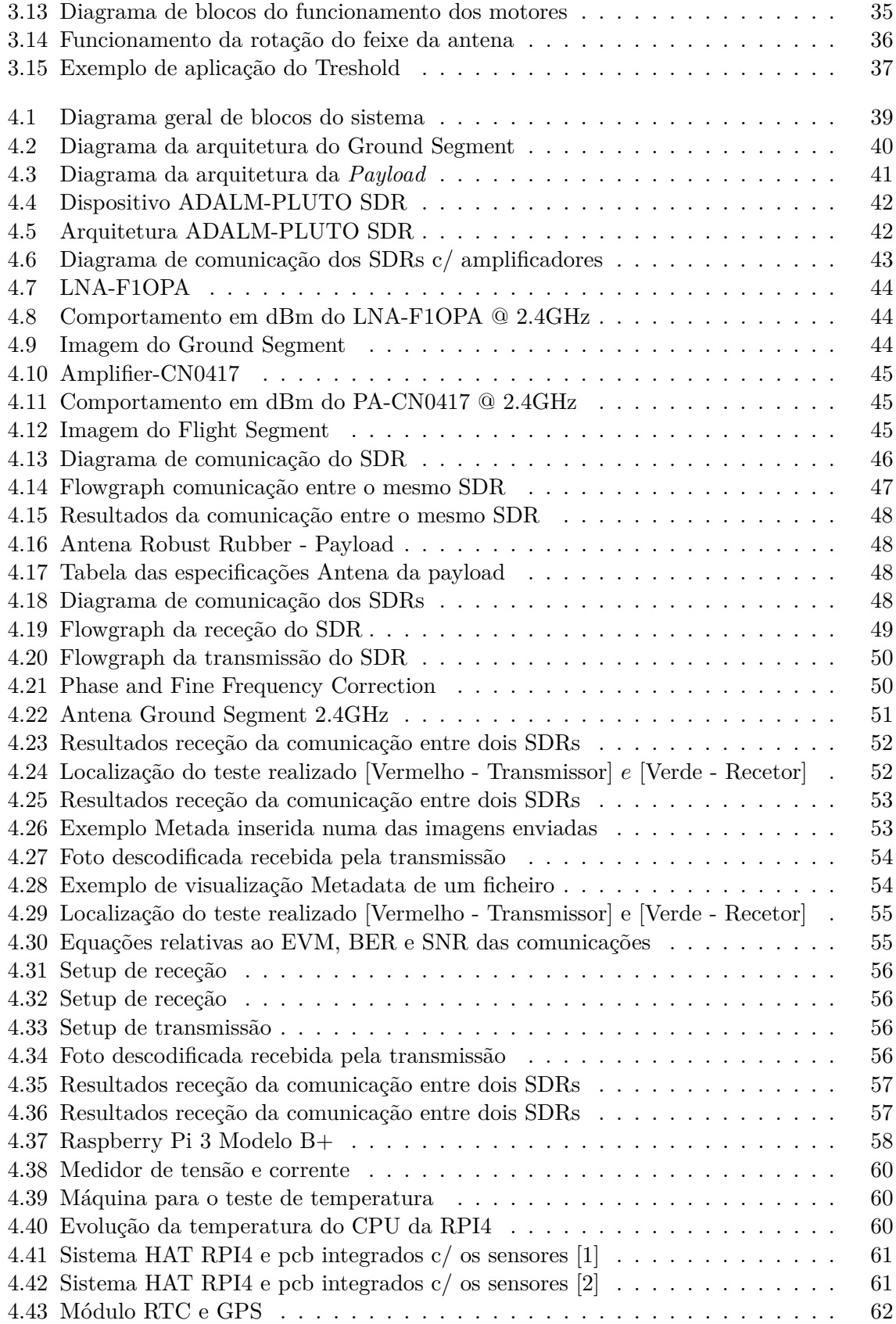

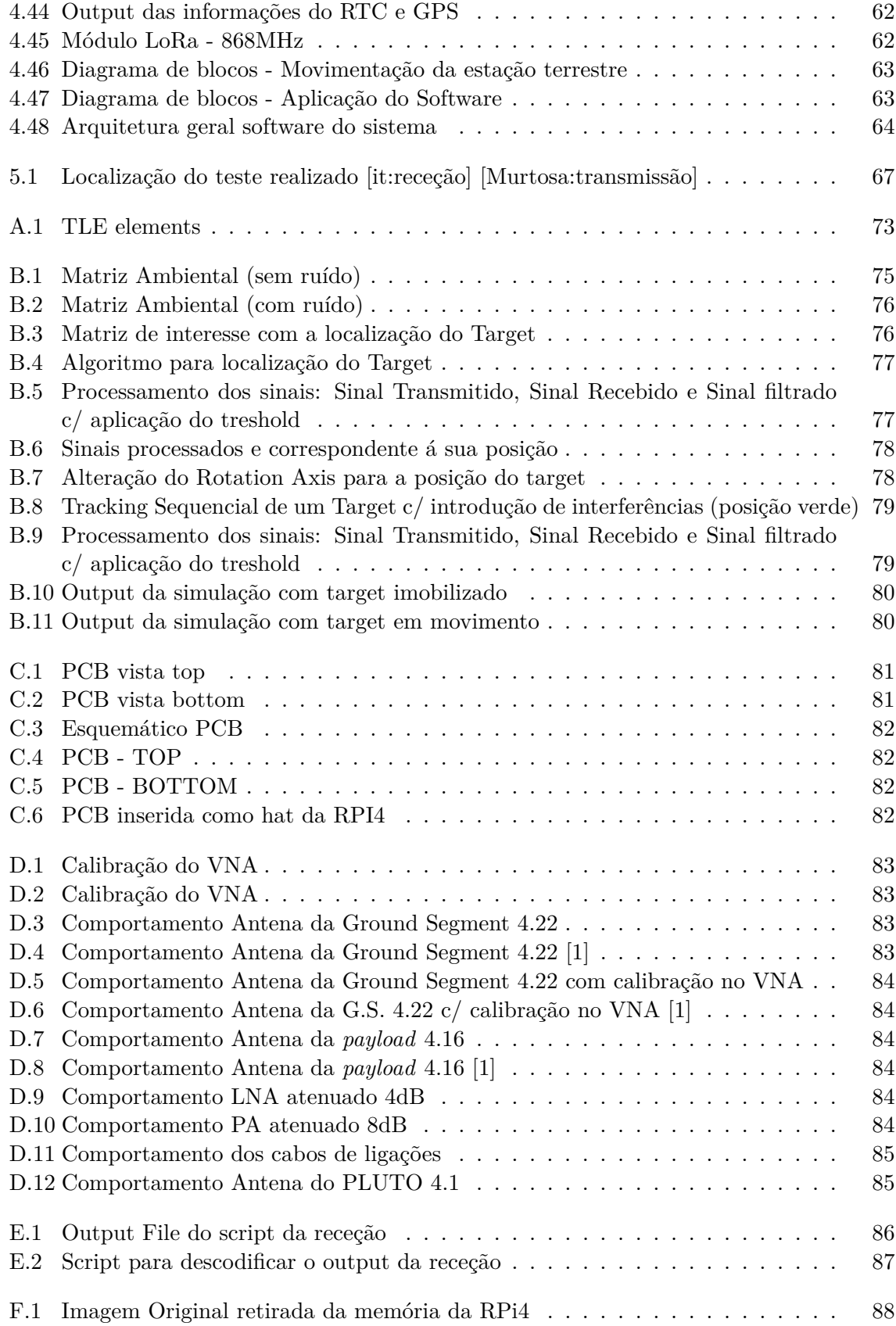

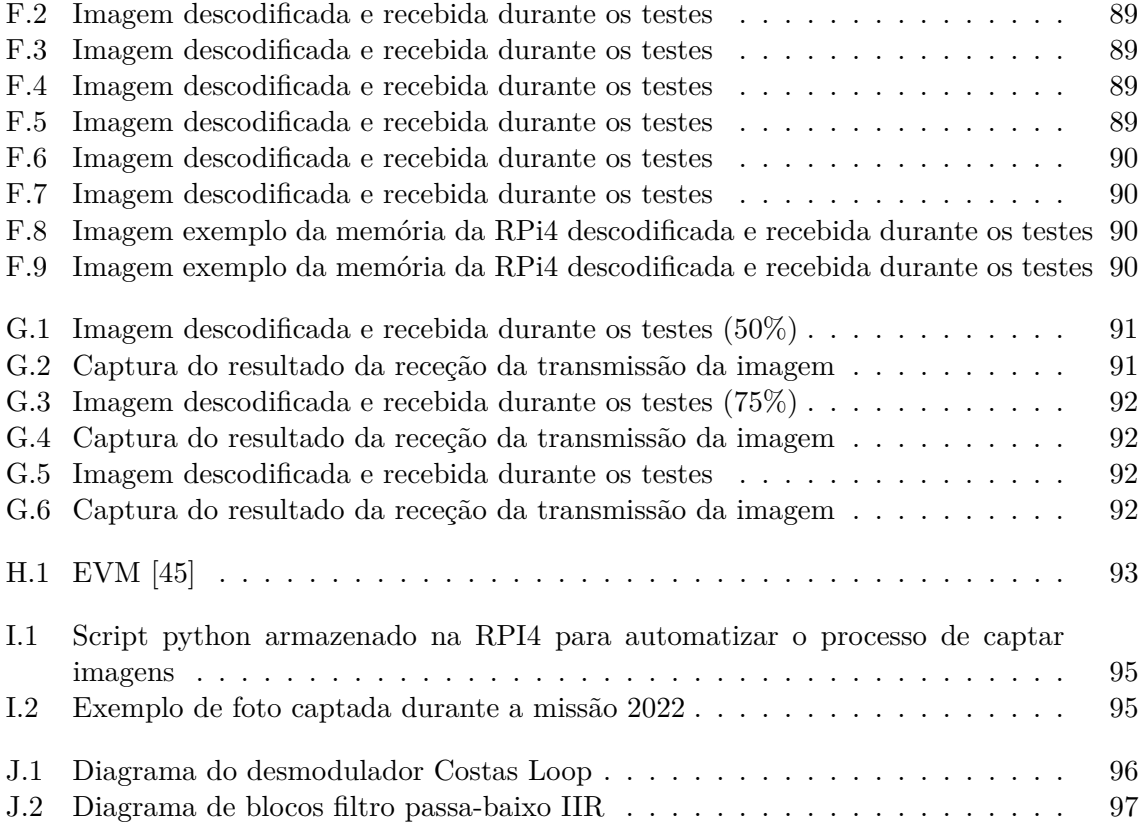

# **Lista de Tabelas**

<span id="page-18-0"></span>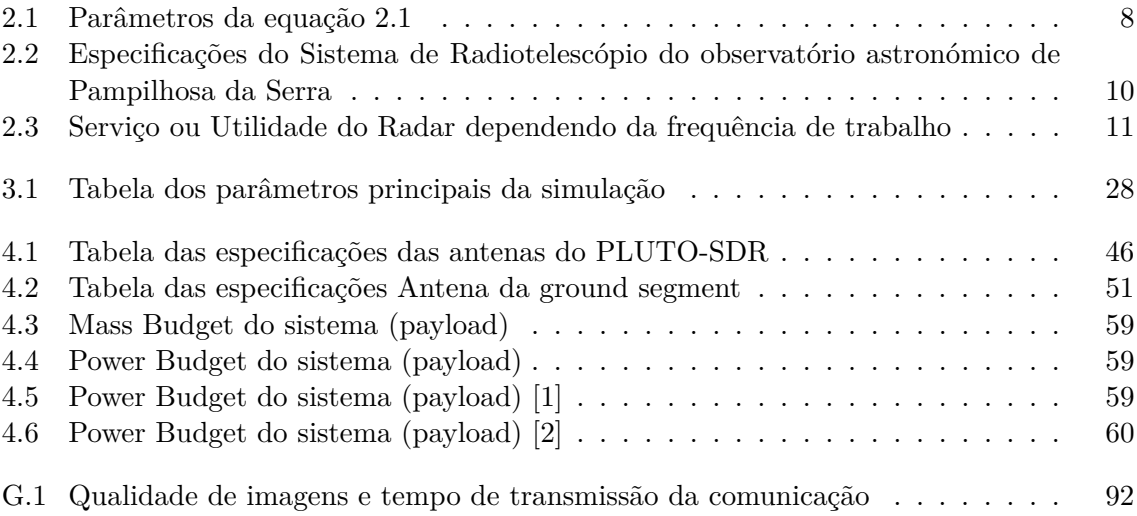

# <span id="page-22-0"></span>**Capítulo 1 Introdução**

Neste capítulo inicial, apresentamos a contextualização, a motivação, os objetivos e a estrutura da dissertação. Inicialmente, a contextualização tem o propósito de fornecer uma visão abrangente do trabalho desenvolvido. No que se refere ao contexto desse enquadramento, o capítulo sobre a motivação destaca a necessidade e importância do projeto apresentado, tanto para os pesquisadores da área quanto para a comunidade académica e científica. Em seguida, descrevemos os principais objetivos que motivaram a elaboração desta dissertação. Por fim, elaboramos um breve e claro resumo que contém a organização do documento, a fim de facilitar o processo de leitura.

## <span id="page-22-1"></span>**1.1 Contextualização**

Esta dissertação está enquadrada no Projeto [Space Surveillance and Tracking](#page-0-0) [\(SST\)](#page-0-0) 2020, que visa projetar e desenvolver uma plataforma terrestre para reforçar a rede de seguimento e *survey* de objetos ou detritos espaciais. Este projeto pretende implementar um conjunto de sensores (radar e ótica) para a deteção e caraterização de objetos espaciais em órbitas baixas  $(LEO - abaixo de 2000 km).$  $(LEO - abaixo de 2000 km).$ 

O [SST](#page-0-0) [\[1\]](#page-90-4) é uma área de estudo e desenvolvimento de sistemas práticos para monitorizar continuamente objetos em órbita terrestre para proteger e controlar o espaço. Este setor é normalmente investigado e aplicado por instituições governamentais ou agências espaciais. A intenção destas plataformas é a vigilância do espaço, ou seja identificar e monitorizar os vários objetos no espaço, prevenção de colisões e catástrofes espaciais, gestão de tráfego espacial, entre outros. Esta dissertação explora a capacidade de um radar, para monitorização e deteção de objetos espaciais.

## <span id="page-22-2"></span>**1.2 Motivação**

O problema dos detritos espaciais é uma das principais preocupações das agências espaciais do mundo, principalmente dado aos últimos avanços e apostas de várias entidades da área, sendo que irá aumentar exponencialmente nestes próximos anos os objetos em órbita da Terra. De acordo com a [Inter-Agency Space Debris Coordination Commitee](#page-0-0) [\(IADC\)](#page-0-0) estima que existem cerca de 800 000 detritos maiores do que 1 cm em órbita terrestre e aproximadamente 200 000 detritos em *tracking*, sendo que a colisão de os mesmos com os sistemas espaciais em operação pode causar danos significativos.

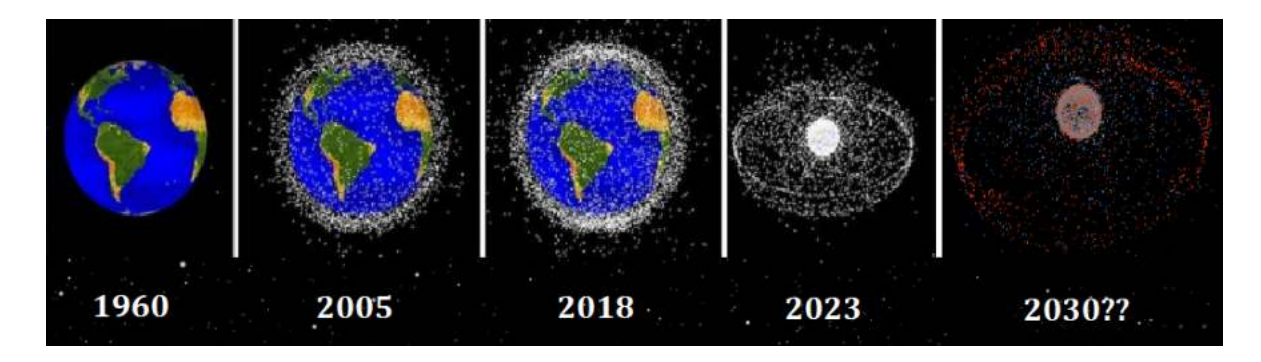

<span id="page-23-0"></span>Figura 1.1: Simulação que representa a evolução dos objetos espaciais em órbita terrestre

Recentemente na era espacial, aconteceram dois eventos icónicos que provaram o perigo de tais colisões e que se tornaram nas principais contribuições para a população de detritos espacial em órbitas de baixas altitude. De facto, estes dois eventos produziram lixo equivalente ao número que se espera ser gerado a partir de 50 anos de voos espaciais, pelo gráfico [1.2](#page-23-1) é possível observar a evolução drasticamente desses eventos, nomeadamente em 2007 e 2009. Mais impressionante que a quantidade de detritos espaciais é a densidade populacional do mesmo, ou seja, o número de objetos pela sua posição (em *km*<sup>3</sup> ) nas diferentes órbitas terrestres. No caso das órbitas baixas é preciso considerar o problema das altas velocidade pois, a velocidade dos objetos é de aproximadamente de 7 *km/s* (ou 25200 *km/h*). Por esse motivo, é necessário criar sistemas terrestres capazes de detetar estes objetos.

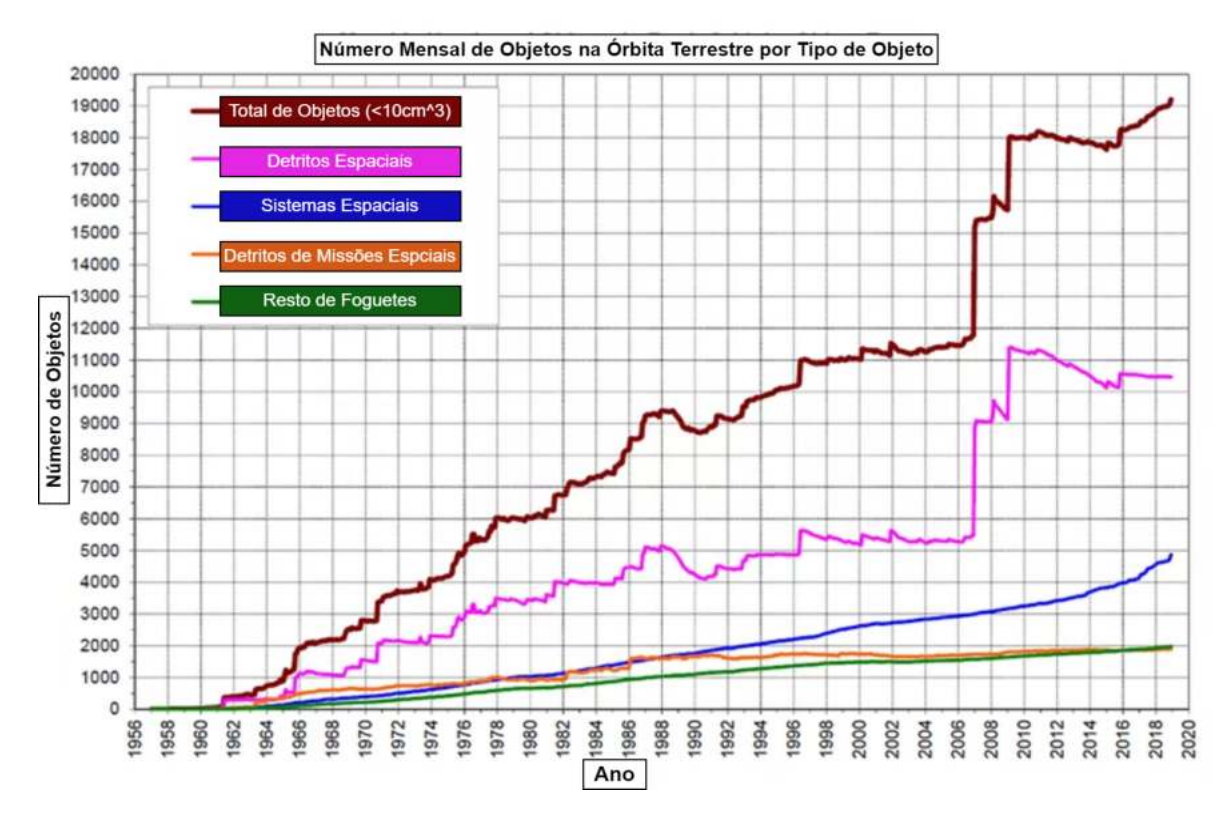

<span id="page-23-1"></span>Figura 1.2: Evolução Objetos Espaciais em Orbita Terrestre

#### <span id="page-24-0"></span>**1.3 Objetivos**

O objetivo desta dissertação é desenvolver um sistema de posicionamento para um radar que seja capaz de detetar e monitorizar objetos a altitudes abaixo de 2000 *km*, com uma área de secção transversal superior a um metro quadrado e velocidades abaixo de 7 *km/s* [\[2\]](#page-90-5).

É fundamental utilizar um software capaz de implementar um sistema de controlo invulgar e dedicado, para aplicar nestas circunstancias. É adaptado o sistema para a utilização de uma antena previamente definida, capaz de ser aplicada para o correto funcionamento do sistema, sem comprometer a operação do radar. O software deve atender a uma lista de requisitos específicos, que inclui o controlo da trajetória da antena deve ser otimizado de forma a levar em consideração condições externas tais como as condições climatéricas, ruídos externos e a posição atual da antena.

É fundamental reconhecer a existência de um catálogo abrangente que reúne os parâmetros orbitais de objetos espaciais amplamente reconhecidos, os quais servirão como referência crucial ao longo desta dissertação. No entanto, vale ressaltar que a precisão desses parâmetros orbitais pode variar consideravelmente em virtude do local de observação e da data em que foram originalmente registados. Através do posicionamento da antena de forma a direcioná-la precisamente para as coordenadas fornecidas, é necessário conduzir uma minuciosa verificação da correção dos parâmetros orbitais contidos no catálogo.

O que torna este processo particularmente relevante é que, dado o dinamismo dos objetos em órbita, o seu estado orbital pode sofrer variações significativas com o tempo. Portanto, caso sejam identificadas desatualizações ou imprecisões nos parâmetros orbitais, medidas adicionais devem ser adotadas para garantir que as órbitas dos objetos sejam corretamente atualizadas. Este procedimento pode envolver a necessidade de estabelecer comunicação com uma entidade especializada e encarregada de manter as informações orbitais atualizadas, visando manter a integridade dos dados usados nas operações de deteção e monitoramento de objetos espaciais.

Atualmente, vários observatórios autónomos [\[2.7\]](#page-43-0) estão a funcionar com sucesso em todo o mundo. No entanto, o processo de construção de um novo observatório autónomo requer normalmente um longo processo de desenvolvimento de software onde todos os diferentes dispositivos têm de ser integrados numa plataforma comum.

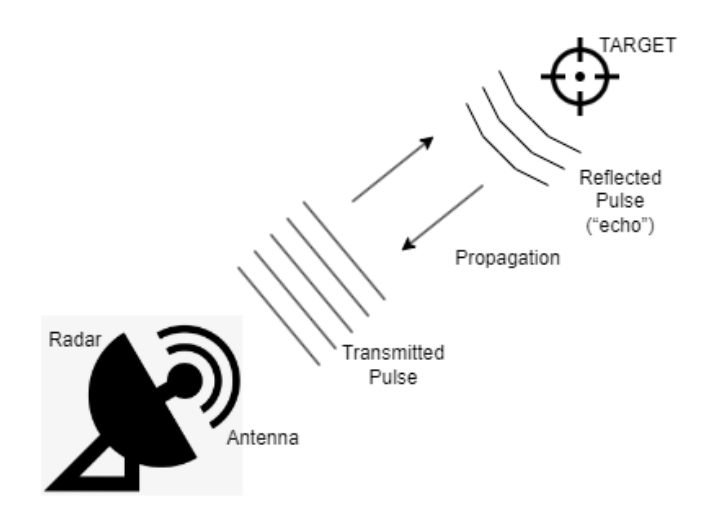

<span id="page-24-1"></span>Figura 1.3: Desenho geral do funcionamento do radar tracking

No próximo capitulo é feita uma introdução teórica aos conceitos anteriormente referidos. É necessário a compreensão de uma forma geral dos conceitos teóricos apresentados seguidamente para entender de uma forma geral o contexto da dissertação. Primeiramente é elaborado uma apresentação geral ao radar. É focado uma secção sobre a tecnologia de um radiotelescópio, mais concretamente o radiotelescópio da Pampilhosa da Serra. É explicado a utilização do radar para sistemas de *tracking*, bem como o sistema de coordenadas utilizadas. É exemplificado e esclarecido o sistema de controlo para determinar a posição do alvo. É enumerado e explicado o procedimento das várias técnicas de monitorização. Por fim é feito uma explicação de tópicos importantes para a correta compreensão: correção das coordenadas, forças sujeitas num objeto no espaço aéreo e soluções existentes.

## <span id="page-25-0"></span>**1.4** *EyeInTheSky*

Para este projeto é implementado uma *payload* que fosse montada num [VANT](#page-0-0) capaz de tirar fotografias em tempo real e a grande altitude para monitorizar o perímetro do incêndio e de as enviar através de um dispositivo [SDR,](#page-0-0) com o objetivo de auxiliar as equipas operacionais e definir táticas e estratégias de combate. É também necessário implementar o fornecimento de dados de telemetria para determinar o local onde as fotografias foram tiradas. Deve também ser construída uma estação terrestre para transmitir e receber pedidos de fotografias. Uma vez que a *payload* se encontra a bordo de um [HAB,](#page-0-0) deve ser leve e eficiente em termos energéticos, de modo a completar corretamente a sua tarefa quando lançada [\[3\]](#page-90-1) [\[4\]](#page-90-6).

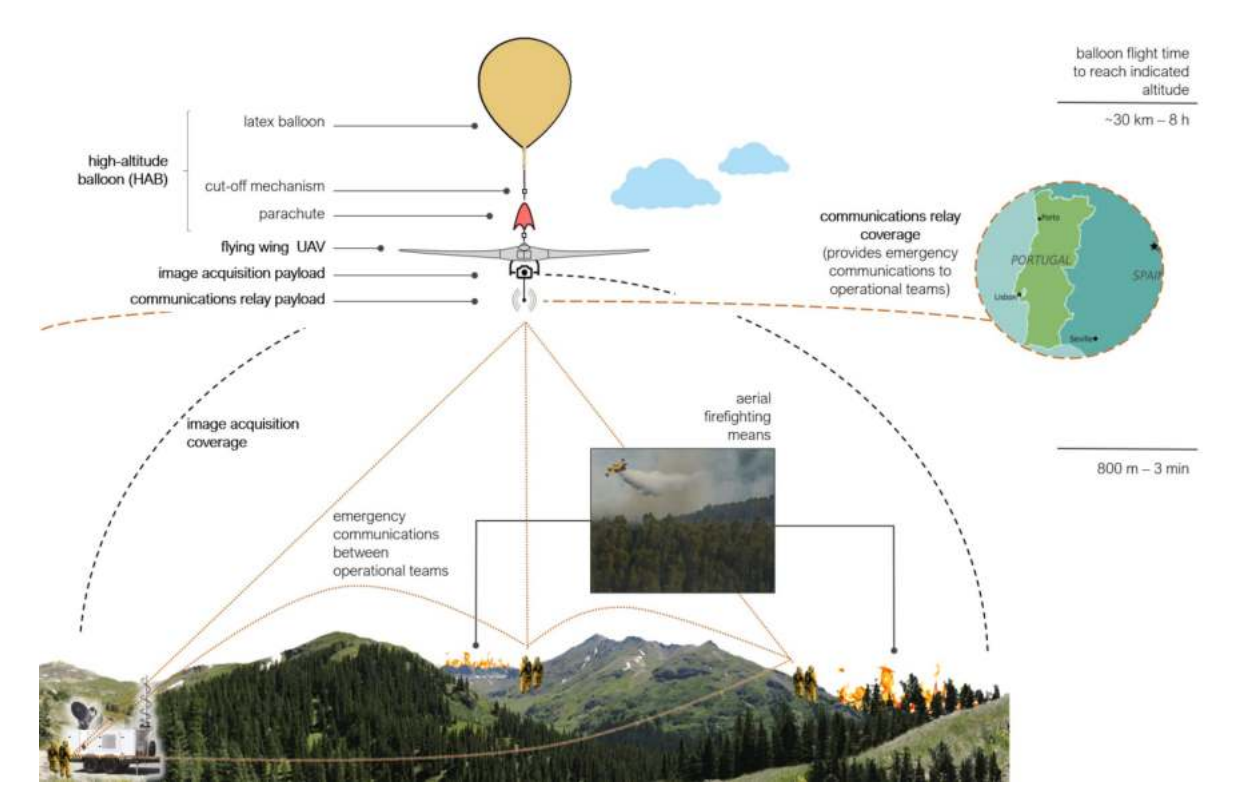

<span id="page-25-1"></span>Figura 1.4: Utilização de Balões de Alta-Altitude para Apoio à Decisão em Operações de Combate a Incêndios Rurais [\[3\]](#page-90-1) [\[5\]](#page-90-2)

#### <span id="page-26-0"></span>**1.5 Estrutura da Dissertação**

Esta dissertação será dividida em vários capítulos. Cada um dos mesmos está organizado em sub-capítulos, onde se encontram aprofundados e especificados os temas abordados.

O Capitulo [2](#page-28-0) - **Estado de Arte:** pesquisa e investigação, sendo que contém conceitos teóricos, tecnologias implementadas e linguagens de programação utilizadas na execução desta dissertação.

O Capítulo [3](#page-48-0) - **Solução Proposta:** é apresentado a solução de um modelo de simulação para validação de conceitos e fundamentos teóricos sobre o *conical scanning* e outras aspetos importantes para o bom funcionamento da simulação.

O Capítulo [4](#page-60-0) - **Implementação da Solução Proposta e Análise de dados e Conclusões:** elaboração do projeto *EyeInTheSky* [\[4\]](#page-90-6), com a discussão das implementações, dos vários resultados intermédios e finais obtidos.

O Capítulo [5](#page-86-0) - **Conclusões:** finaliza a dissertação com as conclusões do trabalho e indicações para algum trabalho futuro.

## <span id="page-26-1"></span>**1.6 Considerações e Contribuições Gerais [Por completar]**

O objetivo principal é a produção de resultados utilizando as especificações da antena previamente descritas, através do software Matlab realizando um sistema de controlo para radar *tracking* e elaborar/implementar alguns objetivos do projeto *EyeInTheSky* [\[4\]](#page-90-6).

No final a dissertação e a simulação apresentará resultados sobre:

- Definição de requisitos;
- Desenho do ambiente de simulação em Matlab;
- Aplicação dos requisitos;
- Desenvolvimento do sistema de controlo;
- Estimativa do tempo da movimentação dos motores do radar;
- Elaboração do projeto *EyeInTheSky*;
- Análise de resultados.

Para concluir é também necessário entender se o [RT](#page-0-0) do observatório da Pampilhosa da Serra apresenta condições suficientes para ser aplicado nestas tarefas descritas anteriormente. É necessário compreender os tempos mínimos de mudança da posição para que os motores dos dois eixos sejam capazes de elaborar o tracking, ainda com objeto no seu campo de visão.

## <span id="page-28-0"></span>**Capítulo 2**

# **Sistemas de Controlo Terrestres utilizando tecnologia baseada num Radar**

Nos últimos anos, a tecnologia de radar tem desempenhado um papel cada vez mais essencial em sistemas de controlo terrestres, desencadeando avanços numa vasta gama de aplicações. Com sua capacidade de detetar, rastrear e monitorizar objetos em movimento, a tecnologia de radar tornou-se um pilar crítico em uma variedade de setores, como por exemplo comunicações, defesa ou segurança. Este sector em constante mudança oferece uma série de opções e metodologias de *tracking*, desempenhando um papel importante na monitorização, segurança e otimização das operações terrestres.

### <span id="page-28-1"></span>**2.1 Radar**

Esta dissertação tem como elemento central a utilização de um radar, que tem como objetivo detetar objetos a longas distâncias mais concretamente entre abaixo de 2000km, baseado na reflexão de ondas eletromagnéticas. Para além de detetar, o radar também é capaz de medir velocidades, monitorizar objetos, localizar, entre outros.

O Radar [\[6\]](#page-90-7) é uma tecnologia inovadora que é composto por um transmissor, que gera e transmite ondas eletromagnéticas. Um recetor, que tem como objetivo principal detetar as ondas refletidas (ondas "echo"), sendo estas ondas de reflexão convertidas em sinais elétricos. Pelo menos uma antena para ser possível o processamento referido anteriormente. Por fim uma unidade central de processamento, que tem como finalidade analisar os sinais recebidos para calcular as medidas anteriormente descritas.

Esta unidade de processamento poderá conter software para auxiliar a interpretação dos sinais recebidos, equação [2.1,](#page-28-2) movimentação de motores, entre outros. Esses algoritmos podem incluir monitorização, deteção, filtragem, medições de distancias ou velocidades, entre outros. A equação do radar é uma ferramenta útil para prever o comportamento e o desempenho do sistema, tendo em conta todos os fatores em cima mencionados.

<span id="page-28-2"></span>
$$
Received\ Signal\ Energy = [P_t] \times \frac{4\pi A}{\lambda^2} \times \frac{1}{4\pi R^2} \times \frac{1}{L} \times [\sigma] \times \frac{1}{4\pi R^2} \times [A] \times [\tau]
$$
 (2.1)

| $P_t$                 | Potência Transmitida |  |
|-----------------------|----------------------|--|
| $4\pi A$<br>$\cdot$ 2 | Ganho da Transmissão |  |
| $4\pi R^2$            | Fator de Spread      |  |
|                       | Perdas no espaço     |  |
|                       | RCS do alvo          |  |
| $\overline{A}$        | Receive Aperture     |  |
|                       | Dwell Time           |  |

<span id="page-29-1"></span>Tabela 2.1: Parâmetros da equação [2.1](#page-28-2)

Esta tabela [2.1](#page-29-1) apresenta a correspondência entre os parâmetros envolvidos na equação [2.1](#page-28-2) e o que representa cada um em termos teóricos. Isso facilita a compreensão e o uso eficiente da equação em diferentes contextos e aplicações.

O fator de *Spread* está relacionado com a dispersão angular, isto é a propagação de um sinal está sujeito a reflexões, difração e dispersões em meios de propagação, ou em obstáculos isto conduz á alteração da largura angular do feixe de radar, ou seja quanto maior o valor de *spread* maior será a dispersão do feixe e menor será a potência do sinal recebido.

As perdas no espaço é uma parte importante na equação do radar em que estima a atenuação do sinal ao longo do espaço na transmissão. As perdas poderão ocorrer devido a absorção atmosférica, curvatura da terra, condições meteorológicas, entre outros.

O [Radar Cross Section](#page-0-0) é um valor que simboliza a quantidade de deteção que o objeto apresenta. Normalmente o valor é relacionado com a área incidente do feixe da antena. É utilizado para avaliar a detectabilidade de um certo objeto dependendo das suas características [\[7\]](#page-90-8). O RCS de um objeto é dependente de vários coeficientes ou normas, como por exemplo tamanho, forma, intensidade do sinal emitido pela antena do radar, distancia entre a antena emissora e o objeto, material do objeto, assim como a frequência do sinal de radar. Na seguinte equação [2.2](#page-29-2) é possível verificar que [RCS](#page-0-0) influencia a Potencia Refletida, com isto é percetível que o valor da potencia refletida é instável e depende bastante do [RCS](#page-0-0) do objeto.

<span id="page-29-2"></span>
$$
Reflected Power (Watts) = Incident Power Density (Watts/m2) \times \sigma[RCS] (m2)
$$
 (2.2)

A Receive Aperture é uma característica física única de cada antena de radar é a área efetiva que antena recebe o sinal refletido pelo target, ou seja quanto maior a abertura de receção da antena maior será a quantidade de sinal captado pela antena.

Na equação [2.1](#page-28-2) do radar, o termo Dwell Time está relacionado com o tempo de iluminação do objeto e por consequência à largura do pulso transmitida pela antena. O Dwell Time referese ao período de tempo durante o qual o radar mantém o feixe de transmissão focado num determinado alvo. O Dwell Time é determinado pela taxa de repetição de pulsos [\(Pulse](#page-0-0) [Repetition Frequency \(PRF\)](#page-0-0)) e pela largura do pulso [\(Pulse Width\)](#page-0-0).

#### <span id="page-29-0"></span>**2.1.1 Radiotelescópios**

Radares e radiotelescópios, apesar de servirem propósitos distintos, compartilham uma base tecnológica notável e desempenham papéis importantes no desenvolvimento de estações terrestres. No entanto, essa distinção de propósito não impede que ambas as tecnologias compartilhem princípios de funcionamento semelhantes e colaborem de maneiras surpreendentes na investigação espacial. Ambos envolvem a emissão e receção de sinais eletromagnéticos, dependem de antenas para transmitir ou receber sinais, dependem de processamento de dados para analisar e interpretar os sinais recebidos. É necessário em ambos os casos desenvolver software dedicado para diversas funções, incluindo *tracking*, deteção ou monitorização. O software desempenha um papel crucial em otimizar o desempenho, melhorar a precisão e fornecer dados valiosos em tempo real em radares e radiotelescópios. Além disso, a constante evolução do software é essencial para acompanhar os avanços tecnológicos.

Os Radiotelescópios apresentam um funcionamento idêntico aos telescópios óticos ambos recolhem a luz visível, focalizam-na, amplificam-na e disponibilizam-na para posteriormente realizar uma analise por vários instrumentos adequados. A utilização deste instrumento astronómico está ligado ao estudo da região do espetro de frequências das estrelas galáxias, buracos negros e outros objetos relevantes.

Para efetuar o seguimento de objetos é comummente utilizado um tipo de radar projetado para detetar alvos/targets normalmente em movimento. Esses radares por norma apresentam um feixe estreito e mais pequeno para obter uma alta resolução angular e precisão no processo de seguimento.

Enquanto que os radares de Survey têm como principal objetivo fornecer informações sobre localizações de alvos ou mapear zonas aéreas. A característica deste tipo de radar é a utilização de um feixe mais largo e amplo, para cobrir uma área maior para aplicação de técnicas de *tracking*, apesar da menor resolução angular existe uma maior cobertura de zona de interesse.

Cada tipo de radar é projetado para seguir objetivos delineados e requisitos específicos de aplicação e desempenho.

#### <span id="page-30-0"></span>**2.1.2 Radiotelescópio do observatório da Pampilhosa da Serra**

O [Radiotelescópio](#page-0-0) [\(RT\)](#page-0-0) do observatório da Pampilhosa da Serra, figura [2.1,](#page-31-0) foi desenhado com uma montagem do tipo altazimutal. Desta forma, o sistema possui dois eixos, um deles permite rodar sobre si mesmo 360◦ e outro que o permite baixar a antena até um máximo de 35◦ . O sistema funciona a 5*.*56 *GHz*, tabela [2.2,](#page-31-1) e visa fornecer informação sobre objetos em órbita terrestre baixa [\(LEO\)](#page-0-0), com secções transversais acima de 10 *cm*<sup>2</sup> a cerca de 1000 *km*. Fornecendo as coordenadas altazimutais, figura [2.3,](#page-33-1) como parâmetros de entrada, e tendo a posição atual da antena sempre atualizada, será então possível, através do eixo azimutal, rodar a antena até ao azimute desejado e através do eixo de elevação, baixar ou elevar a antena até ao ângulo de elevação dado. Cada eixo é acionado por um servo motor [\(AC\)](#page-0-0), sem escovas, e o movimento é detetado por um encoder incremental no motor do eixo de rotação e um encoder absoluto instalado diretamente no eixo de rotação. Para ser possível calibrar o movimento, depois da instalação, foi adicionado um sensor de efeito de hall em cada eixo e dois sensores fins de curso no eixo de elevação. Todos estes componentes estão conectados a um controlador que deverá possuir um sistema em tempo real devido à velocidade a que os objetos se movem na [LEO](#page-0-0) [\[8\]](#page-90-9).

Ao apresentar uma arquitetura altamente modular com processamento de sinal totalmente digital, o sistema apresenta uma excelente plataforma para um desenvolvimento rápido e fácil, para investigação e inovação.

O sistema apresenta as limitações de deslocação em azimute de 35◦ *a* 90◦ , com uma taxa

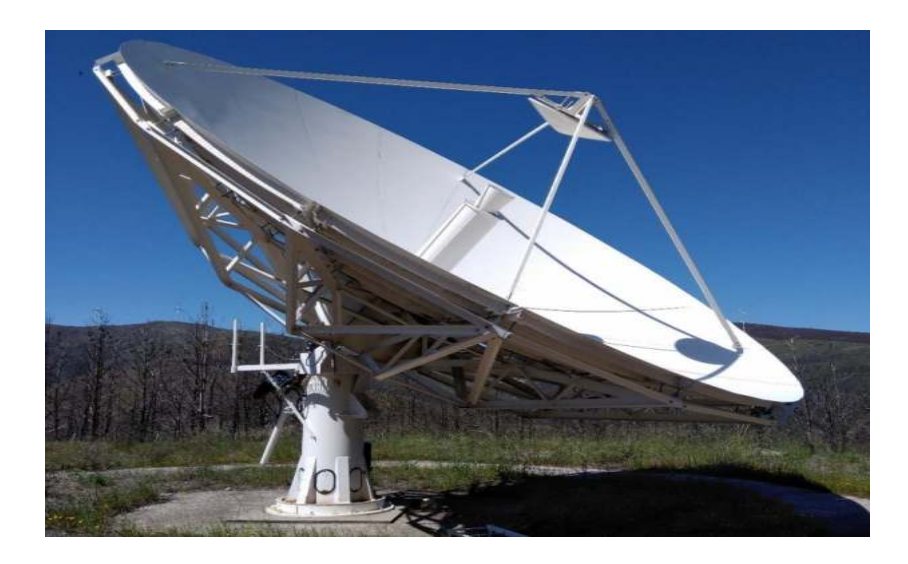

Figura 2.1: Radiotelescópio do observatório astronómico de Pampilhosa da Serra

de deslocação de 4 *rpm*, enquanto que a Elevação move-se de 0 ◦ *a* 360◦ com uma deslocação de 2°/s, além disso é exposto as seguintes especificações [\[9\]](#page-90-10):

<span id="page-31-0"></span>

| Frequência de Transmissão    | 5.56 GHz                                   |
|------------------------------|--------------------------------------------|
| Ganho da Antena              | 46 dB                                      |
| Beamwidth da Antena @ 5 GHz  | 44 arcmin                                  |
| Peak power                   | $5 \text{ kW}$                             |
| Transmitter PA Technology    | Solid State GaN                            |
| Waveform                     | Pulse - Arbitrary amplitude modulation     |
| Max. Pulse length            | 10 s                                       |
| Pulse repetition frequency   | $10 \text{ MHz (max)}$                     |
| Phase noise                  | -91.3 dBc [Hz] @ 100 kHz                   |
| Intermediate frequency       | 400 MHz                                    |
| LNA Noise Figure             | $0.7$ dB                                   |
| Receiver type                | Coherent Receiver                          |
| Largura de Banda do Receptor | 80 MHz                                     |
| Back-end processing          | Base-band I & $Q$ complex data acquisition |

<span id="page-31-1"></span>Tabela 2.2: Especificações do Sistema de Radiotelescópio do observatório astronómico de Pampilhosa da Serra

Para além disto o sistema apresenta um controlador que é responsável pelo controlo digital de todo o sistema. É composto por uma placa de controlo, gerador de sinais (pulsos) e um gerador de formas de ondas arbitrárias. O controlo funciona através da conexão telnet com o [PC](#page-0-0) host via [Ethernet](#page-0-0) [\(ETH\)](#page-0-0), sendo que utilizador é capacitado a programar o radar através de uma [linha de comandos \(CLI\)](#page-0-0). A linha de comandos é utilizada para definir uma grande variedade de parâmetros de radar, como comprimento de pulso, forma, tempo entre pulsos, número de pulsos e muitos outros parâmetros internos, como ganhos e atrasos. Também é possível exibir vários parâmetros com informação do estado do sistema em tempo real, como por exemplo configurações do sinal de pulso ou temperaturas do sistema.

Ao analisar os dados conclui-se que a tecnologia é adequada para realizar um sistema de *tracking* com elevada eficiência.

## <span id="page-32-0"></span>**2.2 Radar** *Tracking*

Ao utilizarmos o Radar para trabalhar em modo *tracking* é pretendido que a unidade de processamento seja capaz de medir a coordenada de um determinado *target*/alvo e que seja capaz de indicar o próximo caminho do alvo, bem como prever as coordenadas futuras.

O princípio de funcionamento de um radar destinado à deteção de objetos baseia-se na utilização do sinal de erro para ajustar a antena, direcionando-a para a posição correta. O sinal de erro representa a discrepância entre a direção atual da antena e a direção ideal, sendo fundamental para a precisão do radar. A amplitude do sinal recebido é maior quando o feixe da antena aponta diretamente para o centro do objeto. O 'erro angular' é a diferença entre a direção do alvo e a referência do feixe da antena. Quanto maior for esse erro, mais distante o alvo estará do lóbulo principal da antena. Para obter uma deteção ideal, o erro angular deve ser próximo de zero, e o sinal recebido deve ser máximo durante todo o período de deteção.

A tabela [2.3](#page-32-2) seguinte indica as funcionalidades ideias em consequência da frequência de operação [\[10\]](#page-90-11):

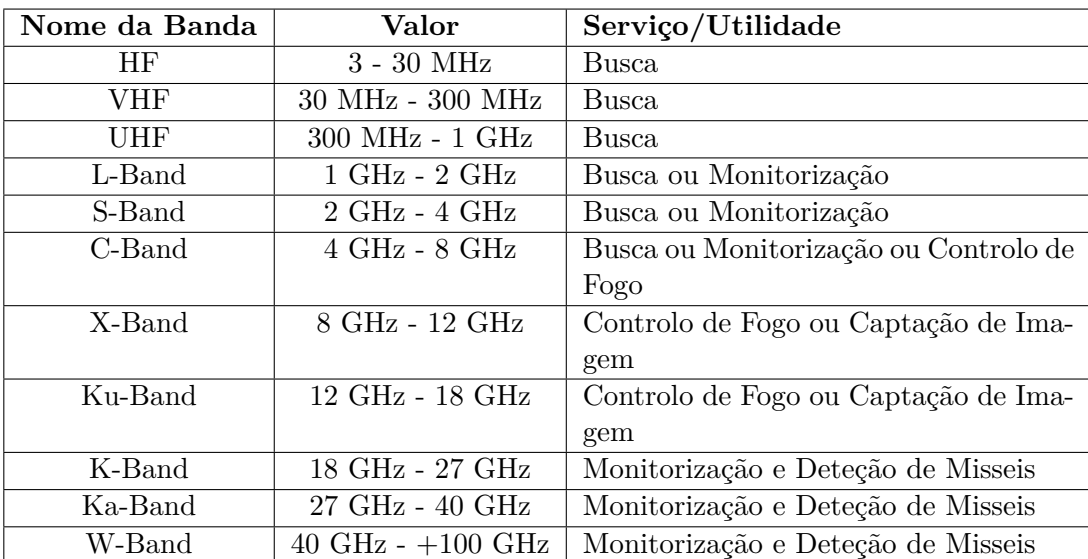

<span id="page-32-2"></span>Tabela 2.3: Serviço ou Utilidade do Radar dependendo da frequência de trabalho

Existem várias técnicas de deteção para aplicações em radares, como por exemplo Lobe Switching, Sequentional Lobbing, Conical Scanning, Monopulse tracking, entre outras. Ambas as técnicas vão ser tratadas com maior pormenor nos próximos capítulos.

## <span id="page-32-1"></span>**2.3 Sistema de Coordenadas**

A ciência da astronomia, em concreto o ramo dedicado á astrometria que tem como objetivo estudar as medições das posições e dimensões dos astros nos sistemas de coordenadas espaciais. No século II [a.C.,](#page-0-0) o grego matemático e astrónomo Hiparco, foi um dos pioneiros a

desenvolver um sistema capaz de descrever posições de estrelas no céu utilizando um sistema esférico de medição.

Este sistema de coordenadas espaciais convencionais é utilizado para caracterizar as posições de vários objetos no espaço tridimensional, sendo as medições normalmente expressas em graus, tendo em conta um ponto de referência. A coordenada relacionada com a elevação tem como objetivo medir o ângulo vertical de um objeto específico em relação ao plano horizontal de referência. O plano horizontal de referência pode ser determinado utilizando instrumentos de nivelamento. A medição do azimute visa quantificar o ângulo horizontal de um objeto em relação a um ponto de referência, medido no sentido dos ponteiros do relógio a partir do norte. Para concluir estas medições, deverão seguir os seguintes passos. Primeiramente deverá estabelecer um ponto de referência e determinar a direção do norte a partir do ponto de referência. A seguir deverá medir o ângulo Azimute desde do norte até ao objeto, logo a seguir o ângulo da Elevação, entre o plano horizontal determinado anteriormente e o determinado objeto. Como demonstra na figura [2.2.](#page-33-0)

Por outro lado, o sistema de coordenadas altazimutais, representado na figura [2.3,](#page-33-1) é um sistema de coordenadas amplamente utilizado e comum para descrever trajetórias e coordenadas de objetos. São utilizadas duas coordenadas para caracterizar a altitude e o azimute da posição do alvo em relação ao observador na Terra. O azimute (A) é medido em graus e indica a posição do alvo em relação ao norte verdadeiro, enquanto a altitude (h) é medida em graus acima da linha do horizonte. A altitude varia de 0° a  $90^{\circ}$ , e o azimute varia de 0° a  $360^{\circ}$ no sentido horário, representando a posição horizontal do objeto em relação ao observador.

No entanto, o sistema de coordenadas altazimutal é limitado em algumas situações, como por exemplo as medições são relativas ao observador e à sua posição na Terra. A mesma localização de coordenadas no espaço terá diferentes valores em locais diferentes.

Para concluir, o sistema altazimutal é mais fácil de compreender devido à presença de um ponto de referência para as coordenadas, neste caso a referência é o radiotelescópio da [P.S..](#page-0-0) O sistema convencional de Azimute e Elevação é considerado mais preciso do que o sistema altazimutal, especialmente em altas latitudes. Isso ocorre porque, em altas latitudes, a curvatura da Terra afeta a relação entre o horizonte e o Norte, tornando o cálculo da posição usando o sistema altazimutal mais difícil. O sistema de radiotelescópio de Pampilhosa da Serra, ao utilizar a montagem altazimutal permite facilmente a utilização e adequada para observar alvos em movimento, com altas-velocidades, pois ele pode acompanhar facilmente o movimento do alvo na órbita terrestre, deslocando-se em ambos os eixos.

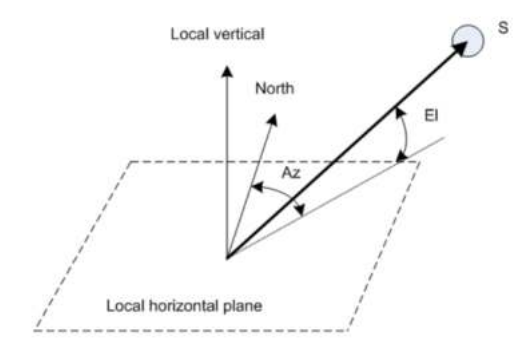

<span id="page-33-0"></span>

<span id="page-33-1"></span>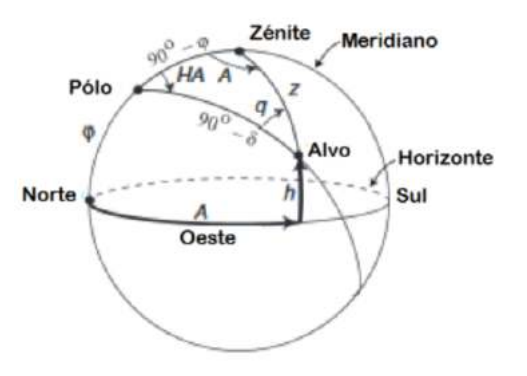

Figura 2.2: Sistema de coordenadas Figura 2.3: Sistema de coordenadas altazimutal

#### <span id="page-34-0"></span>**2.3.1 Ficheiros TLEs**

A principal funcionalidade do [TLE](#page-0-0) é permitir que os utilizadores possam prever com precisão a posição futura, em tempo real, do alvo em órbita. Isso é particularmente importante para evitar colisões entre objetos em órbita, como satélites e detritos espaciais, que podem representar um risco para a navegação e a segurança espacial.

Os ficheiros [Two-Line Element](#page-0-0) [\(TLE\)](#page-0-0) são um tipo de formato de dados utilizado para manter o registo de um [Objeto Espacial Residente](#page-0-0) [\(RSO\)](#page-0-0) conhecido. Ao reduzir as variações periódicas num método particular, o [TLE](#page-0-0) codifica uma lista dos elementos orbitais Keplerianos médios de um objeto para um período de tempo especificado conhecido como época. As alterações periódicas do modelo de forças causadas pela Terra, pelo arrastamento atmosférico e pelas forças gravitacionais da Lua e do Sol são removidas para criar os valores médios do estado, que são referidos como um estado de [Spastic paraplegia type 4 \(SPG4\)](#page-0-0). Assim, a informação contida num [TLE](#page-0-0) é para uso específico do propagador [SPG4.](#page-0-0) Os [TLEs](#page-0-0) são pu-blicados todos os dias e podem ser consultados nas plataformas de SpaceTrack [\[2\]](#page-90-5). Na figura [2.4](#page-35-1) é apresentada uma descrição dos elementos de um [TLE](#page-0-0) e uma descrição.

Os elementos órbitais keplerianos são um conjunto de seis parâmetros que descrevem a órbita de um objeto celeste, como um planeta ou um satélite, em torno de outro objeto celeste, como uma estrela ou um planeta. Os seis elementos orbitais Keplerianos são:

- Semi-eixo maior (a): É a soma entre a periapsis e a apoapsis dividida por dois;

- Excentricidade (e): Este parâmetro explica o aspeto de uma órbita elíptica. Com valores que variam de 0 (uma órbita circular) a 1 (uma órbita hiperbólica) ou maior que 1 (uma parábola), serve como indicador de quão longe a órbita se afasta de um círculo perfeito;

- Inclinação (i): É o ângulo entre o plano da órbita e um plano de referência, normalmente o plano da eclítica (o plano da órbita da Terra em torno do Sol). No caso de um satélite em [LEO,](#page-0-0) o plano de referência é o equador da Terra;

- Longitude do nó ascendente (Ω): É o ângulo, medido a partir de uma direção de referência definida, entre o plano de referência e a linha que liga o plano da órbita ao plano de referência (linha dos nós);

- Argumento de periapsis (*ω*): Este ângulo, medido no plano da órbita, situa-se entre o nó ascendente e o ponto de maior aproximação da órbita ao corpo central;

- Anomalia verdadeira (v, f): Define a posição do corpo em órbita ao longo da elipse num dado instante, medida a partir da posição do periapsis.

Com a ajuda do [TLE,](#page-0-0) o objeto pode ser localizado com alguns quilómetros de precisão. Quanto mais longe da observação, o conjunto de elementos é disseminado, menos preciso se torna. Por conseguinte, é fundamental manter e atualizar regularmente as [TLEs](#page-0-0) com informações novas. O [TLE](#page-0-0) é apenas uma aproximação grosseira da posição e velocidade reais dos objetos, devido à incerteza inerente ás medições e modelos subjacentes utilizados para a sua construção e ao impacto das perturbações de outros objetos em órbita. Além disso, a exatidão do [TLE](#page-0-0) diminui com o tempo à medida que a órbita do objeto muda. Como resultado, em vez de representar com exatidão a posição e a velocidade de um satélite, as [TLE](#page-0-0) são frequentemente utilizadas como ponto de partida para um estudo e previsão orbitais mais aprofundados [\[11\]](#page-90-3).

Os parâmetros da figura [2.4](#page-35-1) são explicados com maior pormenor na secção [A](#page-94-0) do apêndice.

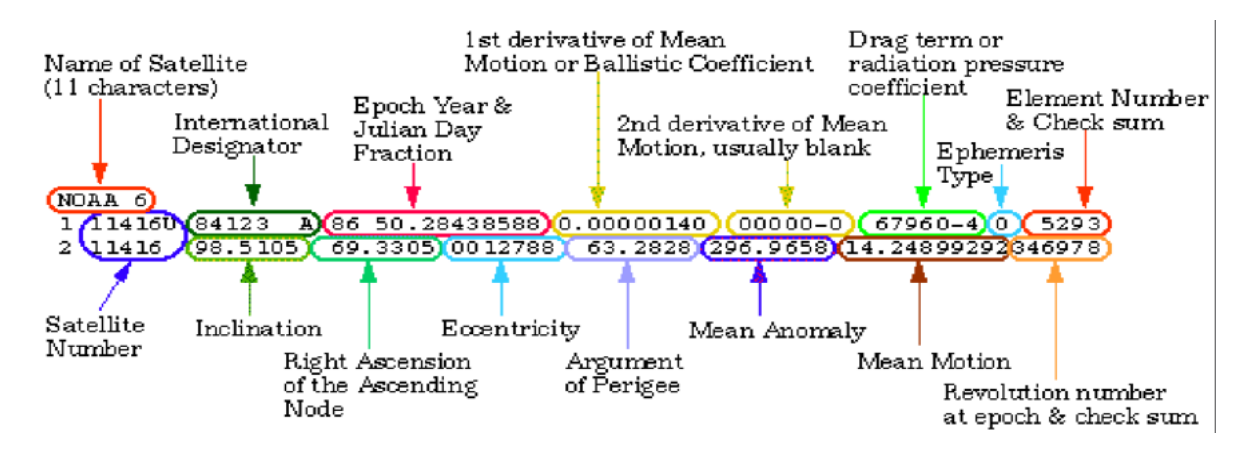

<span id="page-35-1"></span>Figura 2.4: Exemplo do ficheiro [TLE](#page-0-0) [\[11\]](#page-90-3)

## <span id="page-35-0"></span>**2.4 Forças aplicadas num objeto durante a órbita**

Durante o ciclo orbital um objeto está constantemente sujeito a várias forças que poderão influenciar o seu movimento orbital. O objeto está sujeito a diferentes forças, como por exemplo gravidade, atrito, radiação solar, força centrífuga, força magnética, força eletrostática, entre outras.

A força gravitacional, equação [2.3,](#page-35-2) é a atração mútua entre dois objetos com massa. Essa força é responsável pela órbita dos objetos em torno do Sol ou em torno da Terra.

$$
F = G \times \frac{(m_1 \times m_2)}{r^2} \tag{2.3}
$$

- <span id="page-35-2"></span>• G é a constante gravitacional de Newton
- m1 e m2 são as massas dos objetos
- r é a distância entre os dois objetos

A força de atrito magnética, equação [2.4,](#page-35-3) surge na interceção entre vários campos magnéticos e correntes elétricas, ou seja quando dois objetos se encontram relativamente perto.

$$
F_m = q \times (v \times B) \tag{2.4}
$$

- <span id="page-35-3"></span>• q é a carga da partícula
- v é a velocidade da partícula
- $\bullet$  B é a densidade de fluxo magnético

A força de atrito atmosférico acontece quando um objeto órbita em baixa altitude em torno da Terra. Esta força é causada pelo impacto das moléculas de ar na superfície do objeto em movimento, devido á resistência do ar ou outro meio. Essa força pode alterar a
trajetória do objeto, modificando repentinamente a trajetória prevista do objeto. A fórmula [2.5](#page-36-0) para a força de atrito atmosférico é dada por:

$$
F_a = \frac{1}{2} \times p \times v^2 \times A \times C_d \tag{2.5}
$$

- <span id="page-36-0"></span>• p é a densidade do ar
- v é a velocidade do objeto
- A é a área de secção transversal do objeto perpendicular à direção do movimento
- $C_d$  é o coeficiente de arrasto

Este conjunto de forças poderão afetar o movimento do objeto no espaço, de inúmeras formas, dependendo do seu peso, forma, direção ou material.

Para concluir, estas forças descritas são instáveis durante o tempo. As coordenadas do catálogo poderão estar ligeiramente erradas ou desatualizadas. No entanto o objetivo central desta dissertação é minimizar o erro dessas coordenadas utilizando o Radiotelescópio de Pampilhosa da Serra, com técnicas e metodologias descritas neste documento [\[12\]](#page-90-0).

### **2.5 Sistema de Controlo**

O sistema de controlo tem como principal objetivo melhorar a precisão e exatidão do *tracking* de um determinado objeto, para além disso deverá facilitar o direcionamento adequado da antena para apontar ao alvo [\[13\]](#page-90-1). Para possibilitar que o sistema de controlo funcione corretamente o radar deverá seguir automaticamente um objeto em movimento, para isso a antena terá de ser corretamente direcionada. Quando o objeto se localizar no centro do feixe da antena o radar receberá a intensidade máxima do sinal. O sistema de controlo deve orientar a antena, de modo que o sinal recebido apresente uma amplitude máxima ao longo do tempo. O diagrama em baixo, figura [2.5](#page-36-1) explica como funciona o sistema geral do radar. Esta dissertação foca-se nos conjuntos de blocos destinados ao sistema de controlo, ou seja aos blocos sem cor da figura [2.5,](#page-36-1) é pretendido avaliar o melhor sistema de controlo e de *tracking* para o correto funcionamento do radar.

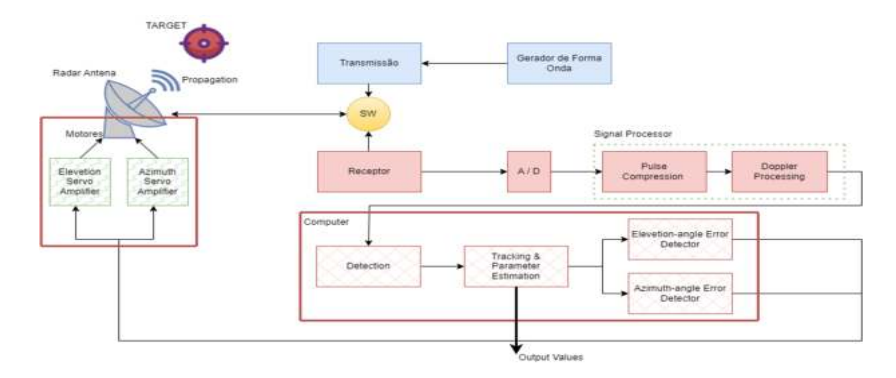

<span id="page-36-1"></span>Figura 2.5: Diagrama de blocos do Radar

O sistema de controlo é definido de forma global a interligação entre os pequenos módulos do sistema que juntos formam uma configuração do sistema geral, oferecendo a resposta necessária para o correto funcionamento. A unidade central de processamento ou sistema computacional é uma parte integrante e essencial do sistema global e muitas das funções normalmente realizadas em hardware são implementadas por uma troca de hardware/software que conduz a uma solução mais simples, eficaz, potente e flexível. A ligação entre o sistema de controlo e o sistema físico é composto por sensores, ligações eletrónicas e atuadores, tais como sensores de temperatura, encoders de posição, servo-motores, válvulas pneumáticas, entre outros. Normalmente este tipo de dispositivos não fazer parte do sistema de controlo, mesmo que afetem o comportamento ou resposta o sistema. A [ICALEPCS,](#page-0-0) a bienal líder [International Conference on Accelerators and Large Experimental Physics Control System](#page-0-0) afirma que um sistema de controlo deve incluir:

- todos os componentes ou funções, tais como processadores, interfaces, field-busses, redes, interfaces humanas, software de sistema e aplicação, algoritmos, arquiteturas, bases de dados, etc
- todos os aspetos destes componentes, incluindo engenharia, metodologias de execução, gestão de projetos, custos, etc

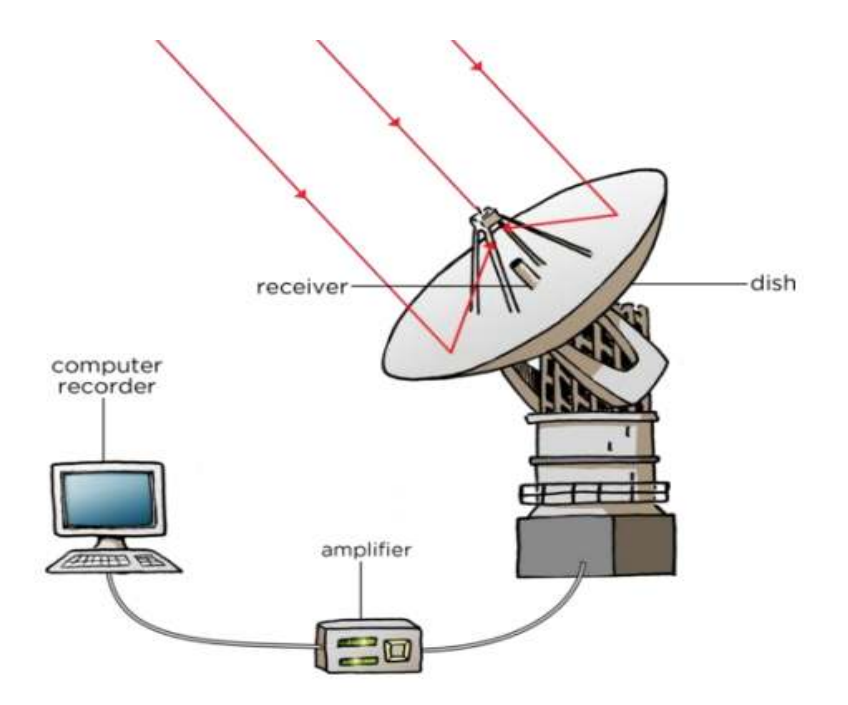

Figura 2.6: Funcionamento de um radiotelescópio

Num sentido mais amplo, os sistemas de controlo de um telescópico são exemplos de [distributed real-time embedded \(DRE\)](#page-0-0) systems, utilizados na área específica de aplicação da astronomia observacional. O termo embedded aqui reflete a interação estreita entre o software e o ambiente físico do sistema através de sensores e atuadores, enquanto o real-time implica que as restrições de tempo devem ser cumpridas para satisfazer o comportamento exigido. Por exemplo, para seguir um objeto celeste, um sistema de controlo de um telescópio recebe feedback dos seus encoders, calcula a trajetória do objeto e o resultado do algoritmo de controlo de posição [\[14\]](#page-91-0). Ainda envia este resultado para o sistema de acionamento do telescópio, tudo dentro de um período de tempo rigoroso. Finalmente, o termo distributed aplica-se ao ambiente de execução do sistema embebido, que consiste em vários nós que se encontram em localizações local ou geograficamente separadas. Os sistemas de controlo de grandes conjun-tos de telescópios como o [Atacama Large Millimeter Array](#page-0-0) [\(ALMA\)](#page-0-0), figura **??**, podem estar distribuídos por uma área de vários quilómetros de diâmetro [\[15\]](#page-91-1). Uma visão moderna sobre os sistemas DRE centra-se ainda mais na estreita integração de elementos computacionais e físicos, resultando nos chamados sistemas [cyber-physical](#page-0-0) [\(CPS\)](#page-0-0). Os sistemas [cyber-physical](#page-0-0) [\(CPS\)](#page-0-0) poderiam ser considerados como um termo geral, não ligados a uma tecnologia particular (como a [Internet of Things \(IoT\)](#page-0-0)) ou a uma área de aplicação particular (como o Industrie 4.0). Estes sistemas são definidos como "integrações de computação e processos físicos", que consistem em "computadores e redes incorporadas para monitorizar e controlar os processos físicos". Uma integração estreita de computação e processos físicos requer a compreensão da dinâmica conjugada de computadores, software, redes, e processos físicos. Dado que estes processos físicos são composições de muitos processos paralelos, um dos principais desafios da conceção de [CPS](#page-0-0) é a coordenação descentralizada destes processos simultâneos. A abordagem deste desafio está fora do âmbito desta tese, uma vez que mesmo os futuros maiores telescópios como o [Thirty Meter Telescope \(TMT\)](#page-0-0) e o [European Extremely Large Telescope](#page-0-0) [\(E-ELT\)](#page-0-0) são idealizados para serem coordenados centralmente, tendo um fluxo de controlo (na sua maioria) hierárquico. Pelo contrário, é vital para a coordenação descentralizada entre sistemas num [CPS,](#page-0-0) a disponibilidade de conhecimentos sobre os sistemas. Os sistemas embebidos devem não só trocar dados e informações sem sentido (sem contexto), mas também informação sobre esta informação. Se tal "meta-informação" estiver suficientemente disponível e comummente compreendida, então os futuros sistemas "inteligentes" podem interpretar a informação trocada, raciocinar sobre ela, e agir sobre ela [\[16\]](#page-91-2).

Para concluir o sistema tem como objetivos principais a utilização de um sistema de controlo [\[17\]](#page-91-3):

- Detetar continuamente a localização do alvo através das técnicas referidas anteriormente;
- Estimar os parâmetros do alvo (coordenadas, velocidade, aceleração, entre outros);
- Prever onde o alvo estará no futuro.

Além disso retificar as coordenadas dadas nos catálogos de corpos celestes precisam ser corrigidas para o momento em que a observação é realmente feita.

### <span id="page-38-0"></span>**2.5.1 Conical Scannig**

O *conical scanning* é um processo utilizado para aplicações de tracking e monitorização. Este método, como o nome indica, funciona de uma maneira peculiar rodando em circulo a spot beam, em torno de um eixo de rotação [\[13\]](#page-90-1), como demonstra a figura [2.7.](#page-39-0)

O feixe da antena inicialmente é colocado numa certa área, depois é movida, em movimentos circulares em torno de um eixo chamado "Rotation Axis", como demonstra a figura [2.8,](#page-39-1) por uma área conforme as características da antena.

Ao analisar as diferentes posições da rotação da antena é possível obter a localização angular onde se localiza o alvo, através de comparações com o sinal recebido e analisando a potência do sinal:

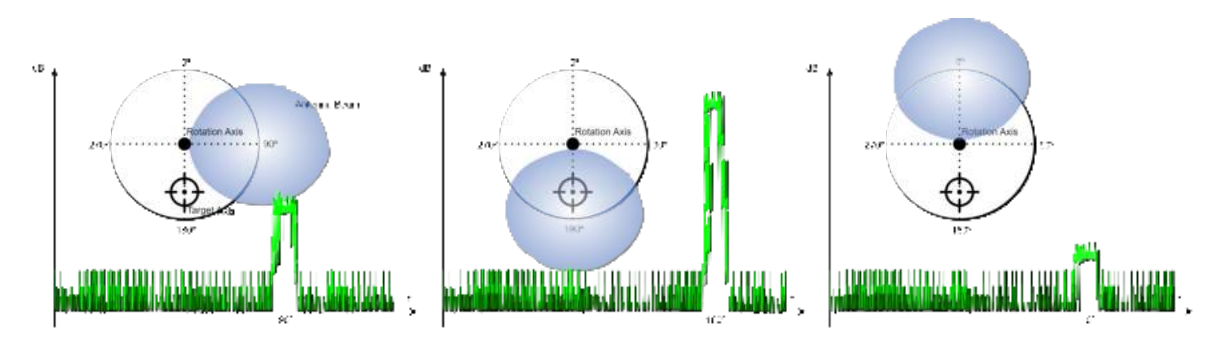

<span id="page-39-0"></span>Figura 2.7: Esquemático geral do procedimento do Conical Scan

O *conical scanning* apresenta várias vantagens relativamente a outros métodos de *tracking*, como *tracking* linear ou *tracking* sequencial. Por exemplo, a procura em circulo fornece uma cobertura mais uniforme do volume de varredura e pode detetar alvos em um alcance maior em comparação com a varredura linear. Além disso, o método pode detetar objetos, em altitudes maiores em comparação com o *scanning* standard.

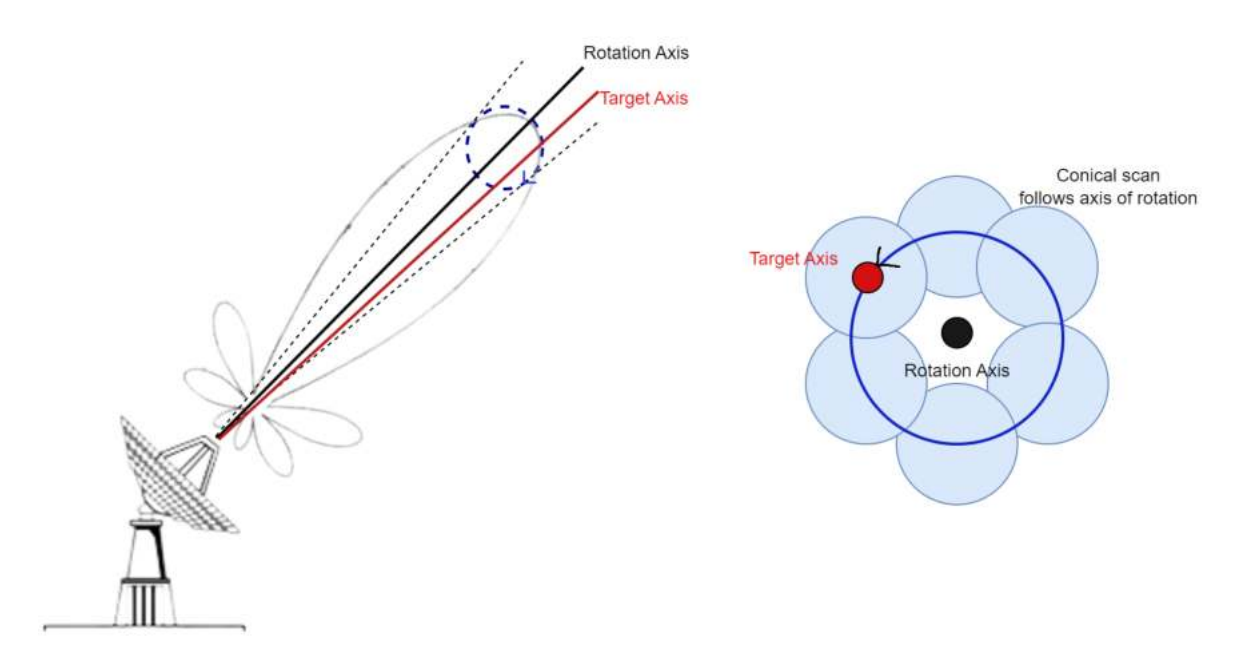

<span id="page-39-1"></span>Figura 2.8: Procedimento Conical Scanning

### **2.5.2 Lobe Switching**

No método Lobe switching o feixe de antena é comutado alternadamente entre duas posi- $\tilde{\text{c}}$ ões próximas, figura [2.9.](#page-40-0) Este método é ideal para alvos que se movem a altas velocidades. A antena do radar deteta o sinal refletido de um determinado alvo em movimento de diferentes ângulos, o que melhora a sua utilização para altas velocidades [\[13\]](#page-90-1).

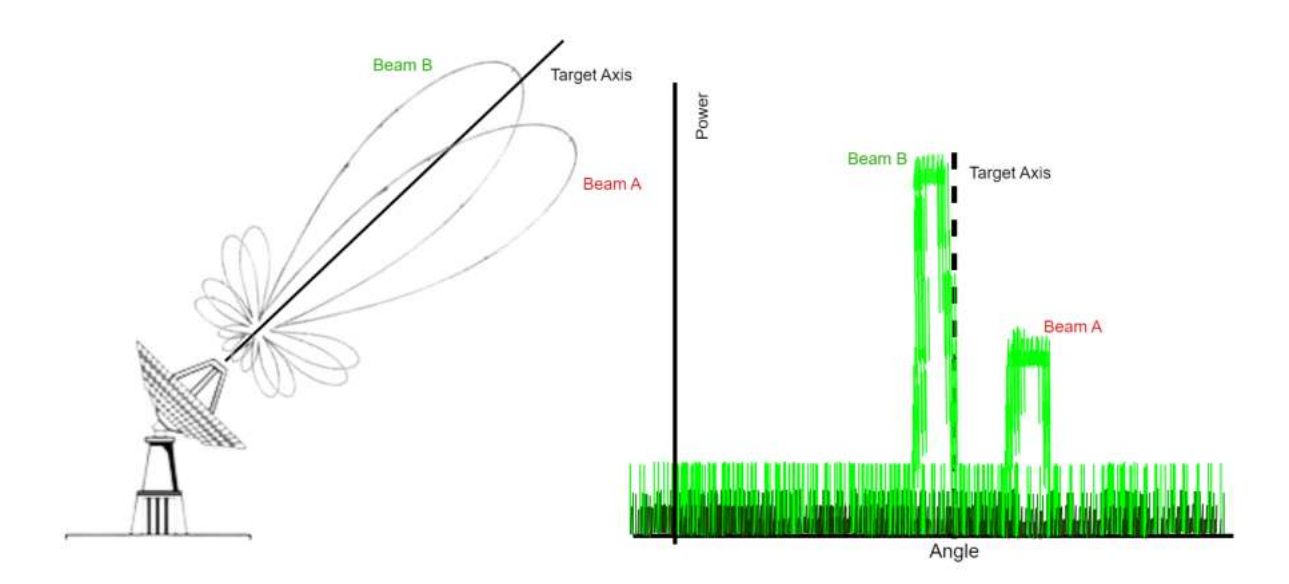

<span id="page-40-0"></span>Figura 2.9: Procedimento Lobe Switching

A peculiaridade de o alvo se mover a altas velocidades é que pode deslocar-se para fora do feixe da antena num curto espaço de tempo, com isso pode provocar a perda de sinal ou a diminuição do sinal refletido do *target*. No entanto o *Lobe switching* alterna rapidamente entre diferente lóbulos de radiação captando vários ângulos onde o *target* se moverá.

Durante o *tracking* o radar utiliza vários lóbulos sequencialmente, figura [2.9,](#page-40-0) para detetar o alvo. O sinal recebido pelo radar é processado para determinar a posição e a velocidade do objeto em movimento. O processamento de sinal envolve a comparação do sinal recebido com um sinal de referência para determinar a diferença de fase entre os dois sinais [\[13\]](#page-90-1). Essa diferença de fase é utilizada para calcular a posição do objeto em movimento, ou seja a diferença de amplitude entre as potências obtidas nas duas posições é uma medida do deslocamento angular do alvo a partir do eixo de comutação. Quando o eixo de comutação está na direção do objeto, as tensões nas duas posições são iguais.

### **2.5.3 Monopulse Radar**

O sistema de tracking Monopulse tem como principio a utilização de duas ou mais antenas, é baseado no mecanismo na técnica de Lobe switching, o monopulse é mais utilizada porque oferece uma taxa de erro menor, apesar do seu grau de complexidade. O radar obtém informação relativa a uma localização angular do target através da comparação do sinal re-cebido por dois ou mais feixes simultâneos, figura [2.10.](#page-41-0) O sinal recebido das duas antenas é comparado para determinar a direção a partir de qual o sinal está a vir, figura. Para elaborar um comparação confiável é necessário distinguir os diferentes sinais das beam em simultâneo  $[13]$ , como demonstra a figura [2.10.](#page-41-0)

Quando o sinal é recebido pelas antenas, estes sinais são comparados entre si formando o sinal da soma e um sinal de diferenca. Em seguida, os sinais refletidos são recebidos, amplificados e processados separadamente e, em seguida, comparados entre si. O sinal da soma é proporcional à potência total do sinal recebido fornecendo a medição do alcance e do valor da potencia da deteção do alvo. Isso determina o sinal recebido mais forte e, portanto, a direção do alvo. Por outro lado o sinal de diferença fornece informação sobre a direção do sinal recebido fornecendo a magnitude do erro angular [\[10\]](#page-90-2). Ambos os sinais são processados pela unidade central de processamento do radar determinando com precisão o ângulo do sinal recebido.

Para concluir o *monopulse* é uma técnica bastante utilizada nos radares modernos para determinar com precisão a posição de um alvo. É um método também utilizado para monitorizar vários alvos em simultâneo.

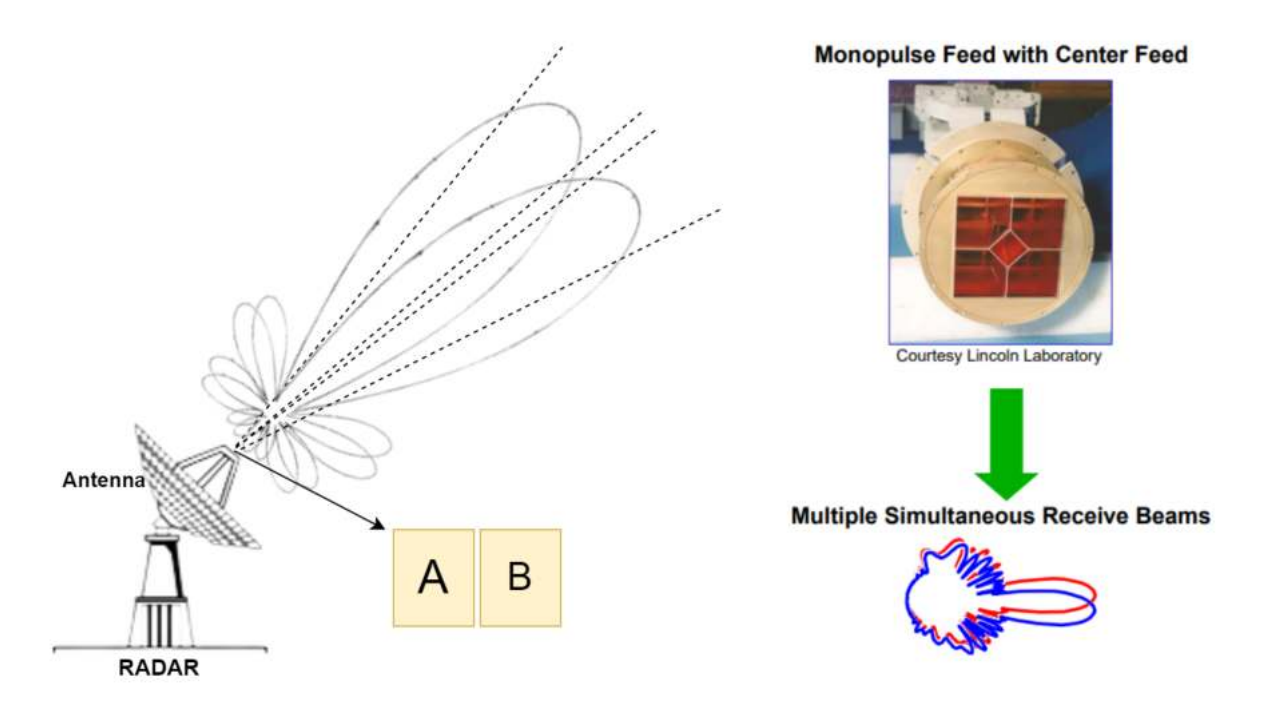

<span id="page-41-0"></span>Figura 2.10: Procedimento *Monopulse*

### <span id="page-42-2"></span>**2.6 Medição do Alcance do Radar**

O alcance do radar é uma medida, formulada na equação [2.6,](#page-42-0) que determina a distancia entre o sistema do radar e um determinado objeto, como demonstra a figura  $2.11$  [\[18\]](#page-91-4). Este mecanismo é importante para calcular a distancia entre o objeto e o sistema através do tempo que demora o sinal a ser recebido. É necessário compreender se existe capacidade suficiente para detetar objetos numa altitude elevada, como por exemplo na órbita [LEO.](#page-0-0)

$$
range = \frac{c}{4 \times \pi \times f} \times \sqrt{G \times D} \times \frac{HPBW}{B}
$$
\n(2.6)

- <span id="page-42-0"></span>• c é a velocidade da luz no vácuo;
- f é a frequência da antena;
- G é o ganho da antena;
- D é diretividade da antena;
- HPBW é Half power beam width;
- B é a largura da banda do sinal.

O trabalho será focado na deteção de objetos em várias altitudes, com ênfase em altitudes menores que a [Low Earth Orbit](#page-0-0) [\(LEO\)](#page-0-0). Esta órbita, compreendida entre 160 e 2500 *km* de altitude, é uma das mais utilizadas para satélites artificiais devido à sua posição em altitude. Satélites em órbita [LEO](#page-0-0) são empregados em diversas aplicações, incluindo comunicações, coleta de dados, aquisição de imagens, monitorização espacial, previsões climáticas, navegação e muito mais. Devido a sua versatilidade, a órbita [LEO](#page-0-0) é uma das mais comuns e amplamente utilizadas para as aplicações mencionadas anteriormente [\[19\]](#page-91-5).

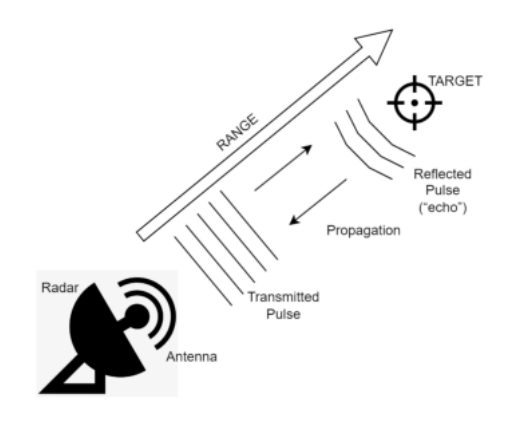

<span id="page-42-1"></span>Figura 2.11: Esquemático medição do alcance

No geral, a medição do *range* é importante nas aplicações de *tracking*, para conhecer a capacidade das limitações de distancias, em que o sistema está a trabalhar [\[20\]](#page-91-6).

### **2.7 Soluções Existentes**

### **2.7.1 Sensores de** *Tracking* **e Vigilância de Objetos Espaciais**

Dentro da Europa, o desenvolvimento e implementação inicial de sensores de *tracking* e vigilância de objetos espaciais foi impulsionada principalmente por requisitos de segurança nacional, com financiamento dos ministérios da defesa relevantes. Em alguns casos, os sensores também foram implantados ao abrigo de acordos especiais com a [United States Space](#page-0-0) [Command \(USSPACECOM\)](#page-0-0). Na secção seguinte serão fornecidas as características básicas e, se disponível, alguns valores de desempenho dos radares e instalações óticas europeias mais potentes.

### • **Collateral Sensors Fylingdales and Globus II**

O sensor de vigilância espacial mais potente da Europa está localizado em Fylingdales (Reino Unido), e é operado pelos militares britânicos. A maioria das atividades são orientadas para o alerta precoce da Implementação de Sistema de Controlo de um Radar para Deteção de Detritos Espaciais 18 [US Space Surveillance Network](#page-0-0) [\(SSN\)](#page-0-0) e missões de vigilân-cia espacial. O complexo Fylingdales (figura [2.12,](#page-44-0) lado esquerdo) consiste em 3 radares de *tracking* tradicionais com antenas de 25 m, alojados em redomas, e um radar de alto desempenho composto por 3 antenas com a mesma orientação. Embora não estejam disponíveis os detalhes sobre o desempenho deste sensor, é expectável que sejam semelhantes aos das instalações [PAWS](#page-0-0) americanas [Phased-Array Warning System,](#page-0-0) que operam na banda [UHF,](#page-0-0) quando ativos têm uma abertura de 22 metros de diâmetro. As três faces da instalação de Flyingdales têm uma cobertura quase hemisférica (apenas excluindo uma pequena zona do horizonte em elevação e um intervalo de ğ5± em torno do zénite). Uma segunda instalação associada ao [SSN](#page-0-0) norte-americano é o radar norueguês Globus II (figura [2.12,](#page-44-0) lado direito). Encontra-se em Vardø, no extremo norte da Noruega, a  $f = 70 : 35 \pm N$ , e é operado pelo Serviço de Inteligência norueguês, ao abrigo de acordos com a [USSPACECOM.](#page-0-0) Globus II é um radar mono-pulso de banda X, com um prato parabólico de 27 m de  $0.08 \pm 3$  dB de largura de feixe, alojada numa redoma de 35 m de diâmetro. O radar pode ser operado em modo de *tracking* ou *survey*, utilizando diferentes larguras de banda, com resoluções de alcance correspondentes até níveis de sub-metros. Globus II está atualmente a entrar na sua fase de operações de rotina. Devido aos acordos bi-laterais especiais entre os operadores de Fylingdales e [USSPACECOM,](#page-0-0) e entre os operadores de Globus II e [USSPACECOM,](#page-0-0) os dados de ambos os locais ainda não estão disponíveis para utilização não classificada a nível de agência espacial na Europa.

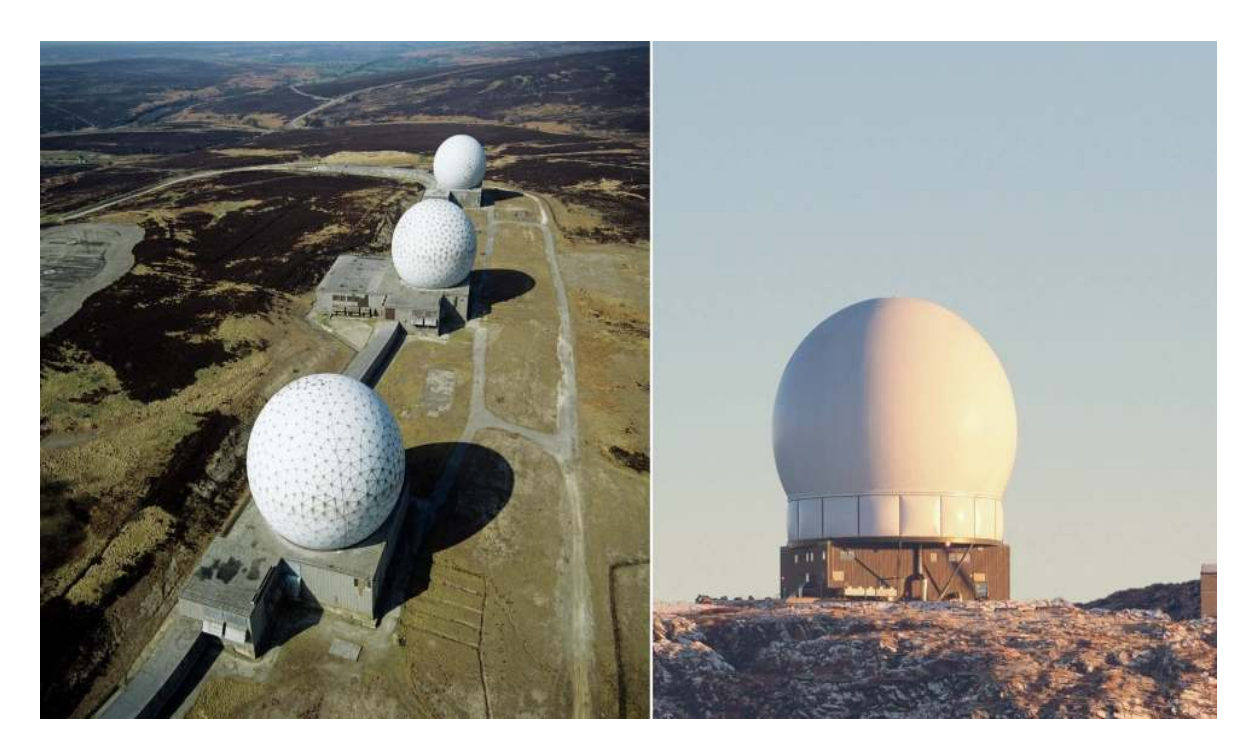

Figura 2.12: Radar de vigilância em Fylingdales e radar Globus II em Vardø

### <span id="page-44-0"></span>• **[GRAVES](#page-0-0) Experimental Space Surveillance System**

O sistema francês [Grand Réseau Adapté à la Veille Spatiale](#page-0-0) [\(GRAVES\)](#page-0-0) é atualmente a única instalação europeia fora do [SSN](#page-0-0) dos EUA que pode realizar a vigilância espacial no seu sentido clássico. [GRAVES](#page-0-0) é propriedade do [Departamento de Defesa](#page-0-0) [\(DoD\)](#page-0-0), e é operado pelo [ONERA.](#page-0-0) O conceito de [GRAVES](#page-0-0) é baseado em transmissores [VHF](#page-0-0) com conjuntos de antenas com a mesma orientação de 15 m, que estão localizados perto de Dijon (figura [2.13](#page-45-0) à esquerda). Os objetos que passam através do volume de deteção refletem a potência transmitida, que é então recebida por um conjunto planar de antenas Yagi localizadas em Apt (figura [2.13,](#page-45-0) à direita), 380 km a sul do transmissor. O conjunto de antenas recetoras está disposto numa área circular de 60m de diâmetro. O sistema [GRAVES](#page-0-0) determina ângulos de direção (azimute e elevação) e a taxa de efeito Doppler para um grande número de alvos simultâneos. A partir destes dados, o software de processamento determina conjuntos de elementos orbitais, dos quais as estimativas iniciais são suficientemente exatas para efetuar as tarefas de outros sensores, e para correlacionar deteções subsequentes dos mesmos objetos. Como tal, o [GRAVES](#page-0-0) produz um catálogo que pode ser autonomamente construído e mantido. O limiar de deteção até 1.000 km de altitude é da ordem de 1m, e a cobertura da órbita chega a inclinações de 28±. Um catálogo experimental de 1 mês em 2001 produziu mais de 2.200 entradas.

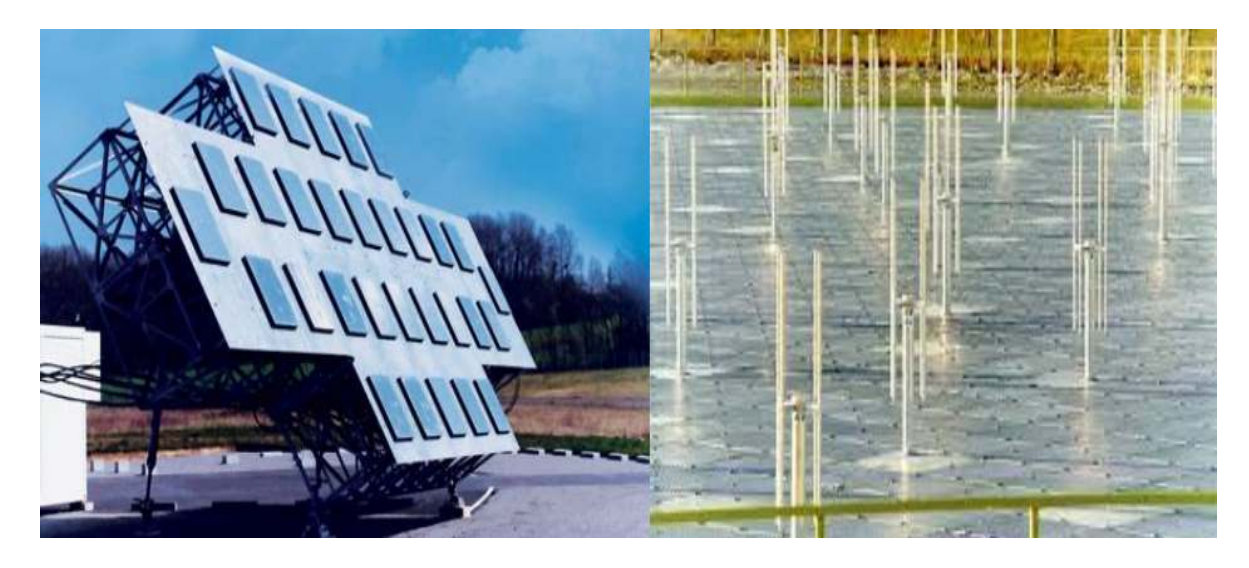

Figura 2.13: A estação transmissora [GRAVES VHF,](#page-0-0) Dijon e Receptor [GRAVES,](#page-0-0) França

### <span id="page-45-0"></span>• **FGAN [Tracking and Imaging Radar](#page-0-0) [\(TIRA\)](#page-0-0)**

O radar alemão FGAN pertence ao Estabelecimento de Investigação de Ciência Aplicada de Wachtberg. É um radar de imagem e *tracking* mono-pulso [\(TIRA\)](#page-0-0), com uma antena parabólica de 34 m diâmetro, instalado numa redoma de 49 m de diâmetro (figura [2.14\)](#page-45-1). No seu modo de *survey*, o sistema [TIRA](#page-0-0) determina os ângulos de azimute e elevação, o alcance, e o efeito de Doppler para um único alvo [\[21\]](#page-91-7). Um software de processamento quase em tempo real pode determinar órbitas, que são compatíveis com o formato de catálogo de Elementos de Duas Linhas do [SSN](#page-0-0) dos EUA, a partir de uma única passagem na estação [\[20\]](#page-91-6).

<span id="page-45-1"></span>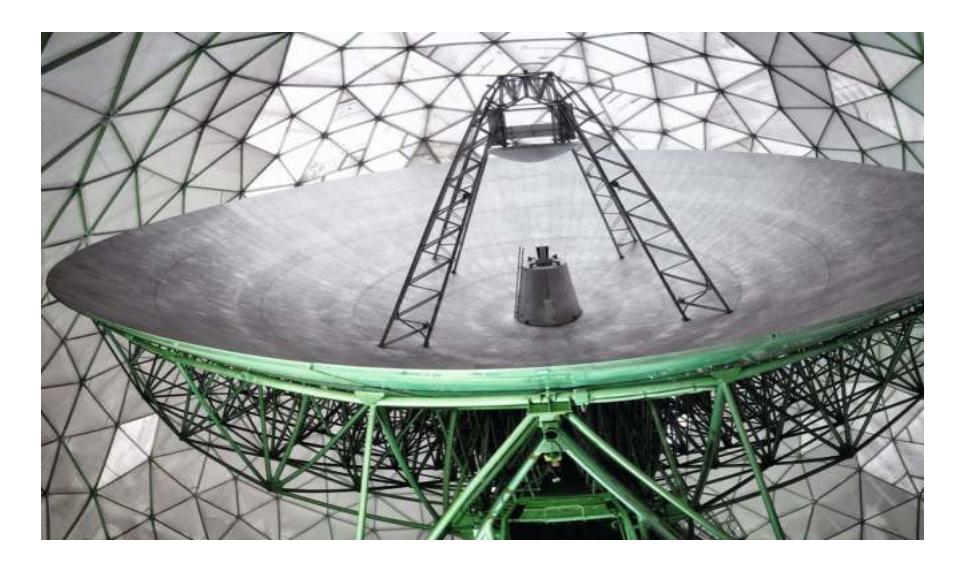

Figura 2.14: [TIRA,](#page-0-0) Space Observation radar, Fraunhofer FHR

### **2.7.2 Radares com aplicação de** *tracking* **e deteção**

Nesta secção, serão fornecidos exemplos práticos de alguns radares que utilizam as técnicas de *tracking* abordadas anteriormente, ou seja, radares com metodologia de *Conical Scan* e *Lobe Switching*.

### • **Radar AN/SPY-1 (Aegis)**

Este radar é operado pela defesa aérea dos Estados Unidos e é utilizado para a defesa e controlo de mísseis, bem como para apoio em combate. Geralmente, encontra-se instalado em navios de guerra de grande porte. Atualmente, existem várias configurações e modelos, sendo a versão mais recente denominada SPY-1K. Este radar fornece dados de busca, capacidades de *tracking* e caracterização de alvos aéreos, tendo um alcance máximo de operação de 370 km e opera na banda S. O sistema tem limitações em termos de deslocação em azimute, variando de 0° a 360° , e em elevação, desde o horizonte até ao zénite. O radar é capaz de mover-se a alta velocidade, permitindo realizar *survey* rápido do espaço aéreo, e é controlado pelo computador AN/UYK-7, amplamente utilizado pelo exército americano. Esta versão tem aproximadamente 1,5 metros de tamanho.

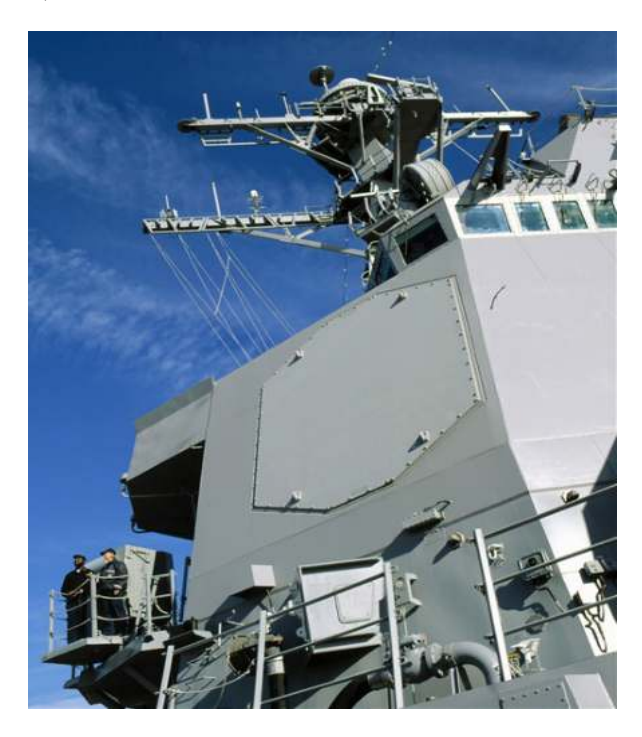

Figura 2.15: Radar AN/SPY-1 (Aegis) - USA Navio

### • **Radar MIM-104 Patriot**

O radar MIM-104 Patriot, figura [2.16,](#page-47-0) é um sistema avançado de defesa aérea for concebido pelos Estados Unidos em 1984, é desenhado para proteger forças militares e infraestruturas. Inicialmente foi concebido com a técnica de *Lobe Switching* que focaliza a sua potência em diferentes direções sequencialmente, permitindo que o radar detete vários alvos em diferentes direções, sendo que não necessita de mover fisicamente toda a antena. O sistema foi usado

com sucesso contra mísseis iraquianos na Guerra do Iraque de 2003 e também foi usado pelas forças sauditas e dos Emirados no conflito do Iêmen contra ataques de mísseis Houthi. E utilizado quatro antenas OE-349/MRC distribuídas em dois pares de 4 kW, que são controladas remotamente. As antenas podem ser controladas através do sistema de coordenadas em azimute e apresentam uma deslocação máxima de 30.76m em relação ao solo, transmitem sinais em [UHF](#page-0-0) e utilizam dois amplificadores de alta potência [\[22\]](#page-91-8).

<span id="page-47-0"></span>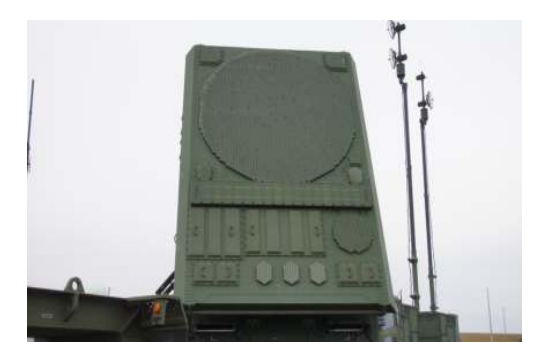

Figura 2.16: Radar MIM-104 Patriot

### • **Radar [ASR-9](#page-0-0)**

Para concluir, o Radar [Airport Surface Surveillance Radar](#page-0-0) [\(ASR-9\)](#page-0-0) modelo 9, figura [2.17,](#page-47-1) foi desenvolvido por uma empresa americana privada e tem como objetivo dar suporte aos aeroportos em todo mundo. O radar utiliza a técnica de conical [\(2.5.1\)](#page-38-0) direciona o seu feixe numa determinada região cónica. A antena é fixada numa estrutura robusta para garantir estabilidade e resultados exatos permitindo que o sistema monitorize com grandes velocidades uma área circular em torno da região de interesse. Apresenta a capacidade de deteção e monitorização de alvos até cerca de 111km. O sistema fornece dados sobre a localização, velocidade, características estruturais dos objetos, entre outros. O [ASR-9](#page-0-0) dispõe de tecnologia para processamento digital de sinais para filtrar e amplificar ou aperfeicoar os sinais refletidos, para reduzir possíveis interferências ou falsas deteções recolhidas. É de salientar a importância deste radar para controlar o tráfego aéreo, permitindo que seja possível o *survey* ao movimento dos alvos. Isso ajuda a evitar colisões e otimiza o fluxo de tráfego no aeroporto [\[23\]](#page-91-9).

<span id="page-47-1"></span>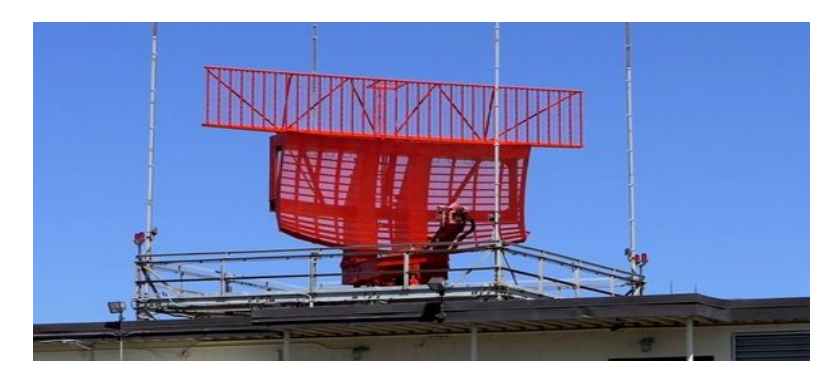

Figura 2.17: Radar [ASR-9](#page-0-0)

### **Capítulo 3**

## **Ambiente de Simulação Radar Terrestre**

Neste capítulo, é descrito um modelo de simulação para validação de conceitos e fundamentos teóricos, sobre temas apresentados no capitulo anterior. É elaborado um simulador em Matlab, com ambiente matricial, para emular o espaço livre aéreo terrestre. Com esse intuito pretende-se verificar resultados e conceitos, num ambiente controlado, para determinados problemas, sendo que são definidos previamente variáveis em estudo, para caracterizar variáveis desconhecidas.

### **3.1 Sistema Desenvolvido**

O diagrama a seguir, representado na figura [3.1,](#page-48-0) fornece uma visão geral do processo de simulação. Para garantir resultados precisos, é essencial considerar a equação [2.1,](#page-28-0) verificar a correta classificação das características do radar e do alvo, inicializar o processo de deteção usando o método de *Conical Scanning* e, por fim, analisar os resultados finais obtidos.

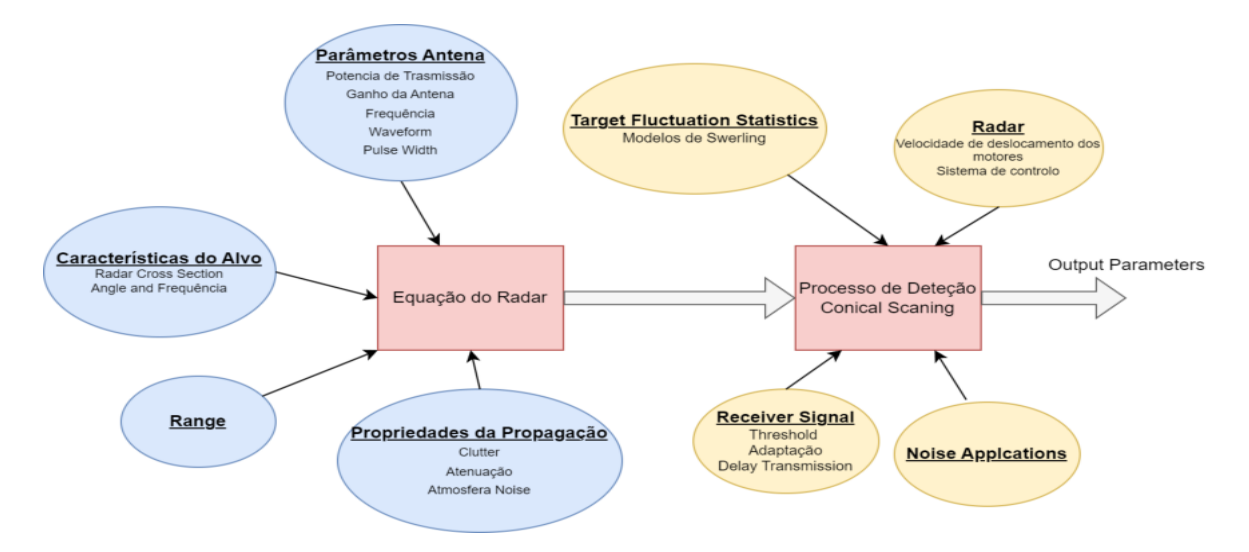

<span id="page-48-0"></span>Figura 3.1: Diagrama Geral do funcionamento da simulação

 $\acute{E}$  implementado um sistema, de acordo com o diagrama de blocos da figura [3.2,](#page-49-0) que pretende demonstrar perante os parâmetros de entrada da simulação, as operações a executar e os parâmetros de saída da simulação. Procedeu-se ao desenvolvimento de um simulador radar em Matlab, que permitisse a verificação de conceitos do *tracking* (*Conical Scanning*), num ambiente matricial familiarizado, utilizando determinados parâmetros inicialmente definidos [\[24\]](#page-91-10).

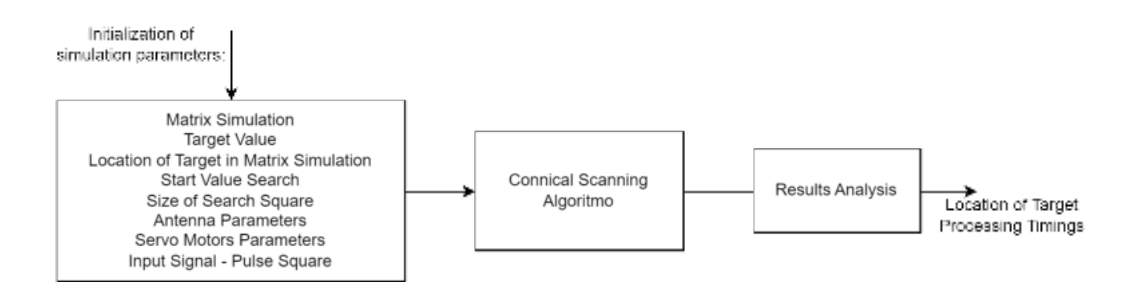

<span id="page-49-0"></span>Figura 3.2: Diagrama de Blocos - Entradas e Saídas da simulação

Inicialmente, o simulador recolhe os dados da antena, da localização do alvo, do tamanho da matriz de simulação, do valor inicial da procura, as características dos servo-motores, o sinal de entrada, entre outros. O utilizador deverá introduzir esses dados, que vai servir para o correto funcionamento da simulação. Este parâmetros vão ser explicados posteriormente mais detalhados [\[25\]](#page-91-11).

| Nome da Variável                                | Valor default  |
|-------------------------------------------------|----------------|
| Numero de Linhas da Matriz Ambiental            | 300            |
| Numero de Colunas da Matriz Ambiental           | 300            |
| $L_p$ : Pixel tamanho de cada posição da matriz | 1              |
| Target Value                                    | 1              |
| Coordenada X - TARGET                           | 200            |
| Coordenada Y - TARGET                           | 192            |
| Coordenada X - Antena                           | 1              |
| Coordenada Y - Antena                           | 1              |
| Adição de NOISE LEVELS                          | False or True  |
| Size Small Squares X Size Small Squares         | 3              |
| c - Velocidade da luz no vácuo                  | 3e8            |
| f - frequência                                  | 5e9            |
| $G$ - Ganho da antena $(dB)$                    | 100            |
| $D$ - diretividade da antena (dB)               | 10             |
| HPBW - Half Power Beam Width                    | 20             |
| B - Largura da Banda                            | 1              |
| <b>SNR</b>                                      | $\overline{2}$ |
| Angle Resolution                                | $\mathbf{1}$   |
| Servo-Motor Elevation (Velocity)                | $6^{\circ}/s$  |
| Servo-Motor Azimuth (Velocity)                  | $15^{\circ}/s$ |

Tabela 3.1: Tabela dos parâmetros principais da simulação

Através da introdução dos parâmetros de simulação pelo utilizador, são obtidos diversos resultados, incluindo a localização do alvo, os tempos dos processos, os sinais transmitidos e recebidos, bem como o tempo de movimentação dos servo-motores do sistema. Os resultados detalhados da simulação em Matlab podem ser encontrados no apêndice [B.](#page-96-0)

Seguidamente, é definida a matriz ambiental de simulação M [\[26\]](#page-91-12), ou seja, o espaço em que o alvo poderá ser localizado e limitado por dimensões de linhas e colunas, ou seja *Nlinhas* e *Ncolunas* respetivamente. Esta matriz é composta por *pixels* de comprimento *L<sup>p</sup>* e é caracterizada por ser inicialmente uma matriz binária. O alvo principal é previamente colocado numa posição pertencente á matriz e apresenta as coordenadas (*T argetx, T argety*), indicando um valor igual ou superior numericamente a 1, ou seja  $Target_{value} \geq 1$ . As outras posições, que não constem *target* na matriz, assumem inicialmente valores nulos, posteriormente com adição de ruídos externos poderão assumir outros valores. Desta forma, cada posição ou pi-xel pertencente á matriz pode, ou não, conter um alvo. É possível observar na figura [3.3,](#page-50-0) o ambiente simulado de uma forma simpliĄcada, sendo o *target* localizado a vermelho, e os restantes retângulos brancos pertencentes ás limitações impostas do tamanho da matriz.

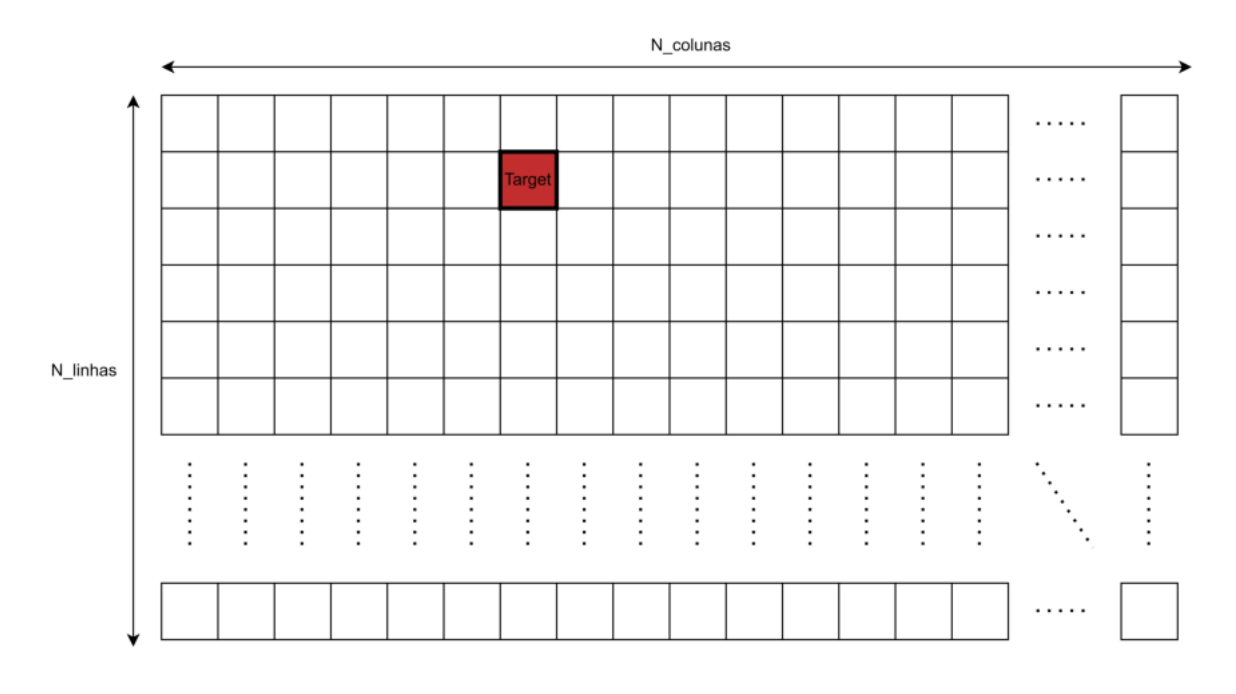

<span id="page-50-0"></span>Figura 3.3: Matriz Ambiental Simulada com Target

Logo a seguir é inicializado a posição fixa do radar, que contém a antena, com as coordenadas (*Xantena, Yantena*), sendo X referente ás colunas e o Y ás linhas, relativamente á matriz de simulação [\[25\]](#page-91-11). Neste caso antena está localizada no canto inferior esquerdo da matriz e é possível observar pela figura [3.4,](#page-51-0) que é simbolizada pela cor amarela representando a posição da antena na matriz. Os parâmetros da antena irão corresponder ás constantes indicadas pela tabela [2.2,](#page-31-0) visto que o objetivo desta simulação é verificar se o radiotelescópio de Pampilhosa da Serra ou qualquer outra *Ground Station* está capacitado para realizar este tipo de *tracking* de forma correta. Para além disto é considerado, para efeitos de simulação que o  $N_{linhas} = Coordenadas Elevation$  e  $N_{columns} = Coordenadas Azimuth$ . A figura [3.4](#page-51-0) representa a matriz ambiental simulada e contem as posições do target e da antena.

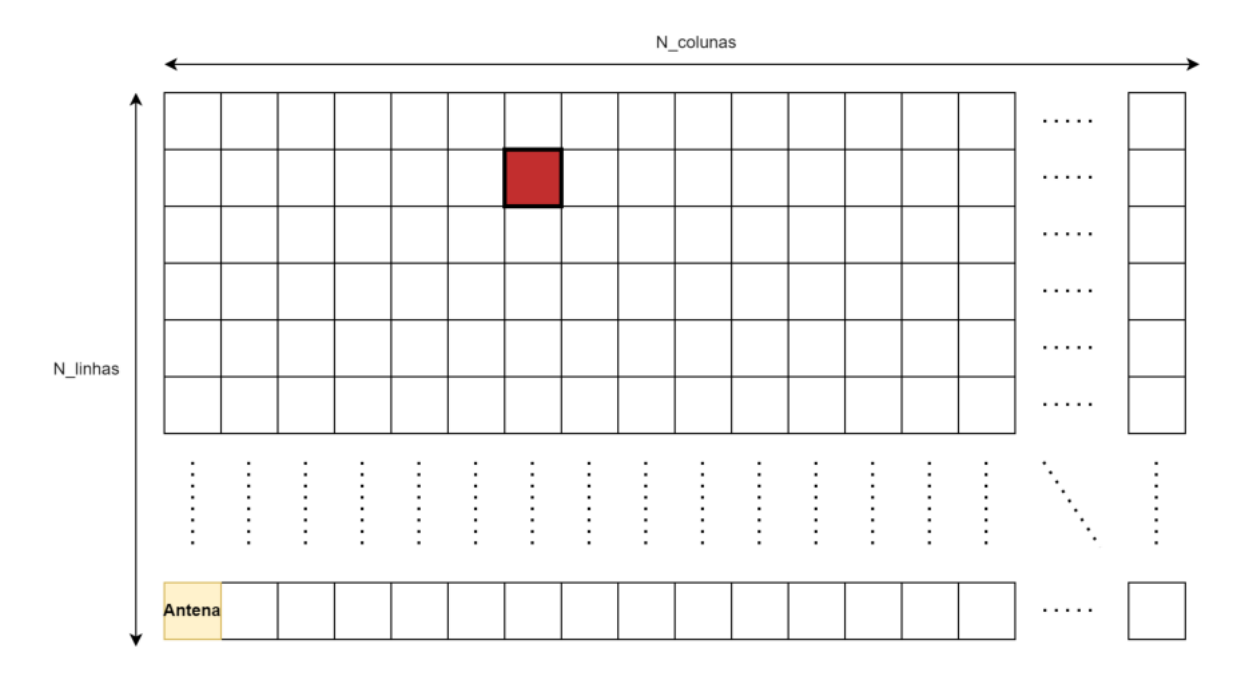

<span id="page-51-0"></span>Figura 3.4: Matriz Ambiental Simulada com Target e com Antena

Para iniciar o processo de *tracking*, utilizou-se a metodologia do *Conical Scanning*, que é explicado na secção [2.5.1,](#page-38-0) por ser uma técnica eficiente, pois permite uma grande área de procura, sendo o processo realizado com rapidez comparativamente aos outros métodos. O radiotelescópio é movido em trajetória circular através da referencia do eixo de *"Rotation Axis"* [\[27\]](#page-91-13).

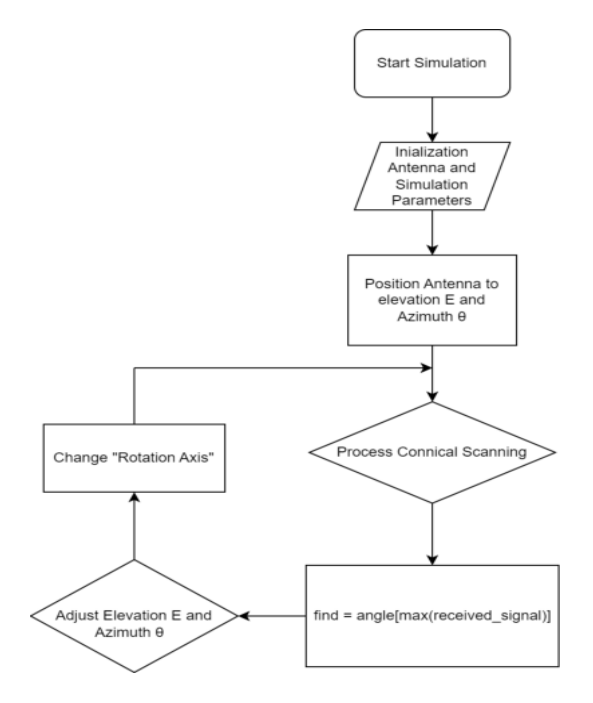

<span id="page-51-1"></span>Figura 3.5: Fluxograma geral da simulação

Este diagrama de blocos representado na figura [3.5,](#page-51-1) retrata de um modo geral o funcionamento dos passos e das decisões que a simulação executa. Em primeiro lugar é iniciada a simulação e o controlador com os parâmetros inicias, logo a seguir são inicializadas as variáveis com as características da antena e é posicionada a antena e o *target* para uma determinada posição indicada pelo utilizador, normalmente provenientes de um ficheiro [TLE](#page-0-0) (secção [2.3.1\)](#page-34-0). É inicializado a partir destas coordenadas o método referente utilizando as suas características e propriedades, existe um processamento de sinais refletidos para descobrir qual a posição que contem o alvo. Em seguida é movido o eixo de rotação da antena *("Rotation Axis")* para a posição do *target* analisada anteriormente. Se o *target* encontrar-se em movimento é repetido este processo as vezes que o utilizador pretender, ou até ser possível a observação pelo radiotelescópio.

Inicialmente é simulado um ambiente em que o *target* não apresenta deslocamento, posteriormente irá ser elaborado uma simulação em que o *target* se move consoante as velocidades anteriormente descritas.

É iniciado o método de *Conical Scan* através da coordenada inicial (*Xinicial, Yinical*) introduzida pelo utilizador (*Start*). É criado uma "matriz pequena de procura", ou seja a matriz *Msmallsearch*, neste caso de tamanho (*NsmallsearchX, NsmallsearchY* ) vamos considerar uma matriz de 3 por 3 para simplificar a visualização e complexidade dos diagramas. É percorrida a matriz de simulação de forma espiral/circular, como o método descreve. É possível observar pela figura [3.6](#page-52-0) e [3.7](#page-52-1) a matriz ambiental simulada, a "matriz pequena de procura" a verde, e a laranja (círculos) as coordenadas sequenciais singulares de busca, dependo das características da antena.

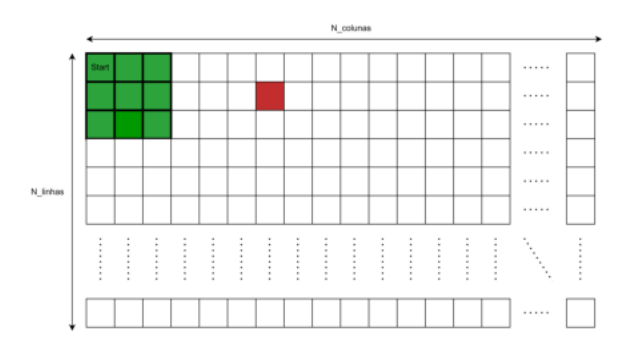

<span id="page-52-0"></span>Figura 3.6: Posição inicial da Matriz pequena

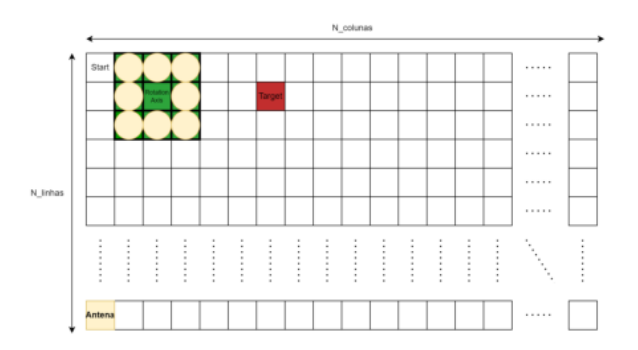

<span id="page-52-1"></span>Figura 3.7: Próxima iteração da matriz pequena de procura

Dado que no sistema poderá existir apenas uma antena, que serve de transmissão e receção, ou então o *target* poderá conter a antena de receção, é necessário ter em conta o *range* da antena e a obstrução de alvos, visando selecionar apenas os alvos que são necessários de serem detetados para corrigir ou averiguar as suas coordenadas. Cumpridos esses requisitos, o alvo será detetado nas condições ideais de *tracking*. Além disso, é necessário multiplicar o sinal recebido pelo diagrama de radiação da antena, que é do tipo cosseno elevado, o que é uma prática comum em aplicações de radares. O uso do cosseno elevado no diagrama de radiação da antena permite analisar de forma quantitativa os sinais refletidos [\[28\]](#page-91-14).

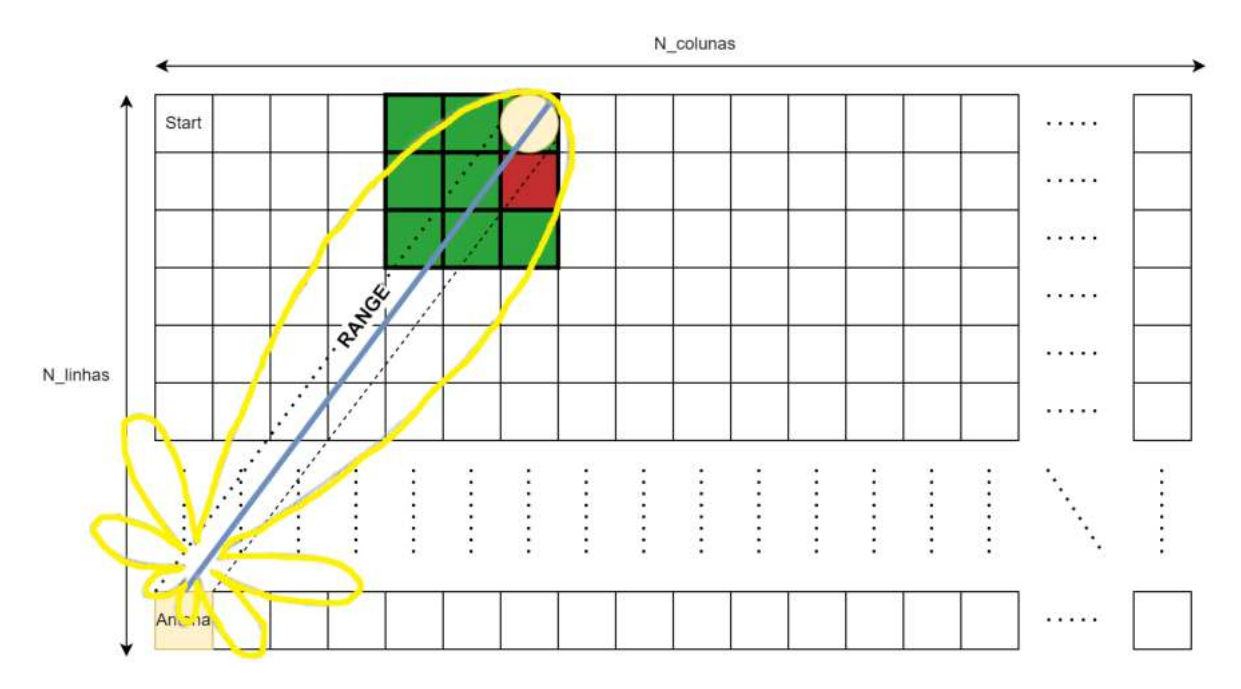

Figura 3.8: Matriz Ambiental Simulada com medição do alcance

Depois da realização do primeiro *scan* pela área da matriz ambiental, é analisado ao pormenor uma área de uma matriz inferior de tamanho (*NsmallsearchX, NsmallsearchY* ) (3x3 - figura [3.9\)](#page-53-0), porque é necessário eliminar qualquer ruído exterior ao *target*, verificar que o alvo se localiza sempre dentro desta matriz de (*NsmallsearchX, NsmallsearchY* ), elaborar testes de interferências do *target* e possíveis aplicações de valores de *tresholds* ao sinais refletidos, verificar que a velocidade do alvo é compatível com a velocidade de deslocação dos motores, entre outros problemas.

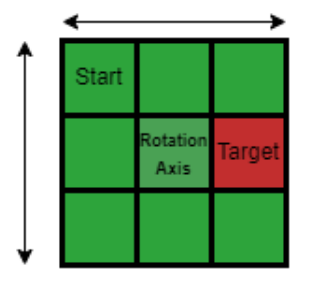

<span id="page-53-0"></span>Figura 3.9: Área de Interesse

É necessário ter em conta o *range* do radar, que simboliza a distancia máxima que o radar é capaz de detetar ao longo da distancia um determinado alvo, conforme a equação [2.6](#page-42-0) e explicada na secção [2.6.](#page-42-2)

Para haver deteção, o alvo deve cumprir algumas condições apresentar um valor igual ou superior a 1, estar nas limitações da matriz ambiental e colocar-se dentro dos requisitos do alcance, o alvo pode se encontrar em movimento ou em estado repousado. Quando encontrado o *target* na "matriz pequena de procura" ou dentro da área de interesse, existe um cuidado especial no manuseamento das características dessa matriz, para obtenção de resultados intermédios e para perceção da aplicação do método.

É necessário proceder a um *tracking* sequencial, ou seja depois de descobrir a coordenada do alvo, o próximo passo será alterar o Rotation Axis para as coordenadas do alvo e assim sucessivamente, como demonstra a figura [3.10.](#page-54-0) Além disso é necessário adaptar o centro da matriz pequena de procura, para colocar no centro da matriz as coordenadas encontradas anteriormente do alvo.

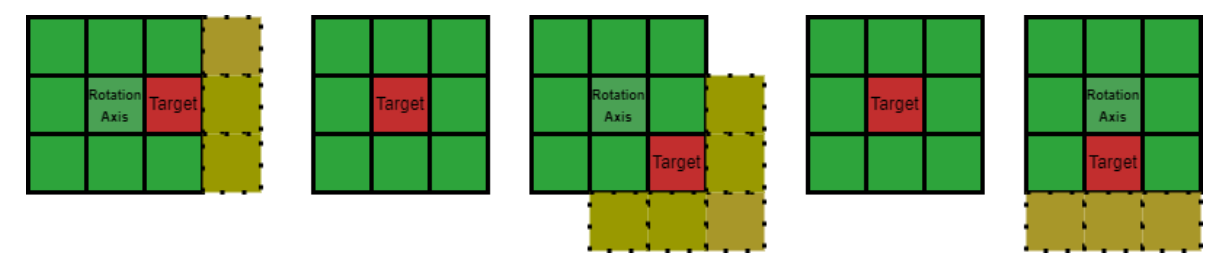

<span id="page-54-0"></span>Figura 3.10: Tracking Sequencial de um Target em movimento

Finalmente, considera-se a obstrução dos alvos presentes na área de interesse, através da existência de linha de vista entre o transmissor-alvo e o alvo-recetor. São efetuados vários testes na área de interesse, como por exemplo a colocação de um valor próximo de 1 numa das coordenadas para testar a veracidade do algoritmo de deteção do alvo. É aplicado um *treshold* para filtrar as coordenadas que não contem o *target* e eliminar ruídos indesejados. A Ągura [3.11](#page-54-1) representa teoricamente o funcionamento da aplicação do *treshold* é necessário aplicar um *treshold* cuidadosamente, que seja capaz de diferenciar a deteção de um alvo e ruído elevado indesejado [\[29\]](#page-91-15) [\[30\]](#page-91-16).

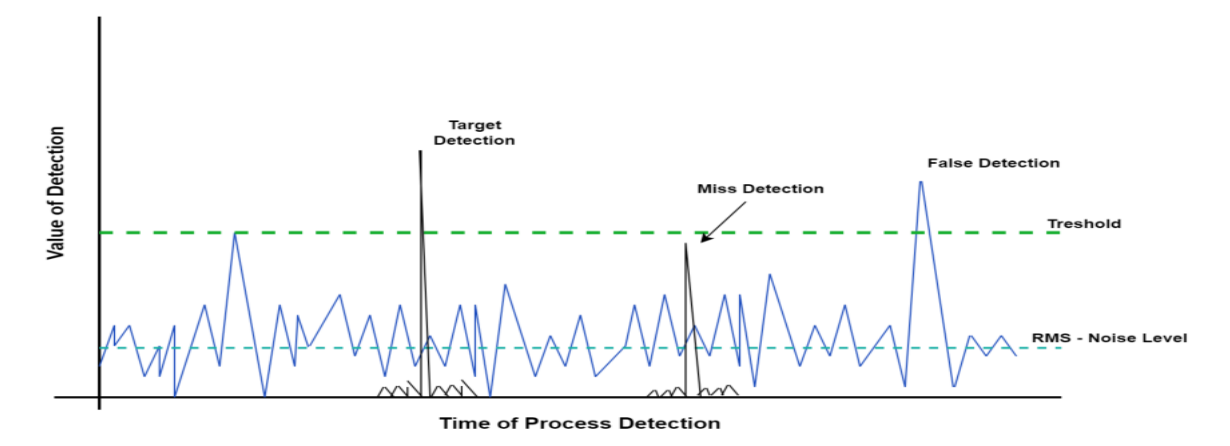

<span id="page-54-1"></span>Figura 3.11: Deteção de sinais com ruído

Representa-se na figura [3.12,](#page-55-0) um exemplo de um sinal enviado pela antena do radiotelescópio, neste caso é um sinal quadrangular/pulse porque (...) O sinal é gerado através de um sintetizador de frequência em 5*.*160 *GHz*, que é alimentado por um conversor de frequência. Além disso o sinal de 5*.*160 *GHz* é adicionado uma frequência intermediária de 400 *MHz* do módulo de referência, proveniente do conversor de frequência e gera o sinal de 5*.*560 *GHz* desejado. Este sinal é alimentado em um modulador (baseado em díodo PIN) responsável por modular a portadora de 5*.*560 *GHz* em amplitude. O modulador PIN é conectado à placa controladora para receber instruções do utilizador de forma a gerar um sinal quadrangular pretendido. O sinal modulado vai para um driver, para atingir uma potencia de 30 *dBm* a ser fornecido ao [PA.](#page-0-0)

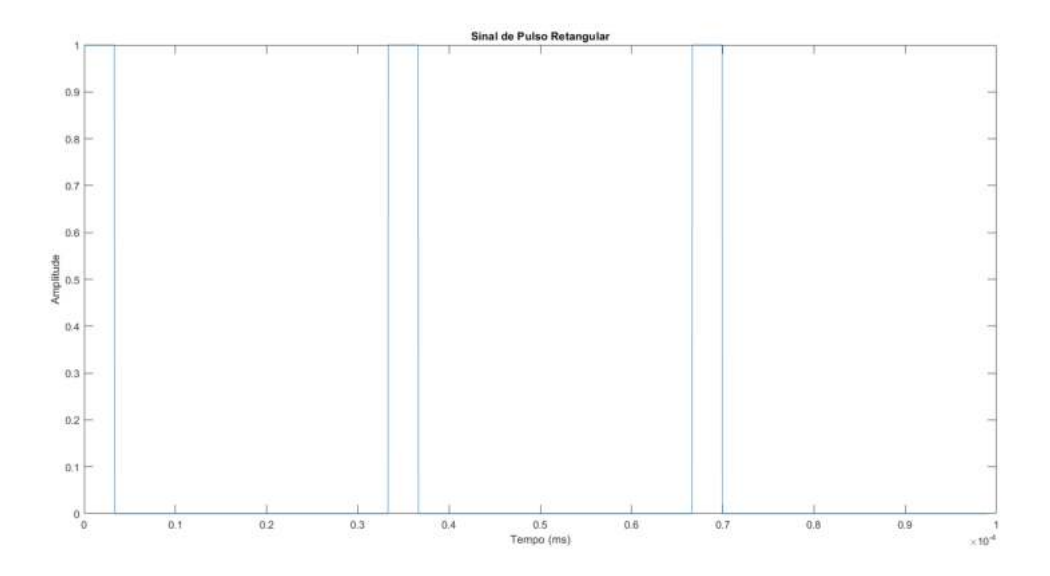

<span id="page-55-0"></span>Figura 3.12: Exemplo do sinal produzido pelo radiotelescópio de Pampilhosa da Serra

<span id="page-55-1"></span>É necessário ter em atenção aos cálculos das equações [3.1,](#page-55-1) [3.2](#page-55-2) e [3.3,](#page-55-3) para a implementação do sinal transmitido, tendo em atenção ás especificações do radar e o correto funcionamento do sistema. As equações vão ser aplicadas no próximo capitulo para explicação da simulação no Matlab.

$$
Duty Cycle = \frac{Pulse Length}{Pulse Repetition Interval}
$$
\n(3.1)

$$
Average Power = Peak Power \times Duty Cycle \qquad (3.2)
$$

$$
Pulse Repetition Frequency (PRF) = \frac{1}{PRI}
$$
\n(3.3)

### <span id="page-55-4"></span><span id="page-55-3"></span><span id="page-55-2"></span>**3.1.1 Resultados Esperados - Pampilhosa da Serra**

São efetuados os cálculos para averiguar os tempos de transição de cada motor, para completar o *conical scan* para cada posição, é também necessário averiguar se o *scan* é realizado no tempo necessário em que o alvo se encontra no campo de deteção da matriz *Msmallsearch*, sendo composta por (*NsmallsearchX, NsmallsearchY* ), porque movimenta-se a *hypervelocidades* e se ainda está no campo do feixe da antena.

A antena apresenta *beamwidth resolution* de 0.73°, sendo que o movimento do motor na coordenada azimuth é 15°/s, para a deslocação de 0.73°o motor apresenta um tempo de movimento de 0.049s.

$$
mov \; az \; time = \frac{0.73^{\circ}}{15^{\circ}/s} = 0.049s \tag{3.4}
$$

Enquanto que o movimento do motor na coordenada elevation é 6°/s, para a deslocação de 0.73°o motor apresenta um tempo de movimento de 0.122s.

$$
mov \text{ } el \text{ } time = \frac{0.73^{\circ}}{6^{\circ}/s} = 0.122s \tag{3.5}
$$

Considerando os cálculos anteriores e sabendo que o procedimento de *conical scan* para uma matriz *Msmallsearch*, sendo composta por (*NsmallsearchX, NsmallsearchY* ), apresenta 8 posições sequenciais distintas, e considerando que o motor quando se desloca apenas se move num sentindo, ou seja quando se movimento em azmimuth o eixo da elevation não se altera e vice-versa. O sistema deve ser consistência nestes teste, mais tarde irá ser aperfeiçoado permitindo o movimento simultâneo de ambos os eixos. A equação seguinte [3.6](#page-56-0) apresenta o tempo total dispensado para movimentação para cada posição da matriz.

<span id="page-56-0"></span>tempo total = 
$$
4 \times
$$
 mov az time +  $4 \times$ mov el time =  $0.196 + 0.488 = 0.68s$  (3.6)

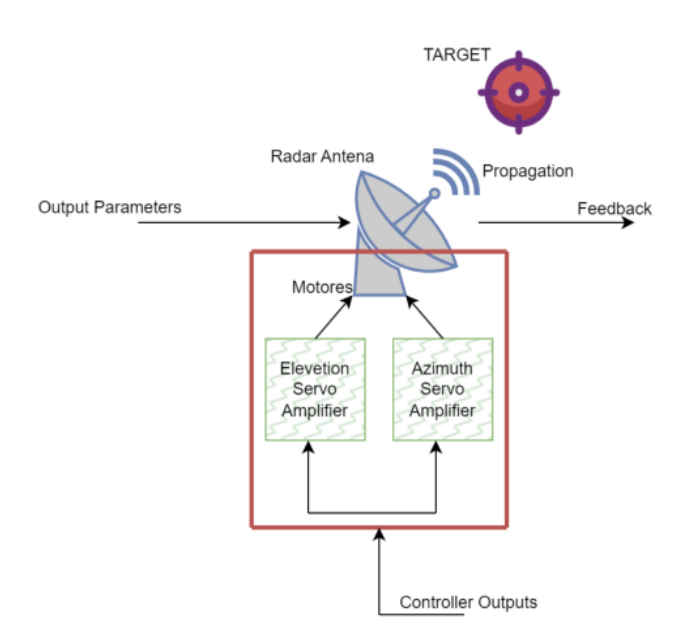

<span id="page-56-1"></span>Figura 3.13: Diagrama de blocos do funcionamento dos motores

A Ągura [3.13](#page-56-1) representa um esquema geral da simulação, os blocos em baixo simbolizam genericamente o funcionamento da rotação do disco do radar. Os dois blocos Servo-Motor *Azimunth* e *Elevation* representam o controlo dos motores para elaborar a pontaria do diagrama de radiação da antena. É necessário averiguar as velocidades de deslocação dos movimentos dos motores, para a deteção de um alvo em *hypervelocidade*.

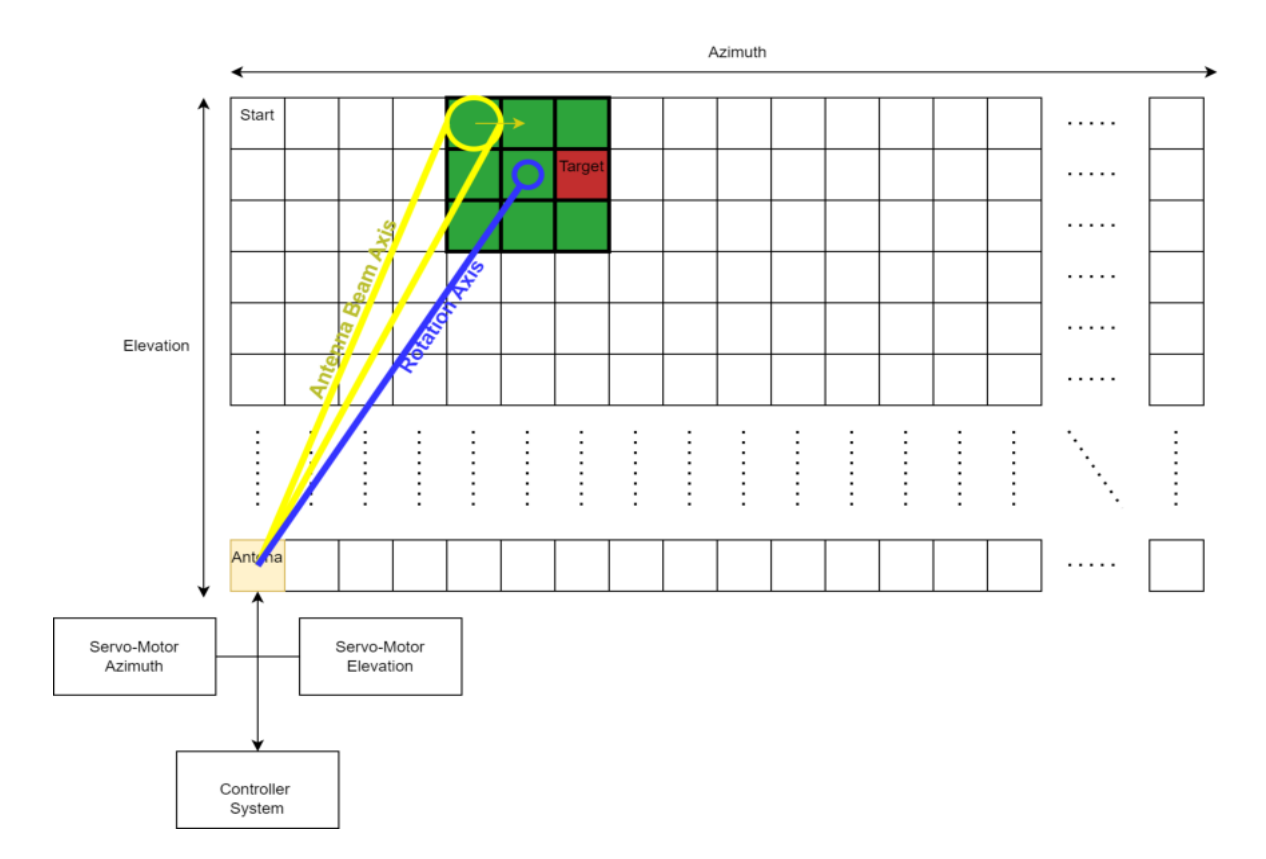

Figura 3.14: Funcionamento da rotação do feixe da antena

A *Antenna Beam Axis*, em amarelo, simboliza a radiação da antena e é deslocado em circulo, conforme explicado anteriormente, o *Rotation Axis* é representado pela cor azul.

O bloco *Controller System* é o controlador principal do sistema, que envia comandos aos motores, envias as configurações dos sinais transmitidos, armazena e processa os sinais refletidos, para elaborar corretamente o *tracking*.

A figura [3.15](#page-58-0) apresenta um exemplo do sinal refletido (em azul) recebido pela antena durante o procedimento de deteção do *tracking*. A linha tracejada representa um valor exemplificativo do limiar (*threshold*). Neste exemplo, o *threshold* foi aplicado incorretamente. Este deve ser altamente sensível ao ruído externo e configurado com um valor suficientemente alto para garantir a deteção adequada. Os sinais refletidos são amostrados em intervalos utilizando conversores analógico-digitais, e nesses sinais retornados, é possível receber amostras do alvo de interesse juntamente com ruído adicional. Portanto a aplicação de um *threshold* é essencial para mitigar esse problema [\[27\]](#page-91-13).

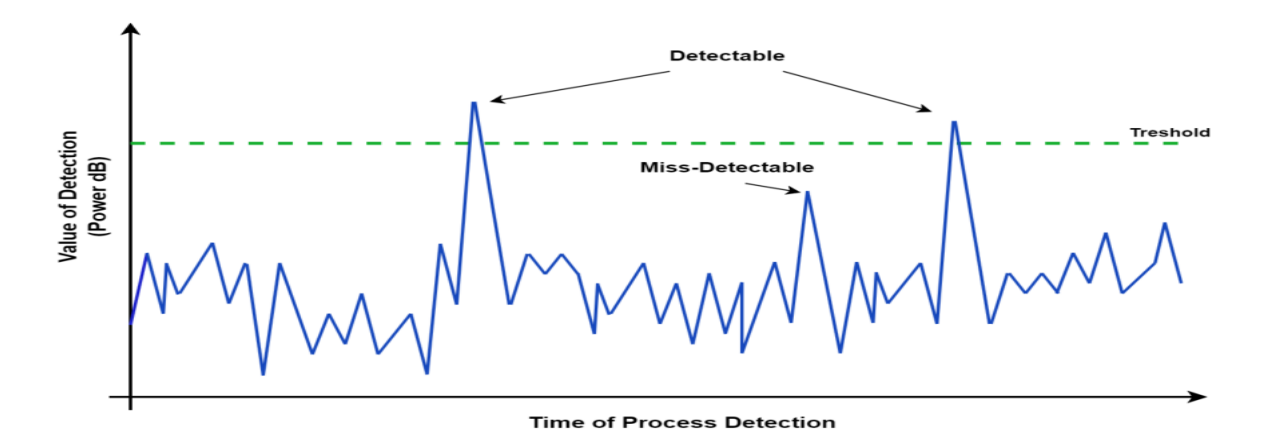

<span id="page-58-0"></span>Figura 3.15: Exemplo de aplicação do Treshold

### **3.1.2 Posição, velocidade e características do Target e do sistema de controlo**

Dependendo da posição do *target*, o tempo de visualização em que o objeto se localiza dentro do campo de visão do radiotelescópio altera. É utilizado o software Stellarium, que tem como objetivo visualizar livremente o céu nos moldes de um planetário, para analisar os movimentos espaciais, utilizando algumas características do radiotelescópio como filtragem de resultados. Com isso conclui-se que o tempo de passagem de um objeto situado nas órbitas [LEO,](#page-0-0) com cerca de 1453*km* de altitude, e utilizando o valor do campo de visão do radiotelescópio de Pampilhosa da Serra (0*.*73◦ ), o objeto atravessa o *beam* da antena do radar em aproximadamente 7*.*4 segundos.

Através do capitulo [3.1.1](#page-55-4) é possível retirar que o método *conical scanning*, neste caso utilizando uma matriz 3 por 3, o tempo de processamento dos motores é aproximadamente 0.68 segundos, se consideramos que na mudança de posição, existe logo uma estabilidade e não existe controlo em malha fechada, para verificar o correto posicionamento da antena.

Sendo que um exemplo de objeto atravessa o *c.v.* do radar em aproximadamente 7*.*4 segundos e os resultados calculados na simulação são drasticamente inferiores cerca de 0.68 segundos, considera-se que o tempo da subtração entre este tempos 7*.*4*s* − 0*.*68*s* = 6*.*72*s*.

O sistema de controlo do radiotelescópio apresenta 6.72s no máximo para realizar o controlo do sistema. É retratado no próximo capitulo como irá funcionar o sistema de controlo.

### **3.1.3 Simulação Matlab - Apêndice [B](#page-96-0)**

No âmbito deste capitulo é realizada uma simulação em MATLAB, que foi concebida e executada para investigar e simular os fenómenos anteriormente descritos. O principal objetivo desta simulação é ilustrar os resultados do procedimento de deteção de um alvo num ambiente simulado. A simulação foi projetada de maneira rigorosa, seguindo um conjunto de parâmetros e condições inicialmente definidos.

Além disso, serão apresentadas os resultados da simulação, incluindo as técnicas utilizadas e as variáveis significativas abordadas durante o processo de *tracking*. A simulação MATLAB é uma ferramenta extremamente eficaz para a modelação e análise de sistemas. É possível realizar simulações controladas que demonstram corretamente as noções teóricas subjacentes

através da utilização de algoritmos personalizados.

No apêndice [B](#page-96-0) contém uma descrição dos resultados práticos obtidos, incluindo gráficos, tabelas e explicações escritas para ajudar a compreender os dados e a interpretar os resultados e a teoria dos capítulos anteriores. A inclusão destes materiais visuais e textuais é fundamental para fornecer uma base firme e completa para a análise dos resultados do estudo.

# **Capítulo 4 Aplicação da Simulação**

Neste capitulo são abordados os resultados do simulador de radar desenvolvido, sobre o projeto *EyeInTheSky* [\[4\]](#page-90-3), que visa a conceção e desenvolvimento de uma plataforma aérea de apoio ás comunicações em situações de emergência. É pretendido que exista comunicações que forneçam imagens georreferenciadas em tempo real e alguns dados sensoriais. Além disso a plataforma é responsável pela recolha de imagens e retransmissão de comunicações com um [Veículo aéreo não tripulado](#page-0-0) [\(VANT\)](#page-0-0), transportado por um [HAB](#page-0-0) e libertado a grande altitude, também é responsável pelo posicionamento controlado da *payload* após a libertação quando o balão se afasta da região de interesse.

### **4.1 Sistema Implementado**

Durante a execução prática do simulador foi implementado um sistema *Ground Station Dual Band* e desenvolvido um *payload* para um balão de alta altitude com as especificações abordadas seguidamente [4.1.](#page-60-0)

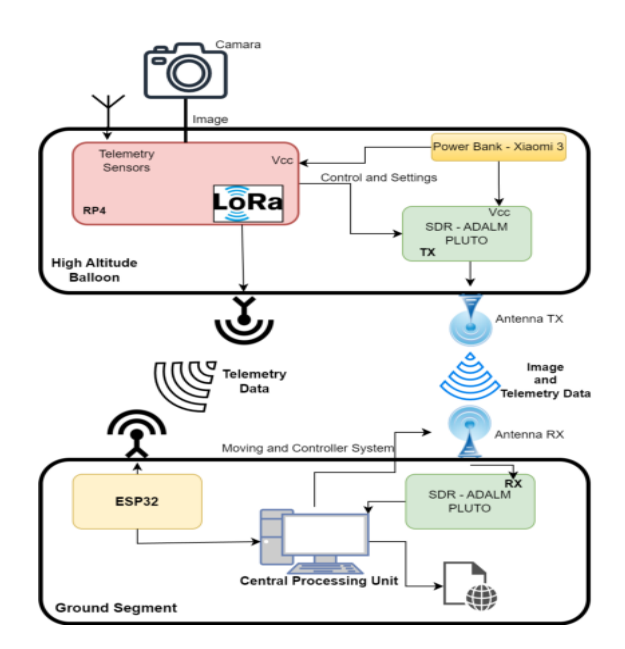

<span id="page-60-0"></span>Figura 4.1: Diagrama geral de blocos do sistema

A *Ground Station*, representada pelo diagrama da figura [4.2,](#page-61-0) tem como objetivo permitir a comunicação a longas distâncias, sendo utilizado dispositivos para permitir uma transmissão eficiente e fidedigna. Este sistema abrange diversas aplicações, desde a comunicação de dados ou a recolha de dados de sensores em ambientes diferenciados através da tecnologia LoRa, ilustrando a natureza versátil e essencial das tecnologias integradas nesta arquitetura.

Os módulos LoRa são dispositivos de comunicação que operam em frequências específicas (868MHz) para receção de dados de longo alcance. Estes são conectados a uma ESP32, que serve como unidade de processamento. Essa combinação permite comunicações de baixa potência e alta eficiência, tornando-a ideal para aplicações de redes de sensores. O [PC](#page-0-0) atua como cérebro do sistema fornecendo comandos, controlando e monitorizando. Ele conecta-se a um Software Defined Radio [\(SDR\)](#page-0-0) do tipo ADALM-PLUTO via [USB2](#page-0-0).0, que oferece a Ćexibilidade de manipular e processar os sinais de rádio digitalmente oriundos da *payload*, por isso contém software capacitado para tal processo. O [LNA](#page-0-0) é um amplificador de baixo ruído que aumenta a intensidade do sinal recebido da antena, mantendo o nível de ruído mínimo. A antena parabólica direcional (2.4GHz) é utilizada para direcionar o foco das comunicações em frequências mais altas, oferecendo maior ganho e alcance.

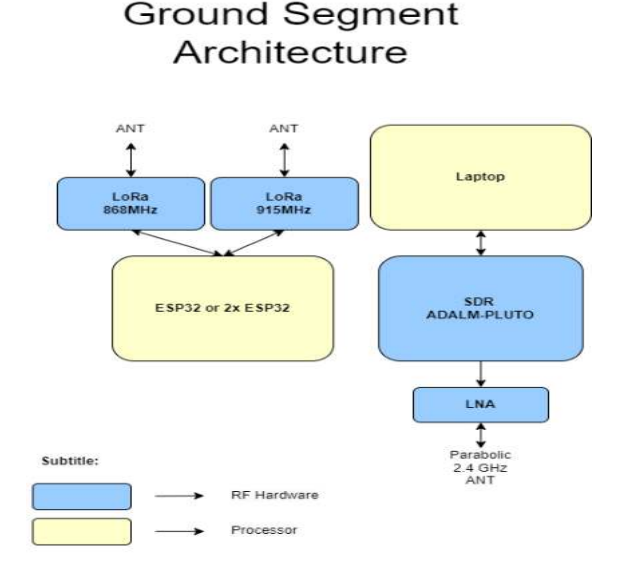

<span id="page-61-0"></span>Figura 4.2: Diagrama da arquitetura do Ground Segment

A *payload* é construida para ser aplicada em altitudes superiores a 30*km* e contém uma Raspberry Pi 4B 8*GBm*, três módulos [\(RTC, GPS](#page-0-0) e LoRa) conectados através do [GPIO,](#page-0-0) um ADALM-PLUTO [SDR](#page-0-0) via USB, Power Amplifier, modulo Raspberry Pi HQ Camera e uma Powerbank Xiaomi 3 (10000mAh), para além disso tem uma caixa protetora resistente ás adversidades temporais e meteorológicas. Internamente a Raspberry executa dois scripts principais, em que o objetivo dos mesmos é obter as coordenadas geográficas, tirar fotos através da câmara, enviar metadata através da edição da foto, envio das coordenadas e telemetria através de LoRa, sendo adquirido a cada 30 segundos novas informações. O outro script tem como principal objetivo o tratamento e processamento da imagem. A imagem é comprimida, modificada a metadata e é enviada através do PLUTO [SDR](#page-0-0) por meio de um script gerado através de um *flowgraph* realizado no *gnuradio*. É de salientar que existe uma antena [4.17](#page-69-0) (2.4GHz) que elabora a comunicação para a *ground station*.

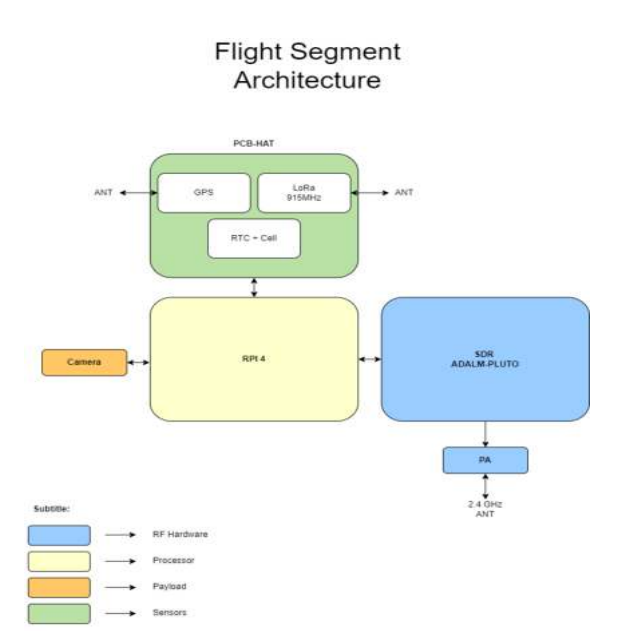

Figura 4.3: Diagrama da arquitetura da *Payload*

No contexto deste sistema, um dos objetivos deste estudo é também utilizar o software fornecido pela *Ground Station* para controlar os motores, a fim de executar o procedimento de *tracking* conforme descrito anteriormente na secção [2.5.1](#page-38-0) e no apêndice [B.](#page-96-0)

### <span id="page-62-0"></span>**4.1.1 Funcionamento dos SDRs**

Para implementar o sistema é utilizado dois [SDR](#page-0-0)s (Software Defined Radio). O SDR é um sistema de comunicação rádio que utiliza hardware e software dedicado. Ele permite a realização de comunicações com uma grande flexibilidade na configuração e adaptação das capacidades de rádio através de software, ao invés de depender de componentes físicos fixos. O dispositivo trabalha convertendo as ondas eletromagnéticas, como por exemplo sinais de rádio, em sinais digitais. É possível observar na figura  $4.5$  que é utilizado um conversor analógico-digital [\(ADC\)](#page-0-0) para essa conversão. É também processado o sinal digital resultante através de um [Digital Signal Processing](#page-0-0) [\(DSP\)](#page-0-0), a interface [USB](#page-0-0) permite a conexão do [SDR](#page-0-0) com o computador, permitindo o controlo e a transferência de dados entre o dispositivo e o software no computador e outros blocos auxiliares, como por exemplo filtros digitais, demoduladores, moduladores, entre outros. O software controla a configuração e a manipulação destes componentes, permitindo que o [SDR](#page-0-0) seja personalizado para diferentes fins.

Os Software Defined Radio têm uma utilidade significativa para várias aplicações podem ser utilizados em sistemas de comunicação sem fios para serviços militares ou de emergência, incluindo rádio [AM/FM, Wi-Fi](#page-0-0) e rádio definido por software. Os [SDR](#page-0-0) são utilizados em radares para monitorizar e identificar objetos ou alvos. Proporcionam uma configuração flexível da frequência e do modo de funcionamento. Também são utilizados para a monitorização do espetro, que analisa a forma como o espetro de frequências está a ser utilizado para detetar interferências ou transmissões indesejáveis. Estes são instrumentos úteis para estudantes interessados em estudar comunicações sem fios e processamento de sinais, de acordo com a investigação e aprendizagem, além disso são muito utilizados em exploração espacial para a comunicação *spacecraft and ground stations* durante as missões espaciais.

A capacidade de suportar vários protocolos e frequências com um único dispositivo, a flexibilidade de reconfigurar e atualizar funcionalidades através de software, a redução da necessidade de hardware especializado para várias normas de comunicação e a maior rapidez no desenvolvimento de protótipos e sistemas de aprendizagem e investigação são as principais vantagens de ter escolhido esta tecnologia para a realização do sistema.

### **Adalm-Pluto SDR**

É utilizado o ADALM-PLUTO [SDR,](#page-0-0) figura [4.4](#page-63-1) para implementação do sistema. Este dispositivo apresenta uma arquitetura básica que combina hardware de rádio com um processador [ARM](#page-0-0) e uma interface [USB,](#page-0-0) sendo perfeita para o desenvolvimento do objetivo deste sistema. É ideal para aprendizagem, investigação académica e útil para desenvolvimento de protótipos. Apresenta a seguinte arquitetura, figura [4.5,](#page-63-0) explicada anteriormente no capítulo [4.1.1.](#page-62-0)

O aparelho recebe de uma determinada antena ondas eletromagnéticas, que está conectada no sistema do [SDR](#page-0-0) com características únicas, sendo que esta capta as ondas de rádio do meio envolvente. Esses sinais são convertidos em formato digital pela [ADC](#page-0-0) e passam por um processamento digital. Este processamento é executado pelo processador [ARM,](#page-0-0) que de acordo com as definições e instruções do software no computador (processador [ARM\)](#page-0-0) executa diferentes tarefas de processamento de sinais digitais, tais como filtragem, modulação, desmodulação e descodificação. Para concluir a transmissão é elaborada convertendo os sinais processados para formato analógico utilizando uma [DAC,](#page-0-0) logo a seguir são transmitidos através de uma antena.

Existe vários tipo de softwares capacitados para programar este dispositivo, é possível alterar ou configurar vários parâmetros e blocos do [SDR](#page-0-0) e visualizar em tempo real espectros, sinais transmitidos e sinais recebidos. No desenvolvimento deste projeto foi utilizado o software GNU-RADIO.

<span id="page-63-1"></span>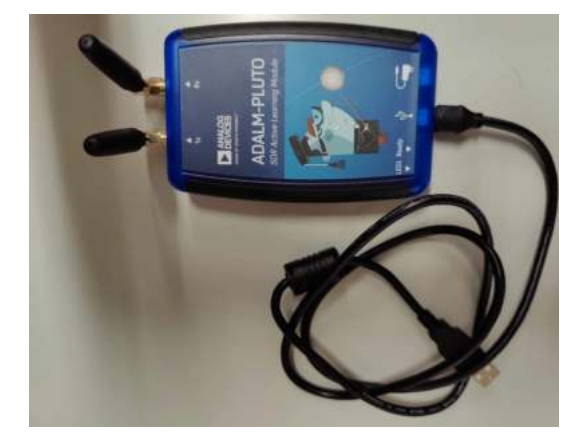

Figura 4.4: Dispositivo ADALM-PLUTO SDR

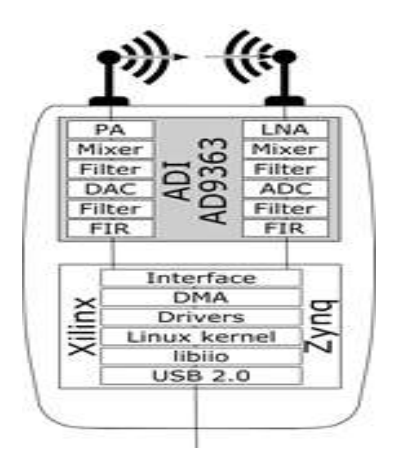

<span id="page-63-0"></span>Figura 4.5: Arquitetura ADALM-PLUTO SDR

#### Aplicação dos Amplificadores

Na figura [4.6,](#page-64-0) são incorporados dois amplificadores no sistema para aumentar a intensidade dos sinais. Isso proporciona uma maneira de amplificar sinais fracos ou de baixa potência sem comprometer a qualidade.

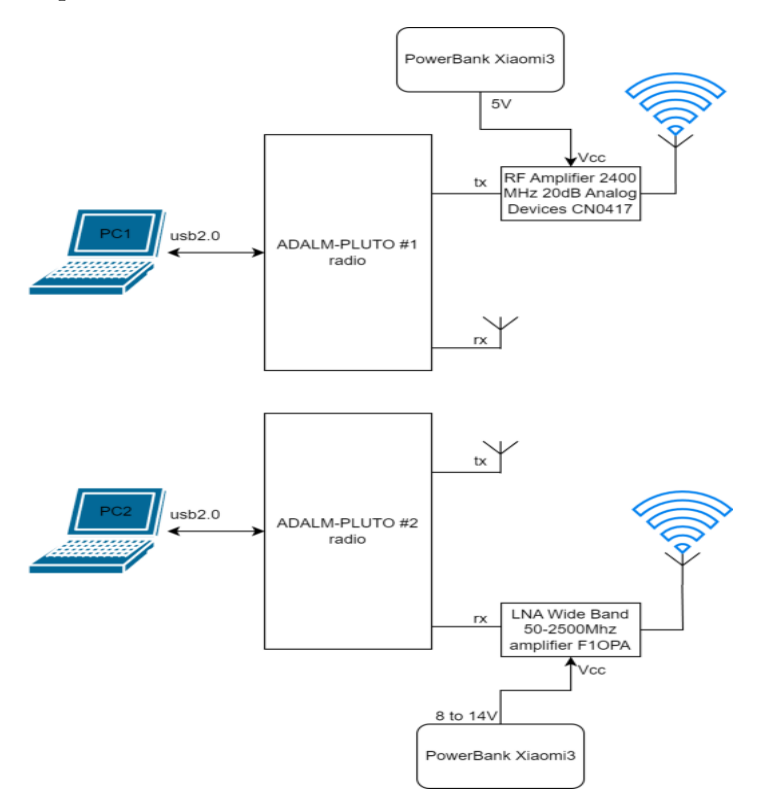

<span id="page-64-0"></span>Figura 4.6: Diagrama de comunicação dos SDRs c/ amplificadores

O [LNA](#page-0-0) Wide Band 50-2500Mhz amplifier, figura [4.7](#page-65-0) é utilizado para amplificar o sinal da receção. Apresenta um ganho de 8.1dB a 2.4GHz e necessita de 8 a 14V [DC](#page-0-0) de alimentação, conforme o datasheet [\[31\]](#page-91-17). É possível observar pela figura [4.8](#page-65-1) o comportamento do [LNA](#page-0-0) para a frequência de projeto, neste caso verificou-se o valor do ganho correspondeste á documentação do fabricante [D.9.](#page-105-0) Além disso foram utilizados dois [LNAs](#page-0-0) em série para combater as perdas do cabo de ligação que ronda os 8dB verificado no gráfico do apêndice [D.](#page-104-0) A alimentação deste amplificador foi feita através da PowerBank Xiaomi3 que faculta ao [LNA](#page-0-0) cerca de 8.4V e 70mA. Além disso existe uma ligação dos amplificadores ao [SDR](#page-0-0) via [SMA](#page-0-0) e uma ligação via [USB](#page-0-0) para o [PC](#page-0-0) [\[4.9\]](#page-65-2).

O RF Amplifier 2400 MHz 20dB Analog Devices-CN0417, figura [4.10,](#page-66-0) é aplicado na saída do sinal transmitido. Apresenta um ganho máximo de 21dB entre 2400 - 2500 MHz e necessita de 5V [DC](#page-0-0) máximo de alimentação, conforme o datasheet [\[32\]](#page-92-0) para o seu correto funcionamento. É possível observar pela figura  $4.11$  o seu comportamento [D.10.](#page-105-1) Este sistema da figura [4.12](#page-66-2) contém a PowerBank Xiaomi3 que faculta ao [PA](#page-0-0) via [USB-](#page-0-0)mini por outro lado faculta alimentação ao [SDR](#page-0-0) via [USB,](#page-0-0) este último esta conectado com o [PA](#page-0-0) via [SMA](#page-0-0) e sequencialmente com antena [4.17](#page-69-0) da *payload*.

 $\hat{E}$  analisado com maior pormenor no **apêndice**  $D$  o comportamento dos amplificadores, antenas e cabos de ligação.

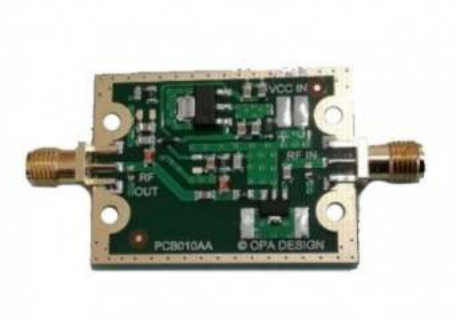

<span id="page-65-1"></span>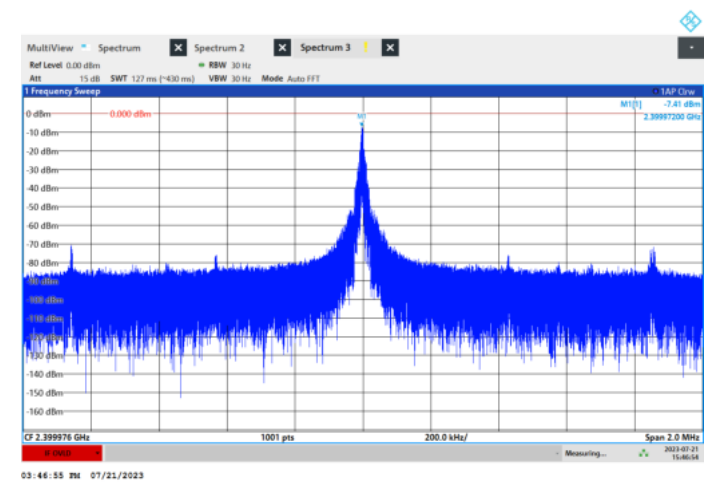

<span id="page-65-2"></span><span id="page-65-0"></span>

Figura 4.7: LNA-F1OPA Figura 4.8: Comportamento em dBm do LNA-F1OPA  $@$  2.4GHz

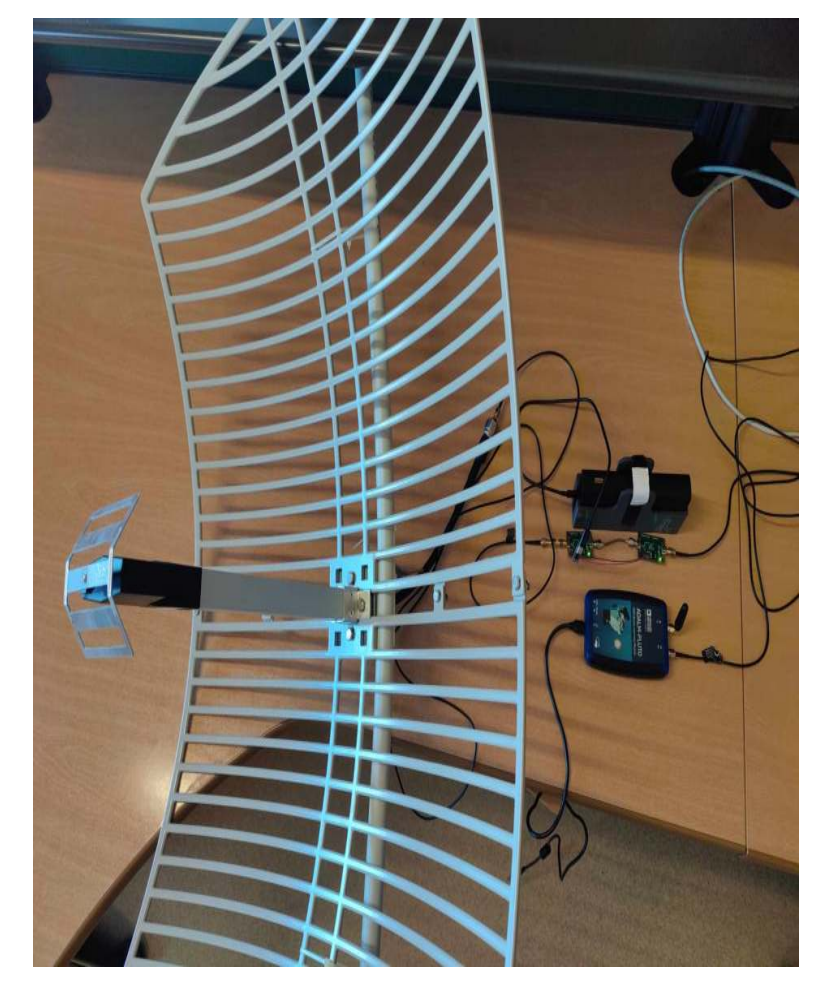

Figura 4.9: Imagem do Ground Segment

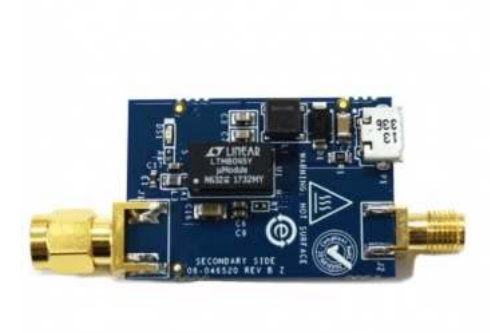

<span id="page-66-1"></span>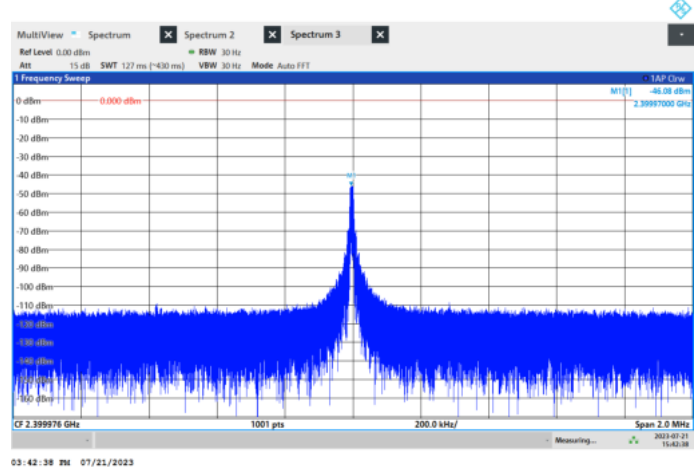

<span id="page-66-0"></span>

Figura 4.10: Amplifier-CN0417 Figura 4.11: Comportamento em dBm do PA-CN0417 @ 2.4GHz

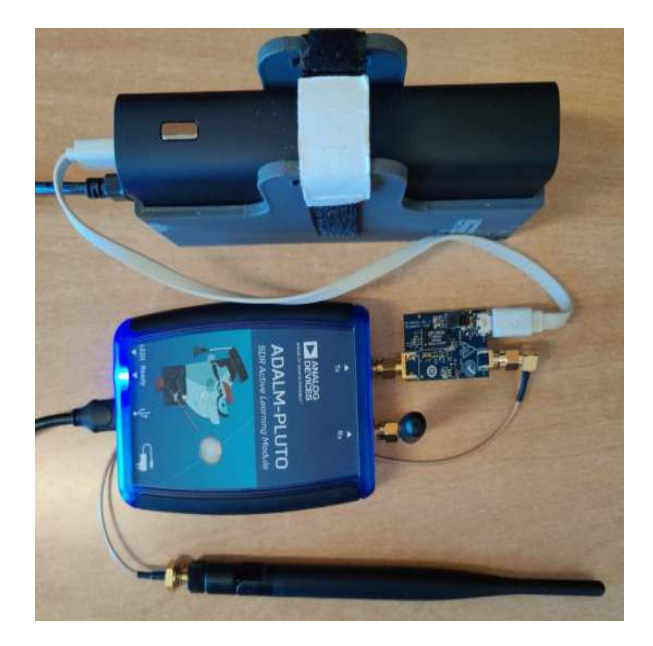

Figura 4.12: Imagem do Flight Segment

### <span id="page-66-2"></span>**Aplicação e Resultados do Software no SDR**

No desenvolvimento do software foi utilizado para programar o [SDR](#page-0-0) o GNU-RADIO [\[33\]](#page-92-1), que é uma plataforma flexível para criar sistemas de comunicação personalizados. O GNU-RADIO é um conjunto de ferramentas e bibliotecas *open source* para conceção e implementação de sistemas de rádio definidos por software. Fornece componentes reutilizáveis de processamento de sinais que podem ser combinados para gerar novos sinais, desde a captura de sinais analógicos até à transferência de sinais digitais modulados.

Existem várias vantagens por ter optado por esta aplicação, como por exemplo a criação de sistemas de rádio personalizados, que são adaptadas às necessidades individuais do projeto, visto que o software é *open source* e a possibilidade de reutilizar bibliotecas de blocos utilizadas e elaboradas por outros utilizadores de forma a completar o sistema.

Inicialmente foi elaborado e implementado código para comunicação interna com o mesmo PLUTO[-SDR,](#page-0-0) como demonstra o diagrama [4.13,](#page-67-0) para realização deste teste efetuo-se o dia-grama de blocos da figura [4.14.](#page-68-0) É utilizado neste teste as antenas de origem **defaults** [\[34\]](#page-92-2) do PLUTO[-SDR,](#page-0-0) que apresentam as seguintes características da tabela [4.1](#page-67-1) [\[35\]](#page-92-3):

| Frequency Range              | 824 894/1710 2170MHz or 880 960/1710 2170MHz |
|------------------------------|----------------------------------------------|
| Polarization                 | Linear                                       |
| Gain                         | 2dBi(Zenith)                                 |
| V.S.W.R                      | < 2.5                                        |
| Impendance                   | $50\Omega$                                   |
| Connector                    | SMA right Male                               |
| <b>Operating Temperature</b> | $-40^{\circ}\text{C} + 85^{\circ}\text{C}$   |

Tabela 4.1: Tabela das especificações das antenas do PLUTO[-SDR](#page-0-0)

<span id="page-67-1"></span>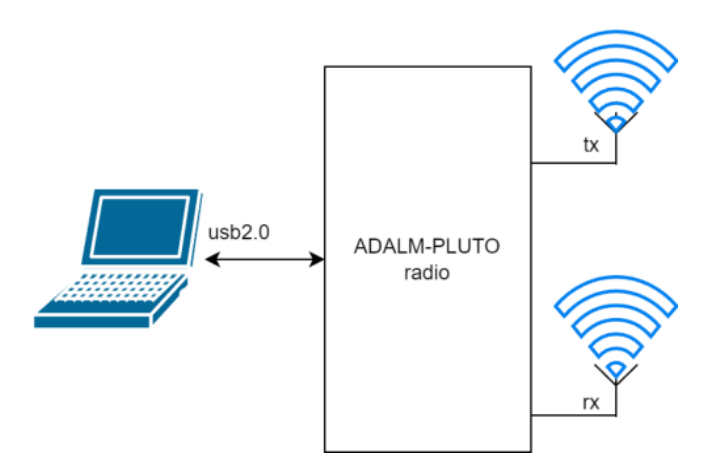

<span id="page-67-0"></span>Figura 4.13: Diagrama de comunicação do SDR

O objetivo principal deste teste foi a comunicação a curta distâncias para várias frequências, alterando o método de modulação e codificação dos pacotes a enviar para averiguar qual o mais capacitado e eficaz no menor curto espaço de tempo. Neste teste não foi utilizado nenhum amplificador. Intercalou-se o método de modulação entre [BPSK](#page-0-0) e [QPSK,](#page-0-0) para além disso testou-se a modulação [GFSK,](#page-0-0) mas sem êxito nos resultados.

O [Binary Phase-shift keying \(BPSK\)](#page-0-0) é uma técnica de modulação digital muito utilizada nas comunicações. Neste sistema, a informação recebida é representada por dois símbolos, normalmente 0 e 1. Para representar estes símbolos, a modulação altera a fase da portadora, em que 0 é representado por uma fase de 0 graus e 1 é representado por uma fase de 180 graus. Esta é uma abordagem crucial nos sistemas de comunicação digital que permite a transferência eficiente de informações binárias através de sinais de rádio ou de cabo.

Por outro lado o [Gaussian frequency-shift keying](#page-0-0) [\(GFSK\)](#page-0-0) é uma técnica de modulação de frequência, onde a frequência do sinal portador é modificada para representar os bits de dados. Esta utiliza uma função gaussiana para suavizar as transições de frequência.

O [BPSK](#page-0-0) mantém largura de banda constante, enquanto [GFSK](#page-0-0) ajusta a largura conforme

a taxa de dados para evitar interferências. Apesar do [GFSK](#page-0-0) ser mais sensível ao ruído foi utilizado a modulação [BPSK](#page-0-0) pois é mais eficiente em termos de espectro quando a largura de banda não é limitada e para comunicações a longas distâncias. Depois de realizar-se vários testes verificou-se que a modulação [GFSK](#page-0-0) apresentava várias interferências e trocas de bits ao longo da comunicação, mesmo sendo o seu tempo de transmissão menor, além de ser mais complexo na deteção e recuperação do sinal.

Nesta caso elaborou-se o seguinte *flowgraph* da figura [4.14,](#page-68-0) que tem como objetivo estudar a arquitetura do PLUTO, desenvolver o conhecimento sobre o GNU-RADIO, elaborar comunicações entre o PLUTO, analisar os blocos de modulação, desmodulação, codificadores e descodificadores. Neste caso a frequência utilizado foi variável, sendo notado que as antenas [4.1](#page-67-1) apresentam um melhor desempenho para frequências baixas 100*MHz* : 200*MHz*. A atenuação e o ganho foi ajustado de forma que o sinal não sature devido à sua curta distância de comunicação, neste caso utilizou-se valores de atenuação *A<sup>t</sup>* = 10*dB* e ganho *G* = 10*dB*.

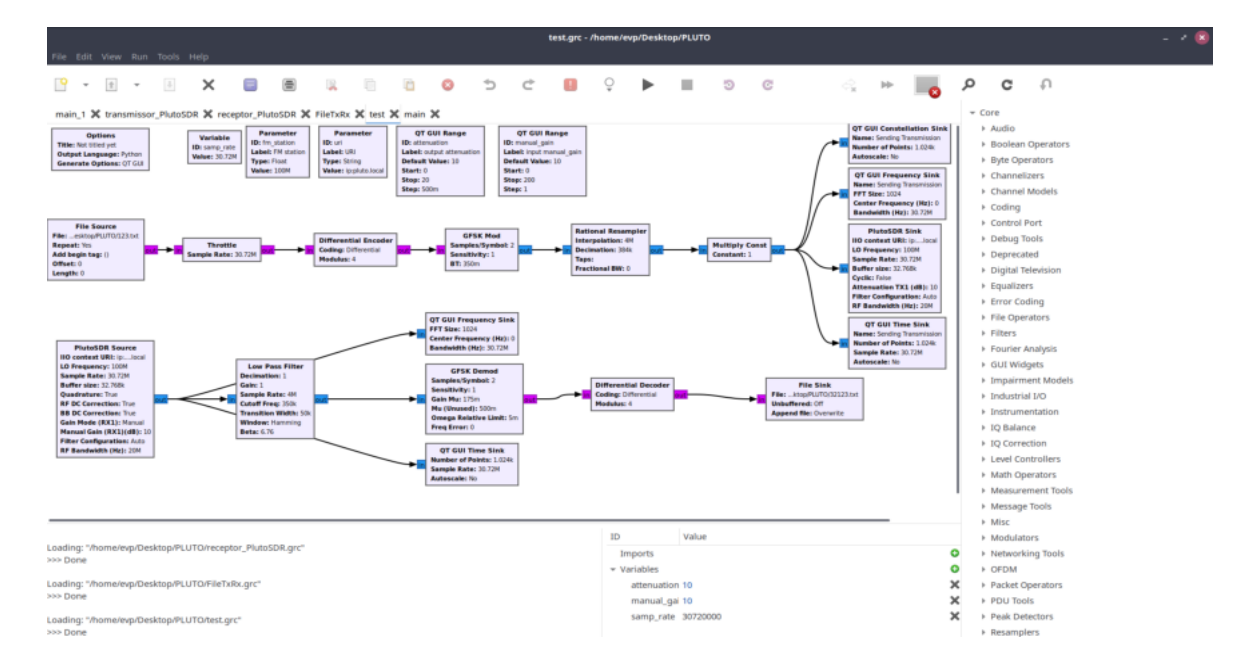

<span id="page-68-0"></span>Figura 4.14: Flowgraph comunicação entre o mesmo [SDR](#page-0-0)

É possível concluir, através da modelação [BPSK,](#page-0-0) que os dois símbolos são claramente distintos e visíveis na constelação, conforme ilustrado na figura [4.15.](#page-69-1) Isso demonstra a resiliência e robustez da modulação e implementação do código. A dispersão ligeira da nuvem pode ser atribuída a fatores externos, como interferência eletromagnética, ruído e saturação de sinais, especialmente devido às curtas distâncias entre as antenas, resultando em variações imprevisíveis na amplitude e fase. A adaptação do ganho do [SDR](#page-0-0) é necessária para evitar a saturação do sinal. Através da modulação [BPSK,](#page-0-0) é possível transmitir informações eficazmente, mesmo em condições adversas de propagação do sinal, onde cada símbolo representa um bit.

Logo a seguir foi elaborado o mesmo teste mas utilizando os dois PLUTOS[-SDRs](#page-0-0) separadamente, numa distancia próxima de 10metros. O PLUTO #1 da *payload* servia de transmissor e apresentava a antena da tabela [4.17,](#page-69-0) enquanto que o PLUTO #2 de recetor colocado no *ground segment* utilizava a antena com as especificações da tabela [4.1](#page-67-1) [\[36\]](#page-92-4).

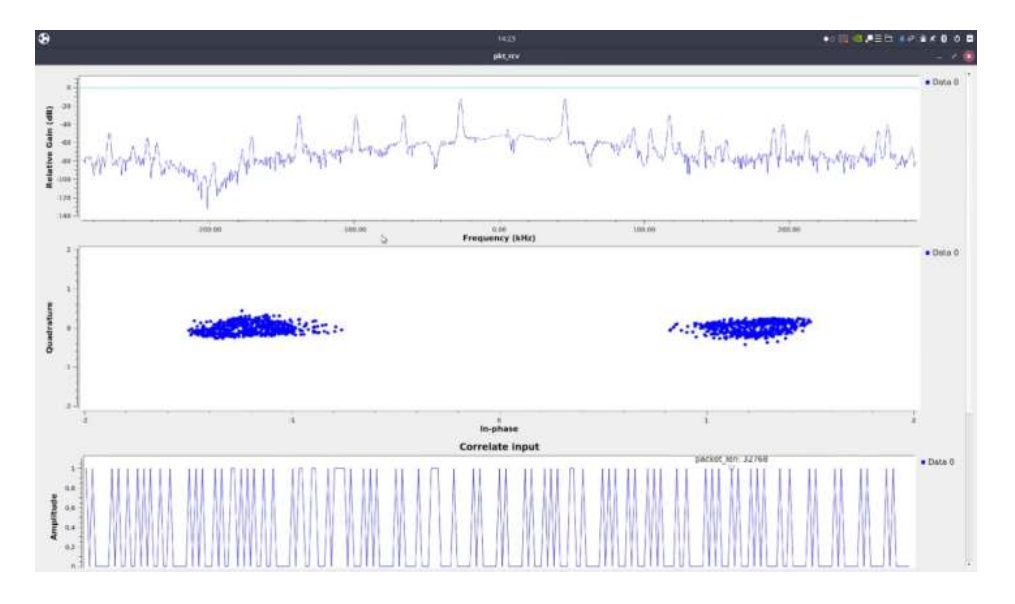

<span id="page-69-1"></span>Figura 4.15: Resultados da comunicação entre o mesmo [SDR](#page-0-0)

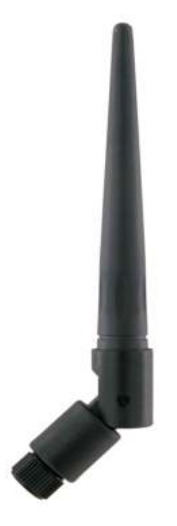

| Product Name    | 17009K.RSMA       |
|-----------------|-------------------|
| Frequency Range | $2.4\mathrm{GHz}$ |
| Polarization    | Vertical          |
| Gain            | 6dBi              |
| Impedance       | $50\Omega$        |
| Connector       | RP-SMA            |

<span id="page-69-0"></span>Figura 4.17: Tabela das especificações Antena da payload

Figura 4.16: Antena Robust Rubber - Payload

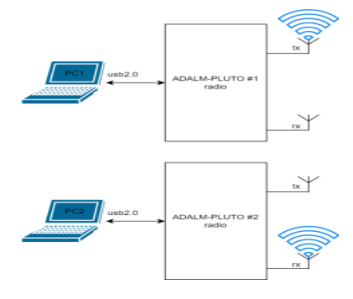

Figura 4.18: Diagrama de comunicação dos [SDRs](#page-0-0)

Estes *flowgraphs* apresentados seguidamente foram inicialmente retirados da comunidade da GNU-RADIO, no wiki especifico do software [\[33\]](#page-92-1) e [\[37\]](#page-92-5), foram adaptados alguns blocos

para satisfazer as necessidades do projeto, sendo que a maioria dos blocos já estavam implementados. As grandes alterações foram de algumas variáveis fundamentais para o bom funcionamento do projeto, como por exemplo frequências, larguras de bandas, ganhos, ordens de filtros, frequências de amostragem, entre outros. É alterado alguns blocos como por exemplo alteração de filtros, decoders e *sources*. O objetivo principal do *main script* consiste num transmissor de pacotes, um canal simulado e um recetor de pacotes. O programa foi elaborado e testado utilizando o GNU Radio v3.10.6.0, sendo que foi utilizado dois módulos [SDRs](#page-0-0) de transmissão/receção para testes de interligação.

É implementado o seguinte sistema da figura [4.19](#page-70-0) para receber o ficheiro. É possível enviar quaisquer tipos de ficheiros, como por exemplo de formato texto, binários, hexadecimais ou outros ficheiros (como [PDF](#page-0-0) ou [PNG\)](#page-0-0). Neste caso o objetivo é enviar um ficheiro de imagem ([.PNG](#page-0-0) ou [.JPG\)](#page-0-0) "/ficheiro.png". O bloco PlutoSDR Source recebe o sinal [BPSK](#page-0-0) e interliga ao bloco Correlate Access Code - Tag Stream. Esse bloco deteta o código de acesso e passa o para a *payload* para o bloco StreamCRC32, para verificar se o [CRC](#page-0-0) é válido. Se o CRC for válido os dados são enviados para o FileSink. Enquanto que o principal objetivo do bloco Costas Loop é desmodular o sinal [BPSK,](#page-0-0) que consiste numa [PLL](#page-0-0) que, para além do sincronismo com a portadora, permite a desmodulação do sinal [BPSK](#page-0-0) em simultâneo, além disso é explicado com maior detalhe o funcionamento deste bloco no **apêndice [J](#page-117-0)**. [\[38\]](#page-92-6).

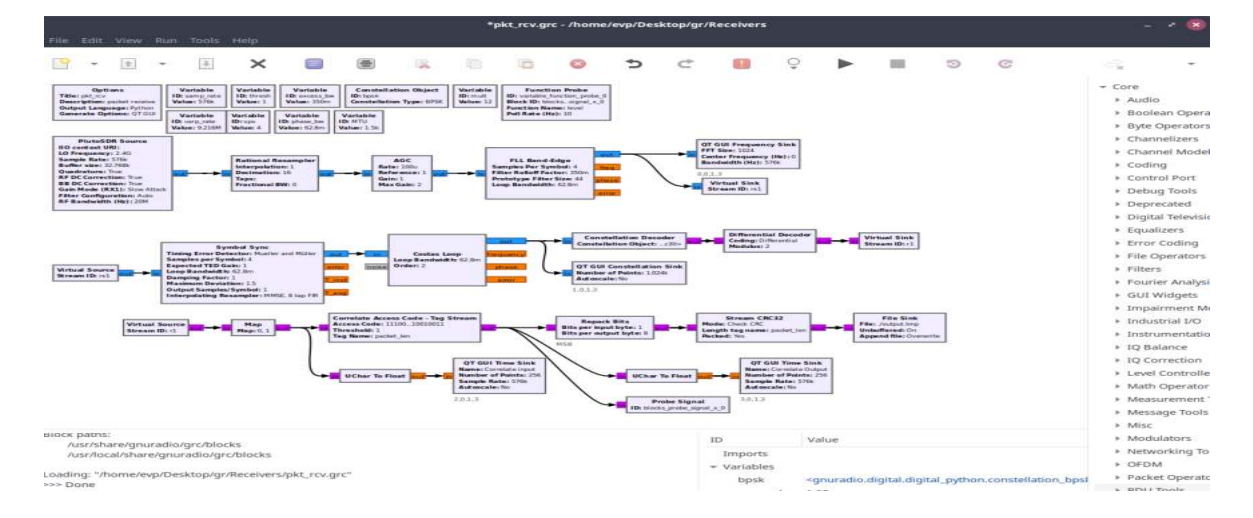

<span id="page-70-0"></span>Figura 4.19: Flowgraph da receção do [SDR](#page-0-0)

 $\hat{E}$  implementado o seguinte sistema da figura [4.20](#page-71-0) para transmitir o ficheiro. O bloco inicial do fluxo designado por "EPB: File Source to Tagged Stream" que apresenta características idênticas ao bloco "*F ileSource*", conecta ao bloco "*StreamtoT aggedStream*" e a partes do bloco "*BurstShaper*", ambos estes blocos tem como objetivo enviar inicialmente um preâmbulo ("preamble") para permitir a sincronização ao recetor, ler o ficheiro em tramas, converter os dados para base64 obtendo no output 4bytes por cada 3bytes de input, além disso é preenchido um id-header em cada parcela de base64. É de salientar que o preâmbulo é composto pelo char  $\%$ , seguido de 50 caracteres 'U' maiúsculos, seguido de um ']. É repetido 100 vezes para permitir a sincronização do recetor, como demonstra a figura do **apêndice** [E](#page-107-0). Logo a seguir é modulado o sinal em [BPSK](#page-0-0) através do bloco "Constelallation Modulator" e é enviado por fim para o bloco "PlutoSDR Sink" que tem como objetivo transmitir sinais de rádio para outro dispositivo "PlutoSDR", permitindo a comunicação e transmissão de dados via rádio

com esse dispositivo [\[37\]](#page-92-5).

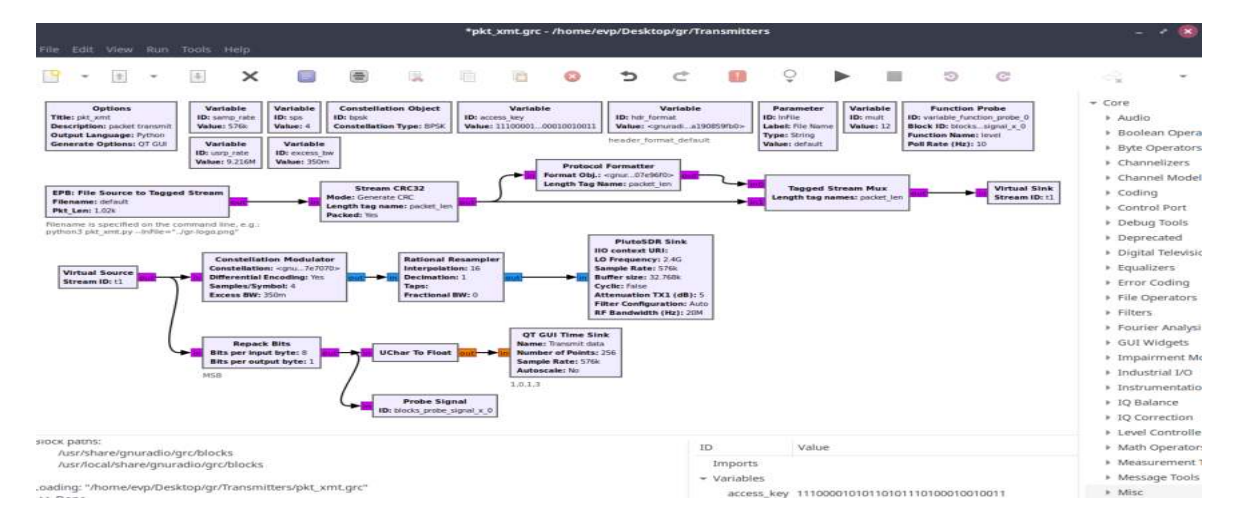

<span id="page-71-0"></span>Figura 4.20: Flowgraph da transmissão do [SDR](#page-0-0)

Mesmo depois de equalizar o canal, figura [4.21,](#page-71-1) os desvios de fase e frequência continuam a ser problemáticos. Os equalizadores adaptam-se lentamente, para analisar mudanças rápidas de frequência. Para resolver isso, um *loop* de segunda ordem é utilizado para analisar tanto a fase quanto a frequência, assumindo que a correção de frequência já foi alcançada. O *CostasLoop* no exemplo [4.19](#page-70-0) é usado para sincronização, capaz de lidar com [BPSK, QPSK](#page-0-0) e [8PSK](#page-0-0) com a largura de banda e ordem de modulação especificadas de acordo ( $n = 2$  para [BPSK,](#page-0-0)  $n = 4$  para [QPSK](#page-0-0) e  $n = 8$  para [8PSK\)](#page-0-0) [\[39\]](#page-92-7).

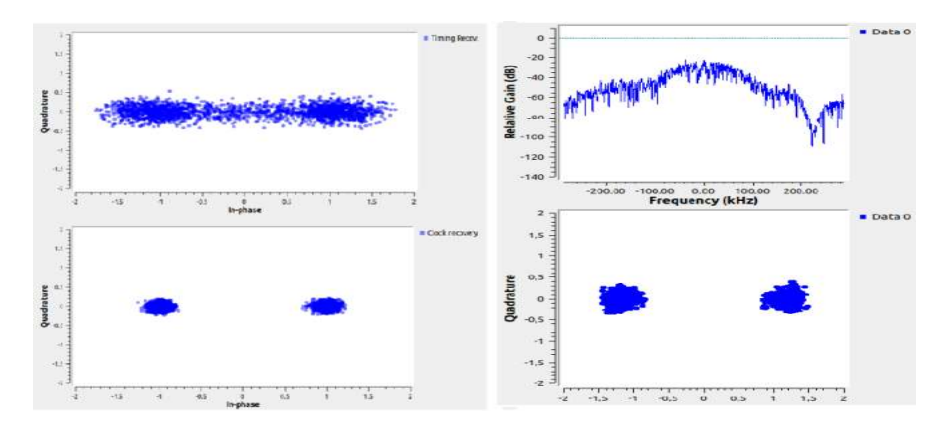

<span id="page-71-1"></span>Figura 4.21: Phase and Fine Frequency Correction

Para concluir foi testado a comunicação com antena da figura [4.22,](#page-72-0) porque apresenta características ideias para a comunicação a longas distâncias [4.2,](#page-72-1) ou seja próximas de 40km, e têm um comportamento adequando para a frequência do projeto para além disso foi testado o sistema para diferentes condições de teste [\[40\]](#page-92-8).
| Product Name                           | 18686.24            |
|----------------------------------------|---------------------|
| Frequency Range                        | $2.4\text{GHz}$     |
| Polarization                           | Hor or Vert.        |
| Half Power Beam Width (3dB) Horizontal | $8^{\circ}$         |
| Half Power Beam Width (3dB) Vertical   | $12^{\circ}$        |
| Design of antenna                      | Parabolic Grid Dish |
| Max. Power [W]                         | 100 W               |
| Gain 2.4 GHz [dBi]                     | 24dBi               |
| Impendance                             | $50\Omega$          |
| Connector                              | SM A                |

Tabela 4.2: Tabela das especificações Antena da ground segment

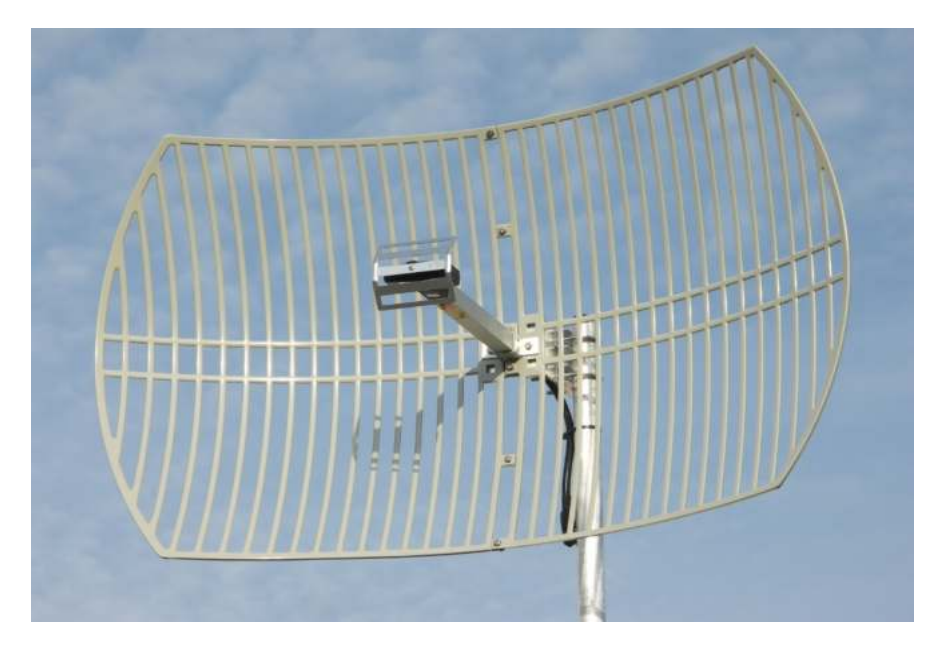

Figura 4.22: Antena Ground Segment 2.4GHz

#### <span id="page-72-0"></span>**Implementação e Resultados da Comunicação entre a** *Payload* **e a** *Ground Station*

O primeiro teste foi realizado dentro do laboratório sem necessidade de nenhum amplificador, devido às curtas distancias, apesar das interferências de alguns equipamentos da sala os testes foram um sucesso, permitindo a comunicação correta entre os dois [SDR](#page-0-0) utilizando a antena [4.17](#page-69-0) para transmissão e a antena [4.1](#page-67-0) para receção, verificou-se ainda o tempo de comunicação alterando as qualidades das imagem a enviar [apêndice [G\]](#page-112-0).

O mapa de constelação da saída do "Symbol Synchronizer Block" corresponde ao pretendido do [BPSK\(](#page-0-0)2 símbolos). A onda sinusoidal já foi sincronizada com as duas fases 0º e 180º e com as correspondentes amplitudes -1 e 1. Assim é possível observar pela figura [4.23](#page-73-0) que o instante de amostragem foi otimizado e o sinal está sintonizado com o oscilador local uma vez que os símbolos do sinal recebido distinguem-se perfeitamente. Note-se que nesta constelação os símbolos distinguem-se otimamente o que vai facilitar na sua descodificação.

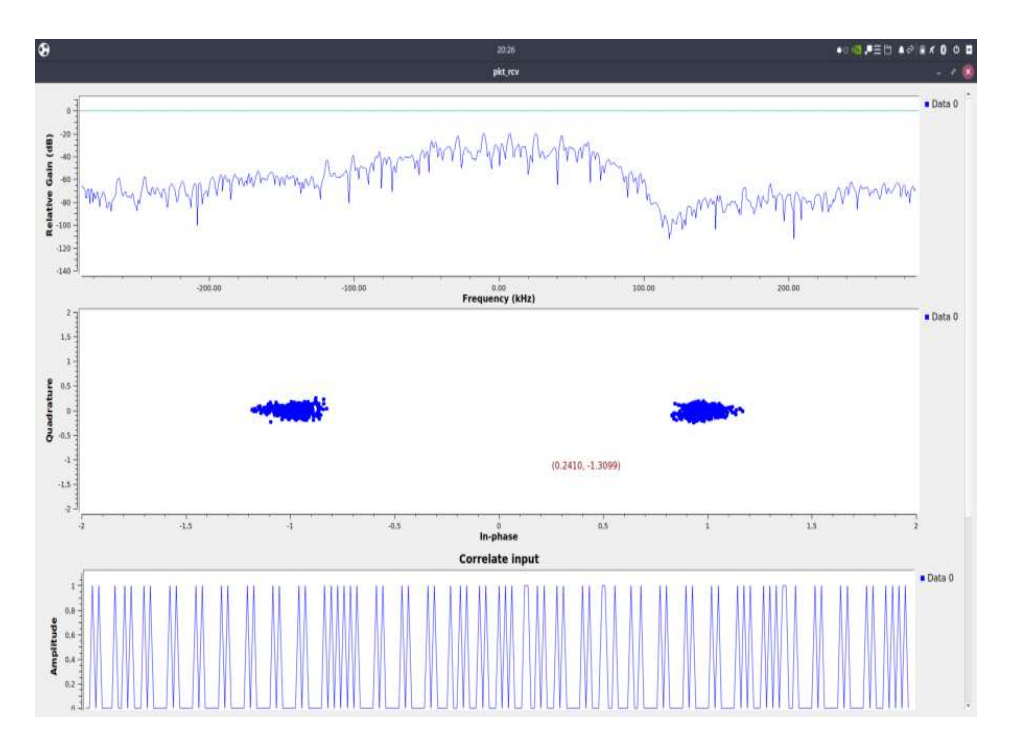

<span id="page-73-0"></span>Figura 4.23: Resultados receção da comunicação entre dois [SDRs](#page-0-0)

O segundo teste foi realizado dentro do campus da universidade, na figura [4.24](#page-73-1) é demonstrado a localização do transmissor e do recetor é possível observar que a localização das antenas foi posicionado com campo de visão limpo e a uma distancia próxima de 177.6 metros, para além disso foi apontado manualmente a antena de receção de forma a receber a intensidade máxima do sinal, visto que era possível observar claramente a localização do transmissor. Além disso foi utilizado o amplificador CN0417 [4.10](#page-66-0) na saída do sinal transmitido.

<span id="page-73-1"></span>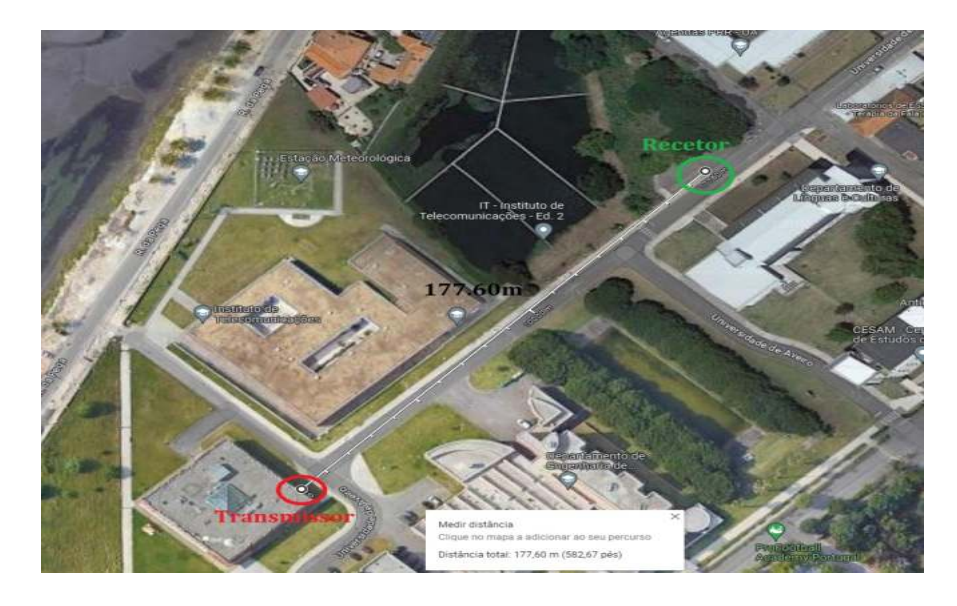

Figura 4.24: Localização do teste realizado [Vermelho - Transmissor] *e* [Verde - Recetor]

Na saída do bloco *Symbol Syn* do recetor, figura [4.19,](#page-70-0) já vemos os símbolos em torno do símbolo correspondente, o que nos permite ter uma correta descodificação. Ambas componentes (fase e quadratura) já se encontram sincronizadas, obtendo uma constelação idêntica á figura acima onde claramente já se consegue distinguir os diferentes símbolos.

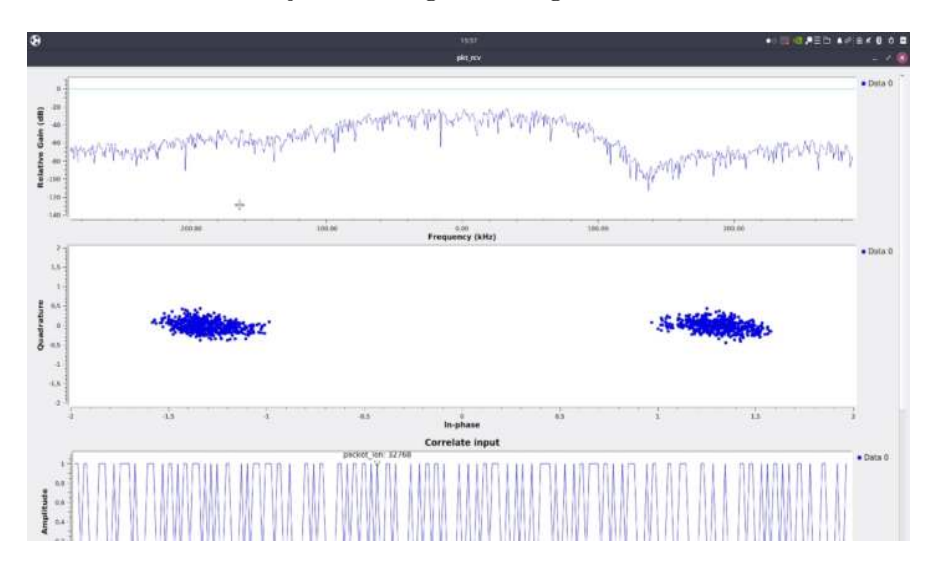

Figura 4.25: Resultados receção da comunicação entre dois [SDRs](#page-0-0)

Depois da descodificação é obtido a seguinte imagem [4.27.](#page-75-0) A imagem apresenta tamanho 100kB e o seu processo de transmissão ocorreu em 2:30 minutos, além disso é enviado metadata correspondente a alguns dados de sensores, como demonstrado na figura [4.26.](#page-74-0)

A metadata de uma imagem são informações adicionais incorporadas na própria imagem, como por exemplo data de criação, autor, câmara usada, localização geográfica, e outros detalhes relevantes, que auxiliam na organização, pesquisa e entendimento do conteúdo da imagem.

<span id="page-74-0"></span>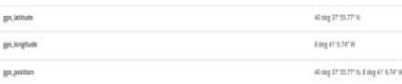

Figura 4.26: Exemplo Metada inserida numa das imagens enviadas

Neste caso a metadata é também utilizada para enviar informações dos sensores [RTC](#page-0-0) e [GPS](#page-0-0)[1](#page-74-1) , sendo que esta informação também é enviada a partir da LoRa. É utilizado um *script* em *python*<sup>[2](#page-74-2)</sup> para editar as características da imagem e inserir os dados dos sensores (figura [4.28\)](#page-75-1). Além disso é elaborado um apêndice [F](#page-109-0) sobre resultados obtidos.

<span id="page-74-1"></span><sup>1</sup>[Global Positioning System](#page-0-0) [\(GPS\)](#page-0-0) é um sistema de navegação por satélite que fornece informações de localização exatas. É constituído por uma constelação de satélites em órbita da Terra e por recetores terrestres que calculam as coordenadas geográficas (latitude, longitude e altitude) com base nos sinais de satélite.

<span id="page-74-2"></span><sup>2</sup>Python é uma linguagem de programação simples de alto nível. Devido à sua extensa biblioteca, é normalmente aplicada no desenvolvimento Web, na ciência dos dados, *machine learning* ou sistemas de comunicações e controlo.

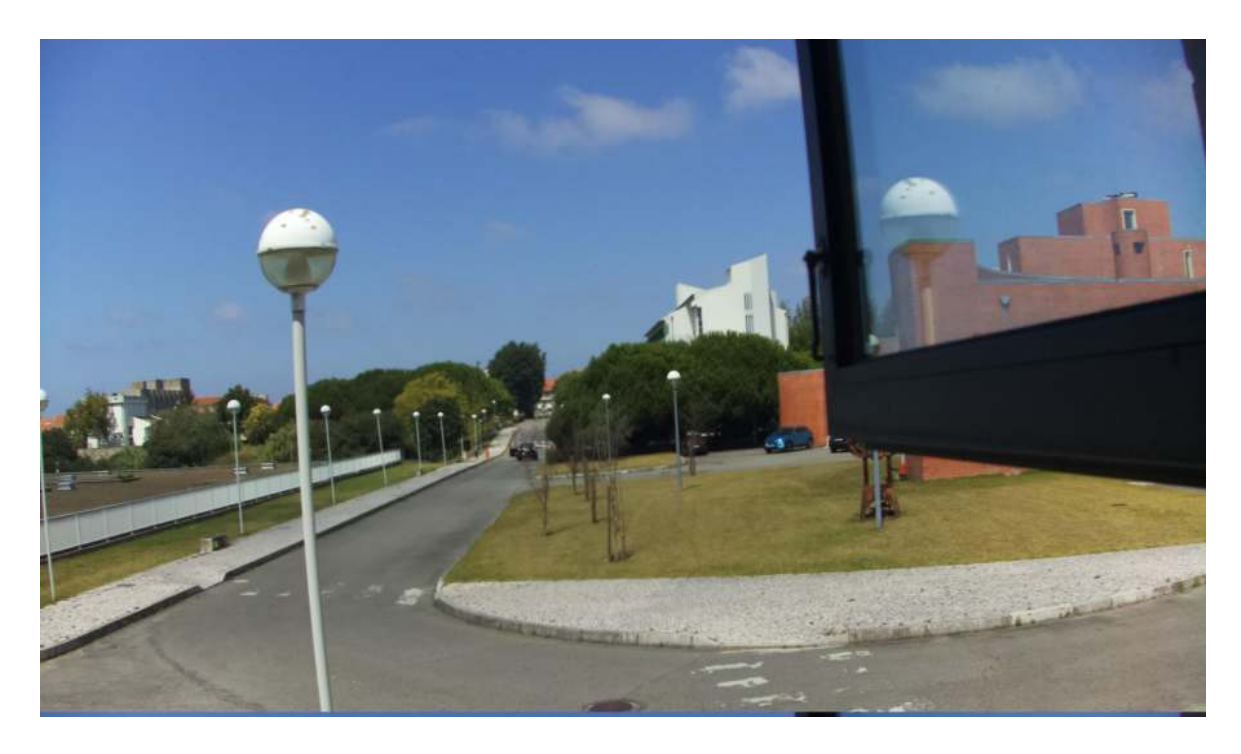

Figura 4.27: Foto descodificada recebida pela transmissão

<span id="page-75-0"></span>

| Geral          | Segurança                 | Detalhes | Versões anteriores                          |  |
|----------------|---------------------------|----------|---------------------------------------------|--|
|                | Propriedade               |          | Valor                                       |  |
|                | Programa de exposição     |          |                                             |  |
|                | Saturação                 |          |                                             |  |
| Nitidez        |                           |          |                                             |  |
|                | Equilibrio do Branco      |          |                                             |  |
|                | Interpretação fotométrica |          |                                             |  |
|                | Zoom digital              |          |                                             |  |
| Versão de EXIE |                           |          | 0210                                        |  |
|                | GPS-                      |          |                                             |  |
|                | Latitude                  |          | 0:0:0                                       |  |
|                | Longitude                 |          | 0:0:0                                       |  |
|                | Altitude                  |          | n                                           |  |
|                | Ficheiro                  |          |                                             |  |
| Nome           |                           |          | 75.JPG                                      |  |
|                | Tipo de item              |          | Ficheim JPG                                 |  |
|                | Caminho da pasta          |          | C:\Utilizadores\Emanuel                     |  |
|                | Data de criação           |          | 27/09/2023 15:18                            |  |
|                | Data de modificação       |          | 18/07/2023 15:54                            |  |
|                |                           |          |                                             |  |
|                |                           |          | Remover Propriedades e Informações Pessoais |  |

<span id="page-75-1"></span>Figura 4.28: Exemplo de visualização Metadata de um ficheiro

Por fim o último teste foi elaborado com uma distância próxima de 3km e foi utilizado o mesmo *setup* e especificações do último teste. O transmissor localizava-se na posição aver-melhada e o transmissor na posição a verde, conforme a figura [4.29,](#page-76-0) além disso procurou-se uma localização com campo de visão aberto e sem interferências de prédios ou montanhas. O recetor encontrava-se no telhado do it1, segundo a figura [4.31,](#page-77-0) e o transmissor situava-se perto da ponte da A25 figura [4.33.](#page-77-1)

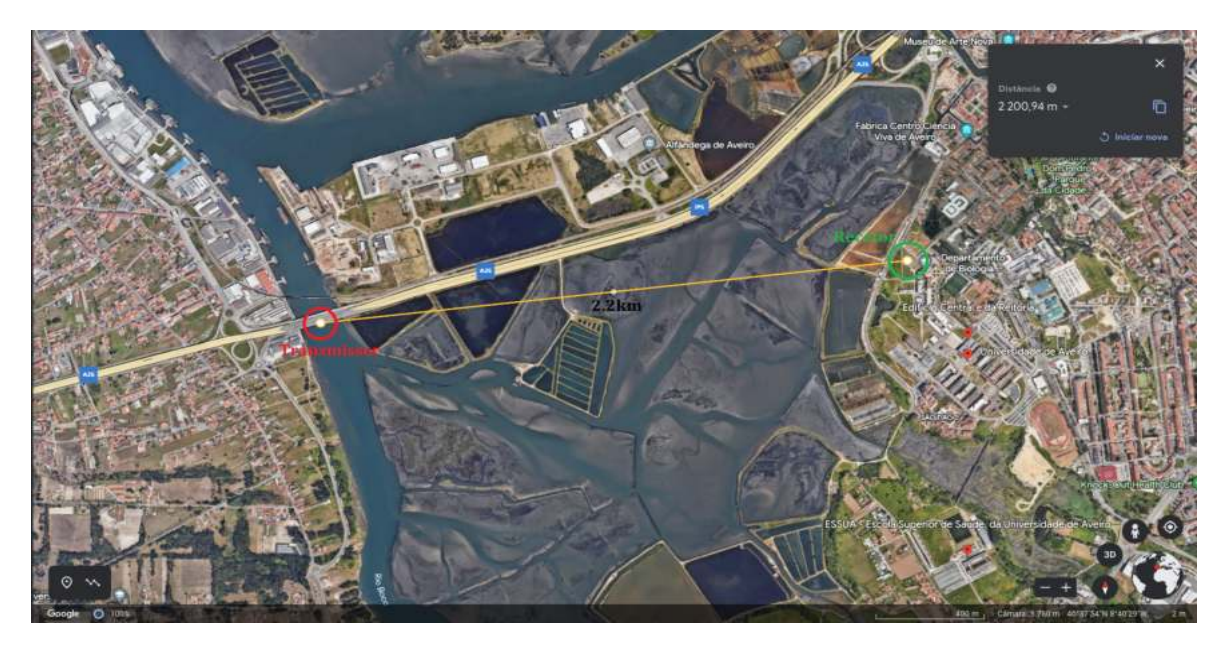

Figura 4.29: Localização do teste realizado [Vermelho - Transmissor] e [Verde - Recetor]

<span id="page-76-0"></span>Após a sincronização no bloco "After Synchronizer", ambas as componentes (fase e quadratura) estão alinhadas, resultando em uma constelação semelhante à figura acima, onde os símbolos podem ser claramente discernidos. Ao variar a distância entre o recetor ADLAM-Pluto e o transmissor ADLAM-Pluto, observamos variações nos valores de [EVM.](#page-0-0) Constatamos que o [EVM](#page-0-0) é maior à medida que a distância entre o recetor e o transmissor aumenta e menor quando a distância diminui.

Com o aumento do ganho o *EV MdB* baixa, logo o valor de [SNR](#page-0-0) também diminuiu. Com a diminuição do [SNR](#page-0-0) aumenta a probabilidade de erro, consequentemente aumenta o [BER.](#page-0-0) Obtendo assim um valor calculado relativamente mais alto comparando com o [BER](#page-0-0) sem ganho. É feito uma introdução no **apêndice [H](#page-114-0)** sobre o [EVM](#page-0-0) e o [BER](#page-0-0) nas simulações realizadas do sistema.

$$
SNR_{dB} = -Avg.EVM_{dB}
$$
\n
$$
\tag{4.1}
$$

$$
SNR = 10^{\frac{SNR_{dB}}{10}}
$$
\n(4.2)

$$
BER = \frac{1}{2} \times \text{erfc}(\sqrt{SNR})
$$
\n(4.3)

Figura 4.30: Equações relativas ao [EVM, BER](#page-0-0) e [SNR](#page-0-0) das comunicações

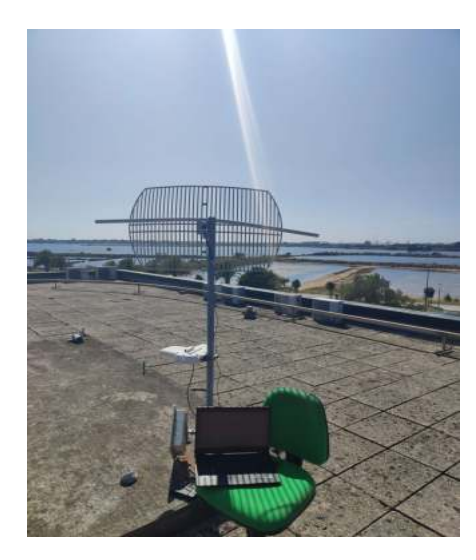

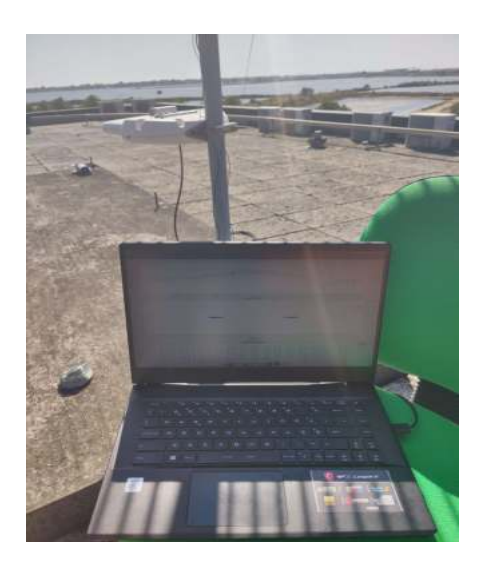

Figura 4.31: Setup de receção Figura 4.32: Setup de receção

<span id="page-77-2"></span><span id="page-77-0"></span>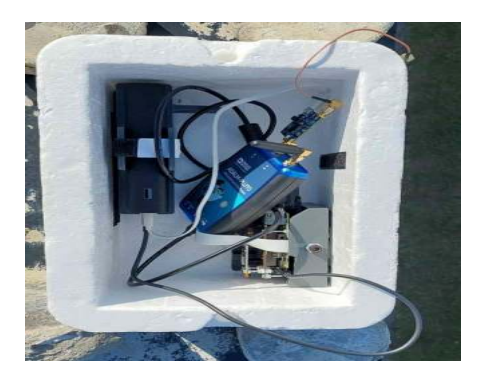

Figura 4.33: Setup de transmissão

<span id="page-77-1"></span>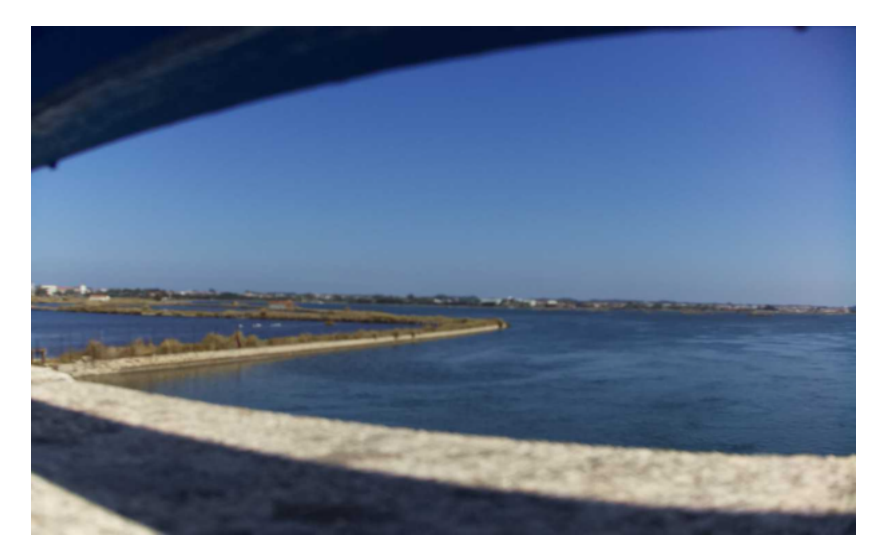

Figura 4.34: Foto descodificada recebida pela transmissão

As próximas duas figuras são relativas a momentos capturados durante a receção do sinal transmitido pelo setup [4.33.](#page-77-1) É observado no computador, através do software GNU-RADIO o sinal recebido através de algumas informações pertinentes como por exemplo o mapa da constelação, o correlate input e output, e o espetro do sinal, como demonstra a figura [4.32.](#page-77-2)

Neste caso, é possível observar claramente dois símbolos distintos nas nuvens de pontos da constelação. A amplitude de cada símbolo é aproximadamente 0.65, o que sugere que a modulação [BPSK](#page-0-0) utiliza dois níveis de amplitude igualmente espaçados. Além disso, a fase dos símbolos varia entre 0 graus e 180 graus. A variação da fase entre 0 graus e 180 graus reflete a mudança de fase que ocorre para transmitir os bits  $0 \text{ e } 1$ . Isso significa que, quando um bit 0 é transmitido, o sinal tem uma fase de 0 graus, e quando um bit 1 é transmitido, o sinal tem uma fase de 180 graus.

A clara distinção entre os símbolos nas nuvens de pontos é um indicativo de uma boa qualidade de receção do sinal, com baixo erro de transmissão. Na figura [4.35](#page-78-0) a nuvem está relativamente dispersa ao longo da fase, que pode indicar que a sincronização com o recetor ocorreu com imprecisão comparativamente á figura [4.36.](#page-78-1) No entanto, a análise detalhada do sinal, incluindo a relação sinal-ruído, é necessária para uma avaliação completa do desempenho da comunicação em um sistema [BPSK.](#page-0-0)

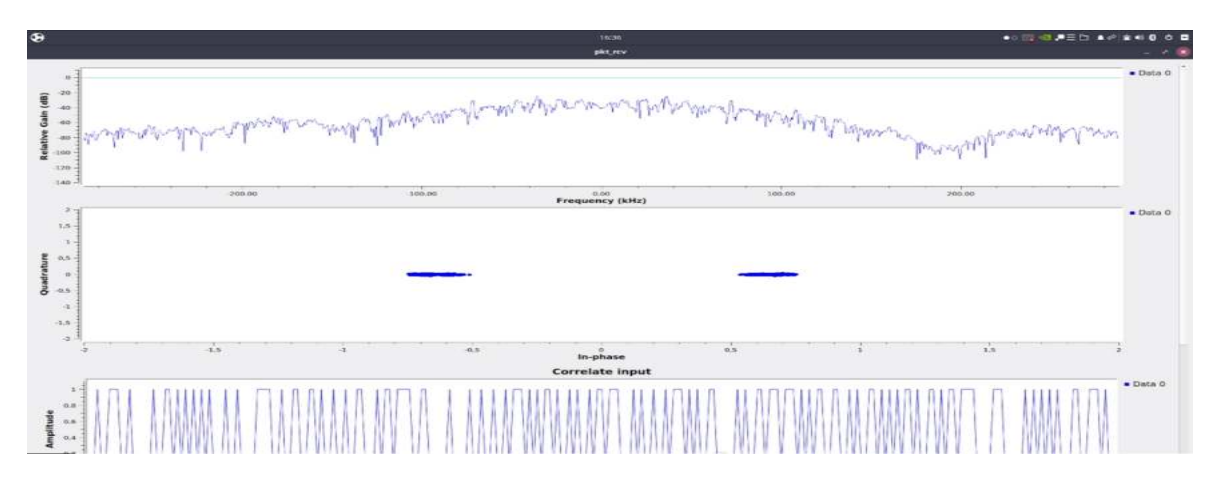

<span id="page-78-0"></span>Figura 4.35: Resultados receção da comunicação entre dois [SDRs](#page-0-0)

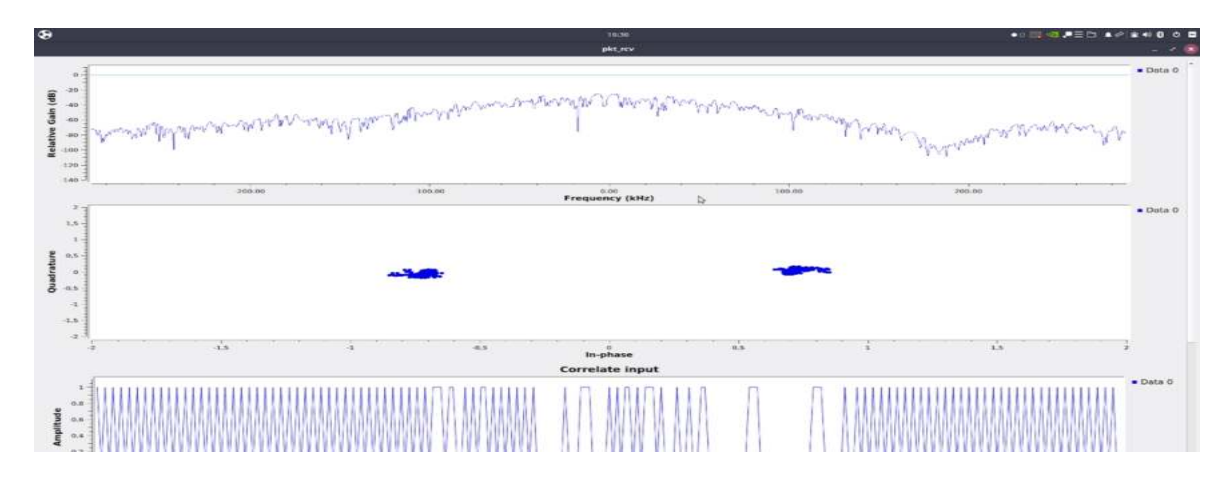

<span id="page-78-1"></span>Figura 4.36: Resultados receção da comunicação entre dois [SDRs](#page-0-0)

#### **4.1.2 Raspberry Pi 3 Model B+**

Para analisar os dados recebidos, carregá-los e alimentar o [LNA](#page-0-0) (5V), foi utilizado uma Raspberry Pi 3 Modelo B+, com a versão mais recente do Raspberry [OS.](#page-0-0) Este mini-computador de formato compacto é alimentado por um [CPU ARM](#page-0-0) quad-core de 1,4 GHz e 64 bits e 1 GB de [RAM](#page-0-0) LDDR2. Tem capacidade de computação suficiente para executar o software do sistema. É alimentado por uma fonte de alimentação de 5V que pode fornecer até 2,5A, no entanto, quando nenhum dispositivo [USB](#page-0-0) está ligado, utiliza apenas cerca de 500mA. A corrente total consumida pelo [LNA](#page-0-0) e pelo [SDR](#page-0-0) é de 955mA no máximo, o que implica um consumo total de energia de cerca de 5W quando inativo.

O consumo total de energia a 100% de utilização do [CPU](#page-0-0) e com ambos os dispositivos [USB](#page-0-0) ligados é de cerca de 7W, indicando que se trata de um dispositivo eficiente em termos energéticos.

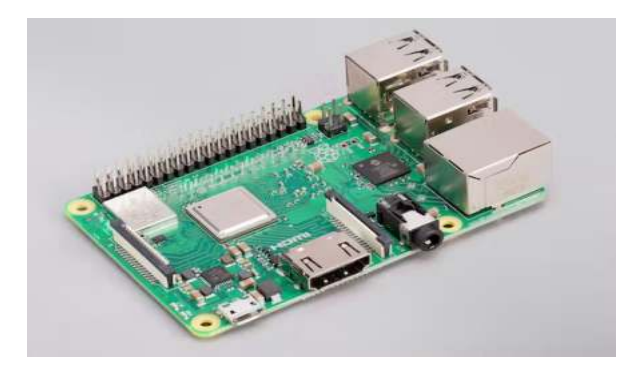

Figura 4.37: Raspberry Pi 3 Modelo B+

#### **4.1.3 Power e Mass Budget do Sistema**

A *payload* do balão de grande altitude é constituído por uma série de equipamentos e dispositivos, cada um dos quais contribui para os objetivos da missão. No entanto e devido à necessidade de manter a massa total da *payload* num mínimo, geralmente descrito em gramas, a fim de cumprir os objetivos de voo do balão e garantir o sucesso do trabalho.

A procura do menor peso possível de cada componente da *payload* é fundamental para maximizar o pleno funcionamento do sistema, sendo a dependência e escolha de cada instrumento e equipamento crucial e, ao mesmo tempo, garantir que o balão possa atingir a altura pretendida.

Através da tabela [4.3](#page-80-0) é possível observar os vários dispositivos do sistema e que cada peso apresentam, sendo ainda demonstrado se existe alternativa para baixar o peso total. É necessário ter em conta que o sistema da *payload* pode estar sujeita a um peso total próximo de 1kg.

Neste sistema em que coexistem numerosos dispositivos na *payload*, como a [Raspberry Pi](#page-0-0) [4 \(RPi4\)](#page-0-0), os módulos LoRa, o [Real-time communications \(RTC\)](#page-0-0), o recetor [GPS](#page-0-0) e o PLUTO Software Defined Radio (SDR), a gestão eficaz da energia é fundamental para garantir um desempenho ótimo para duração da missão. A necessidade de trabalhar dentro dos limites de energia fornecidos pelo armazenamento de energia, neste caso é utilizado a PowerBank Xiaomi 3, que fornece cerca de 10000mAh de energia para alimentar o sistema.

| Partes ou Objetos            | Peso $(g)$ | Possibilidade | Alternativa                |
|------------------------------|------------|---------------|----------------------------|
| GPS Antenna                  | 188.3      | X             | Cabo mais curto            |
| 2.4 GHz Antenna with adapter | 32.6       |               |                            |
| Power Amplifier -            | 13.6       |               |                            |
| Analog Devices CN0417        |            |               |                            |
| Pluto SDR $(w / RX$ antenna) | 122.5      |               |                            |
| $RPI + HAT + HQ$ Camera +    | 266.3      |               |                            |
| Plastic supp                 |            |               |                            |
| LoRa Antenna                 | 36.9       | X             | Antena mais leve e         |
|                              |            |               | com menor tamanho de cabo  |
| $20000$ mAh Powerbank +      | 531.3      | X             | Powerbank com menos        |
| Plastic supp                 |            |               | capacidade, logo mais leve |
| USB C male - USB C male      | 16.7       |               |                            |
| USB A male - Micro USB male  | 51.3       | X             | Cabo mais curto            |
| USB A male - Micro USB male  | 50         | X             | Cabo mais curto            |
| Stirofoam box                | 116.6      |               |                            |
|                              |            |               |                            |
| Total                        | 1426.1     |               |                            |

<span id="page-80-0"></span>Tabela 4.3: Mass Budget do sistema (payload)

É possível observar pela tabela [4.4](#page-80-1) os componentes da *payload*, uma breve descrição de cada um, qual o tempo de operação em funcionamento e em *standby*, a corrente consumida para ambos os objetivos anteriores.

| Componentes   | Função                  | Tempo [s] |         | Corrente [A] |                |  |
|---------------|-------------------------|-----------|---------|--------------|----------------|--|
|               |                         | Operação  | Standby | Operação     | <b>Standby</b> |  |
| Raspberry pi4 | Microprocessor tasks    | 7200      | 7200    |              | 0.575          |  |
| LoRa          | Send Telemetry and Data | 7200      | 7200    | 0.075        | 0.0000039      |  |
| <b>RTC</b>    | Clock Purposes          | 7200      | 7200    | 0.0002       | 0.00011        |  |
| <b>GPS</b>    | Acquire Coordinates     | 7200      | 7200    | 0.022        | 0.005          |  |
| PLUTO SDR     | Send the image          | 7200      | 3600    | 0.07         | 0.04           |  |

<span id="page-80-1"></span>Tabela 4.4: Power Budget do sistema (payload)

Nesta tabela [4.5](#page-80-2) é apresentado a potência consumida de cada dispositivo em operação e em *santdby*, sendo ainda apresentado qual a tensão de alimentação de cada componente.

| Componentes   | Função                      | Power [W]     | Voltage [V] |     |  |  |
|---------------|-----------------------------|---------------|-------------|-----|--|--|
|               |                             | Operação      | Standby     |     |  |  |
| Raspberry pi4 | <i>Microprocessor</i> tasks | $\frac{5}{2}$ | 2.875       | 5.0 |  |  |
| LoRa          | Send Telemetry and Data     | 0.375         | 0.0000195   | 5.0 |  |  |
| <b>RTC</b>    | Clock Purposes              | 0.001         | 0.00055     | 5.0 |  |  |
| <b>GPS</b>    | Acquire Coordinates         | 0.0726        | 0.0165      | 3.3 |  |  |
| PLUTO SDR     | Send the image              | 0.35          | 0.2         | 5.0 |  |  |

<span id="page-80-2"></span>Tabela 4.5: Power Budget do sistema (payload) [1]

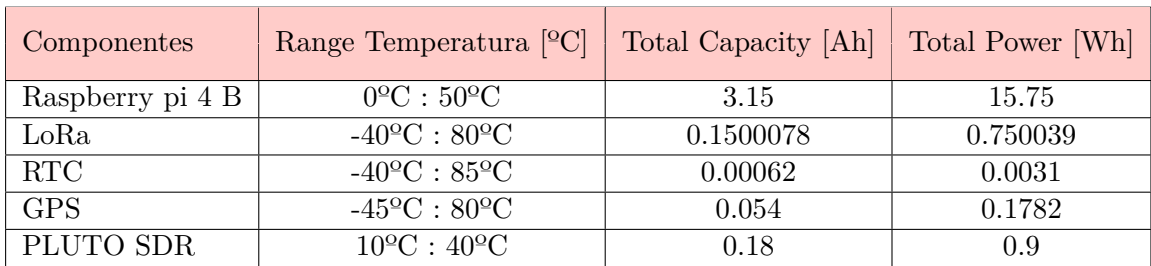

Para concluir a tabela [4.6](#page-81-0) é apresentado os intervalos que cada componente pode variar a temperatura operacional do dispositivo e qual é o total de capacidade por hora.

<span id="page-81-0"></span>Tabela 4.6: Power Budget do sistema (payload) [2]

É de salientar que foi utilizado o aparelho medidor de tensão e corrente [USB](#page-0-0) para medições da potencia consumida durante uma hora, conforme visualizado na figura [4.38.](#page-81-1) As outras medições foram retiradas de uma balança de precisão e as restantes do fabricante.

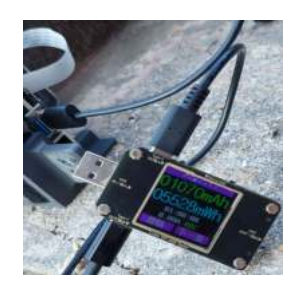

Figura 4.38: Medidor de tensão e corrente

É montado a *payload* e testado se esta suporta baixas temperaturas, visto que entre a troposfera e a estratosfera a temperatura atinge -40ºC. Para tal, a carga útil esteve dentro de uma Câmara de Temperatura e Humidade (figura [4.39\)](#page-81-2) regulada para  $-40^{\circ}$ C enquanto o sistema estava em funcionamento. A temperatura interna não pôde ser registada, mas a temperatura da CPU foi registada [4.40.](#page-81-3) A temperatura mais baixa que a câmara conseguiu atingir foi -38ºC.

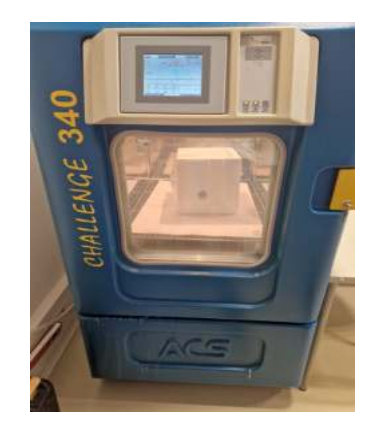

<span id="page-81-3"></span><span id="page-81-1"></span>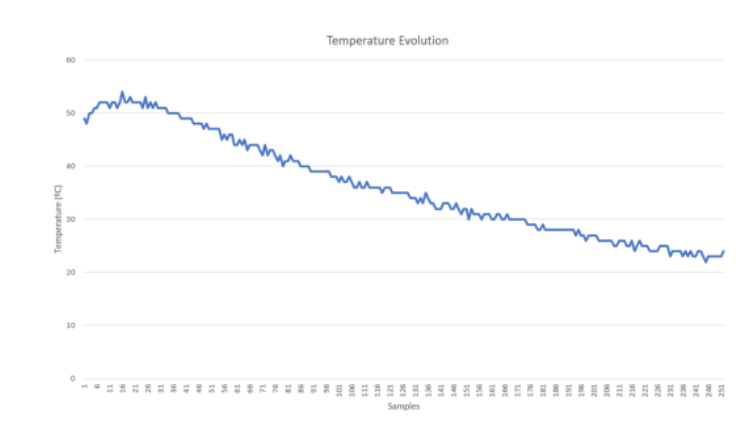

<span id="page-81-2"></span>Figura 4.39: Máquina para o teste de Figura 4.40: Evolução da temperatura do CPU da temperatura RPI4

Conforme demonstrado no gráfico [4.40,](#page-81-3) quando a temperatura externa da *payload* atingiu aproximadamente -38ºC, o [CPU](#page-0-0) nunca registou uma temperatura abaixo dos 20ºC. Essa temperatura está consideravelmente acima do limite de 0ºC estipulado pelo fabricante. Isso foi viabilizado devido à eficaz capacidade de isolamento da caixa de esferovite, que protege o interior da eletrónica das condições externas e retém parte do calor gerado, mantendo o funcionamento adequado de componentes críticos, como o [CPU](#page-0-0) da [RPi4](#page-0-0) e o [SDR.](#page-0-0)

#### **4.1.4 [PCB:](#page-0-0) Sensores, Câmara e LoRa**

A Ągura [4.41](#page-82-0) e [4.42](#page-82-1) demonstram um dos principais sistemas integrantes da *payload*. Pelas figura é possível observar o suporte de plástico que é composto pela [Raspberry Pi 4,](#page-0-0) o módulo da câmara com lente, a [PCB](#page-0-0) [apêndice [C\]](#page-102-0) com os sensores do projeto [\(RTC,GPS](#page-0-0) e LoRa).

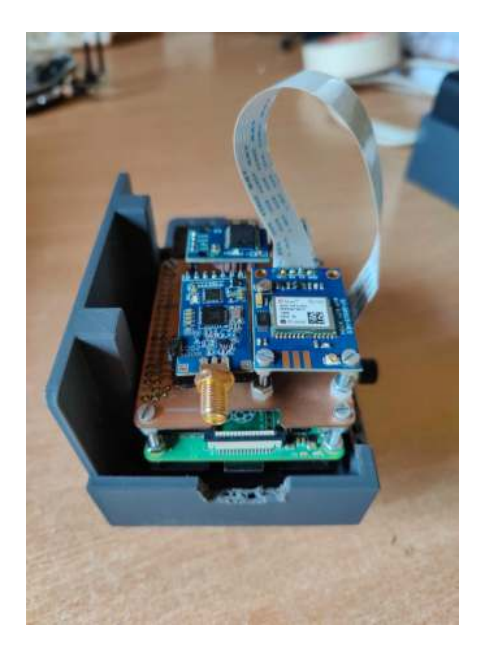

grados c/ os sensores [1]

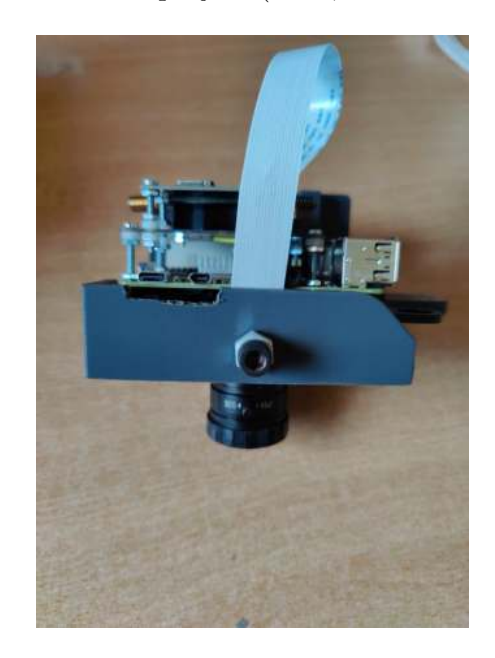

Figura 4.41: Sistema HAT RPI4 e pcb inte-Figura 4.42: Sistema HAT RPI4 e pcb integrados c/ os sensores [2]

<span id="page-82-1"></span><span id="page-82-0"></span>O modulo da câmara têm como principal objetivo captar fotos. As imagens são tiradas com autorização de um *script* elaborado, que está armazenado na [RPi4.](#page-0-0) Estas imagens são captadas de *x* em *x* minutos, consoante o *script* [I,](#page-116-0) e mais tarde processadas para o [SDR,](#page-0-0) que tem como objetivo envia-las para a *ground station*. As imagens são fotografadas de baixo para cima, como mostra esta imagem [I.2](#page-116-1) (exemplo), além disso é necessário ter em atenção a colocação da lenta na caixa de esferovite, de modo a que fique colocada na base da caixa.

O [GPS](#page-0-0) que é utilizado é o MÓDULO [GPS](#page-0-0) NEO-7M - [UART](#page-0-0) C/ ANTENA CERÂMICA (figura [4.43\)](#page-83-0). O dispositivo apresenta uma tecnologia ideal para o sistema e capacidade de comunicação [UART,](#page-0-0) este módulo oferece precisão e credibilidade excecionais na determinação de posições geográficas  $[41]$ . É alimentado pela [RPi4](#page-0-0) sendo necessário para o seu correto funcionamento 3 *a* 5 $V_{dc}$ . Na figura [4.44](#page-83-1) é observado a elaboração de um teste ao [GPS](#page-0-0) e ao [RTC,](#page-0-0) como é visto na figura as coordenadas estão corretas localizando o edifício do it1, onde foi elaborado o teste e o dia e as horas exatas do teste validando o correto funcionamento do sensor [RTC.](#page-0-0)

O [RTC,](#page-0-0) figura [4.43,](#page-83-0) é um relógio em tempo real baseado no módulo DS3231 com um tamanho compacto, baixo custo e de barramento [I2C](#page-0-0) de precisão excecionalmente elevada [\[42\]](#page-92-1).

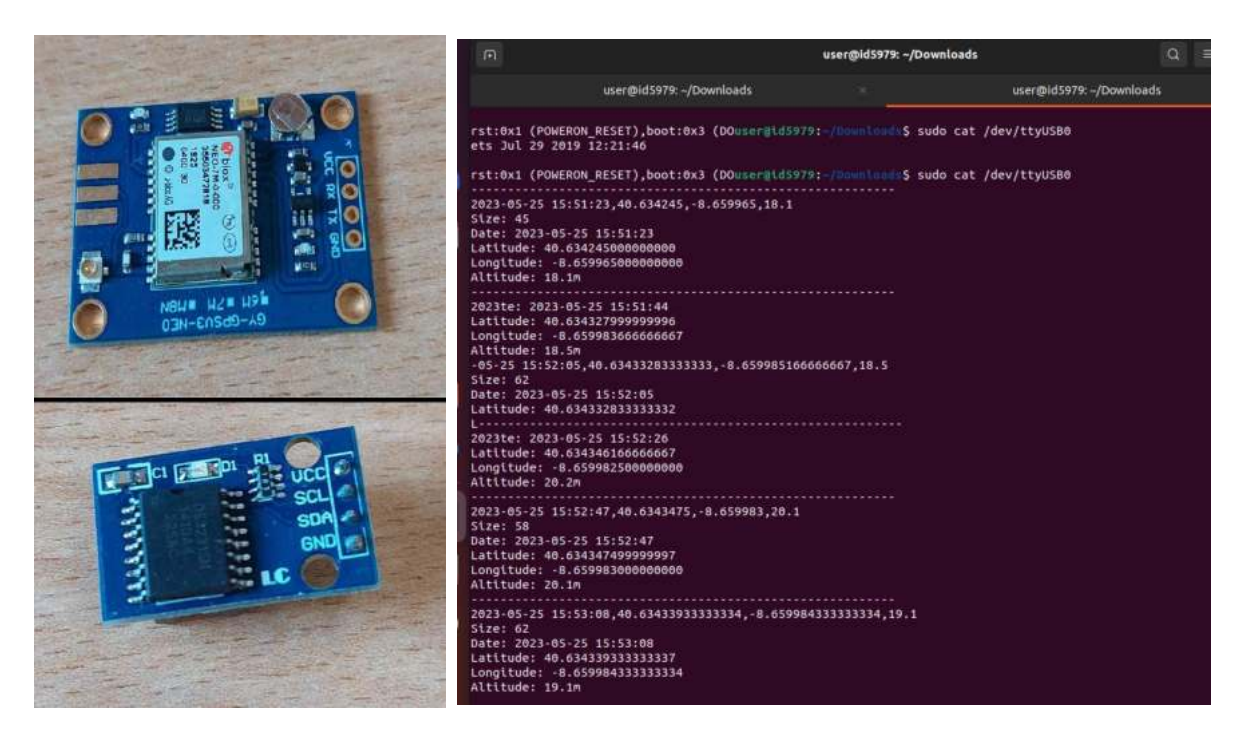

Figura 4.43: Módulo [RTC](#page-0-0) e [GPS](#page-0-0) Figura 4.44: Output das informações do RTC e GPS

<span id="page-83-0"></span>O Módulo de Rádio LoRa - 868MHz, figura [4.45,](#page-83-2) é uma solução de comunicação sem fio de longo alcance que pode ser usada para atingir uma série de objetivos. Este dispositivo único contém a tecnologia LoRa (Long Range) para fornecer comunicações robustas a longas distâncias, tornando-o perfeito para aplicações de monitorização remota, [IoT](#page-0-0) e telemetria [\[43\]](#page-92-2).

Ambas estas informações recolhidas pelos sensores [\(GPS, RTC,](#page-0-0) **metadata**) são enviadas através do modulo LoRa para a *ground Station*.

<span id="page-83-2"></span><span id="page-83-1"></span>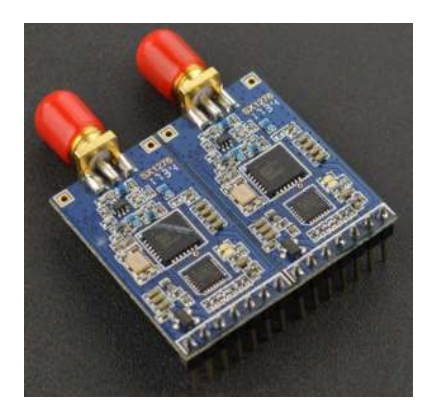

Figura 4.45: Módulo LoRa - 868MHz

#### **4.1.5 Ground Station Software**

Todo o movimento da estação terrestre pode ser resumido no diagrama da figura [4.46.](#page-84-0) O código executado no "arduino" recebe informações do "rotctld" e, respetivamente, roda cada eixo para a posição desejada através dos servo controladores de potência. Para controlar o movimento da estação terrestre, o "rotctld" deve ser executado numa porta série tal que todos os comandos de controlo possam ser enviados diretamente para a porta.

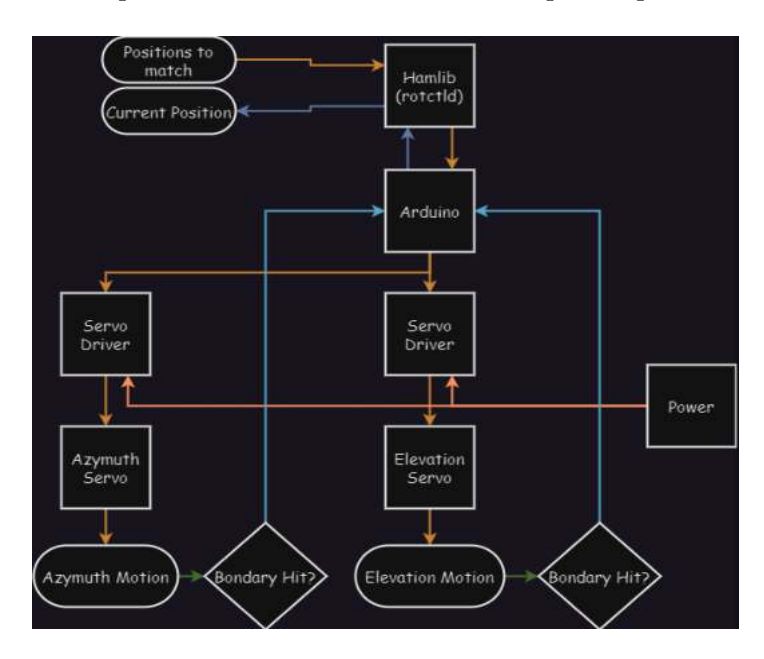

<span id="page-84-0"></span>Figura 4.46: Diagrama de blocos - Movimentação da estação terrestre

#### <span id="page-84-2"></span>**4.1.6 Aplicação do Software**

Em termos práticos é utilizado a biblioteca de controlo HamLib de rádio amador, também conhecida como Ham Radio Control Library–Hamlib, para inicializar ou modificar um projeto para fornecer dados para uma interface de programação de aplicativo (API), que pretende controlar as aplicações dos rádios e movimentar ou alterar características dos rotadores/motores disponíveis para utilizador.

Partindo do código base matlab, apresentado anteriormente no capitulo [3,](#page-48-0) é modificado para o novo controlador [4.47,](#page-84-1) para aplicação neste novo ambiente de teste.

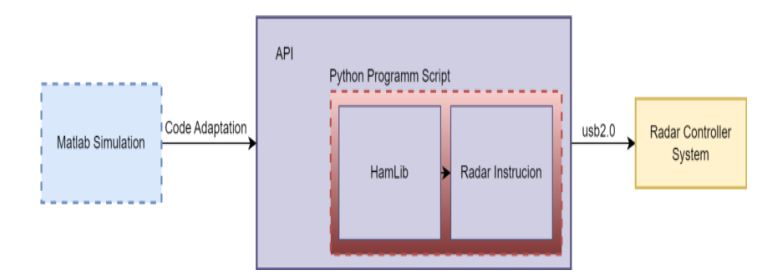

<span id="page-84-1"></span>Figura 4.47: Diagrama de blocos - Aplicação do Software

Nesta secção descreve-se como o software foi realizado, descrevem-se as principais ligações e o processamento efetuado pelo computador. Na figura [4.48,](#page-85-0) encontra-se a arquitetura geral do sistema.

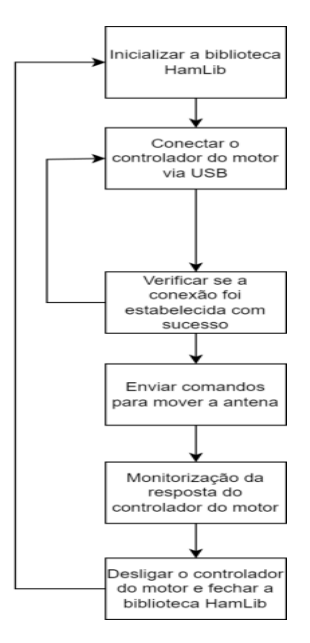

<span id="page-85-0"></span>Figura 4.48: Arquitetura geral software do sistema

O sistema tem opção de receber instruções do utilizador via comunicação série [\(PC-](#page-0-0)[UART\)](#page-0-0), que irá ajustar a posição da antena por meio de um controlador. Finalmente, os dados da posição serão disponibilizados ao utilizador via comunicação série [\(UART-PC\)](#page-0-0).

# **Capítulo 5**

## **Conclusões**

#### **5.1 Conclusões Gerais**

Como componente essencial desta dissertação de mestrado, desenvolveu-se e implementouse um módulo de simulação destinado a validar conceitos e princípios teóricos em um ambiente de simulação de radar. Para tal, foi criado um simulador em MATLAB, que utiliza uma estrutura de matriz para emular o espaço aéreo terrestre livre. Esta abordagem inicial teve como objetivo verificar o conceito de *conical scan*, um processo amplamente empregado em aplicações de *tracking* e monitorização.

A simulação é altamente flexível, permitindo que os principais parâmetros sejam ajustados de acordo com as necessidades do utilizador, como ilustrado na tabela [3.1.](#page-49-0) É importante observar que o alcance do radar varia dependendo das características da antena utilizada. Além disso, a aplicação do limiar de deteção (*threshold*) é ajustável e depende de várias características, garantindo que esse valor seja aplicado de forma sensível sem comprometer o funcionamento adequado do sistema. Os cálculos relacionados à antena situada em Pampilhosa da Serra (Capítulo [3.1.1\)](#page-55-0) envolveram a determinação dos tempos de movimentação dos motores para cada posição durante o processo de *conical scan*.

Durante o desenvolvimento do projeto "EyeInSky", foi possível estabelecer comunicação entre duas antenas situadas a aproximadamente 2.2 km de distância, utilizando a técnica de modulação [Binary Phase-shift keying](#page-0-0) [\(BPSK\)](#page-0-0) e o dispositivo ADALM-PLUTO. Constatou-se que a modulação [BPSK](#page-0-0) é mais eficaz em comparação com a modulação [Gaussian frequency](#page-0-0)[shift keying \(GFSK\)](#page-0-0), como explicado anteriormente. Além da transmissão de imagens, também se incorporou a implementação de metadata de dados relevantes ou a utilização do LoRa para enviar informações críticas para o sucesso da missão. Para isso, optou-se por usar ambos os mecanismos, criando dois caminhos distintos para a transmissão de telemetria. Isso assegura redundância, de modo que, se um sistema falhar, o outro pode ser acionado.

Em uma abordagem subsequente, procurou-se quantificar o desempenho do sistema, analisando e medindo o [Error Vector Magnitude \(EVM\)](#page-0-0) com base no diagrama de constelação recebido. Também foi realizado o cálculo da potência e massa do sistema, que revelou um excesso de peso de aproximadamente 400 gramas. A alimentação da *payload* é garantida pela Power Bank Xiaomi 3, que possui capacidade suficiente para a duração da missão. A caixa de esferovite que envolve o sistema durante o voo do [High Altitude Balloon \(HAB\)](#page-0-0) é adequada para manter uma temperatura favorável ao funcionamento correto do sistema. O sistema de controlo foi estudado e desenvolvido software para permitir que a estação terrestre siga autonomamente o [High Altitude Balloon](#page-0-0) [\(HAB\)](#page-0-0) usando a técnica de *tracking conical scan*.

Relativamente ao tempo de transmissão e á qualidade das imagens obtidas, neste momento o melhor tempo de transmissão (utilizar uma qualidade de imagem adequada as necessidades  $\alpha$ do utilizador) é cerca de 2min (apêndice [G\)](#page-112-0). Este tempo não é o ideal ainda, mas é justificado devido ao método de modulação e tamanho do ficheiro. Isto implica que em termos de processamento, o algoritmo utilizado necessita de otimização ou ser modificado para um mais eficiente.

- Exemplo de teste da comunicação entre os [SDRs](#page-0-0): <https://youtu.be/IcOkqY8l4HI>;
- Github software: <https://github.com/EvpSeven/TESE>;

#### **5.2 Trabalho futuro**

Em relação à simulação realizada em Matlab esta é a ferramenta ideal para estudar e simular os fenómenos anteriormente descritos, caso contrário seria necessário utilizar outra ferramenta de suporte mais sofisticada.

Para concluir é também necessário entender se o [RT](#page-0-0) do observatório da Pampilhosa da Serra apresenta condições suficientes para ser aplicado nestas tarefas descritas anteriormente. É necessário compreender os tempos mínimos de controlo, para que os motores dos dois eixos sejam capazes de elaborar o *tracking*, ainda com objeto no seu campo de visão. Como calculado anteriormente o tempo restante para o controlo da posição é aproximadamente 6*.*72*s*. É necessário realizar testes neste observatório para obter alguns dados, como por exemplo o tipo de controlador utilizado, tempos de controlo, alcance máximo para deteção, velocidade máxima de deteção, entre outros.

No último teste elaborado a distância foi cerca de 10km em linha reta, o campo de visão não era nitidamente claro, devido alguns obstáculos no meio da comunicação. O resultado não foi o desejado, pois não se obteve um sinal favorável de receção. Após este teste, concluiu-se que o próximo passo seria substituir o RF Amplifier 2400 MHz 20dB da Analog Devices-CN0417[\[32\]](#page-92-3) por um amplificador com mais ganho e, em seguida, realizar o teste novamente.

O módulo de comunicação entre o *ground segment* e a *payload* para a transmissão da imagem modulada foi projetado com a potencialidade para crescer, pois existem possibilidades de melhoria, como a utilização de modulações alternativas cada vez mais complexas e com níveis de modulação cada vez maiores. Através de formatos alternativos como [GFSK, FSK,](#page-0-0) 8-PSK, 16-QAM, 32-QAM e 64-QAM, entre outros, é um exemplo disso. Para além disso, seria vantajoso testar o módulo em várias situações e a várias distâncias, avaliando o seu desempenho através de outras características relevantes como o [EVM.](#page-0-0)

Em relação ao *mass budget* do sistema é necessário ter em conta o peso aconselhado máximo para a *payload*, sendo que neste momento o peso excede o peso máximo. É apresentado algumas alternativas, para uma nova aplicação na tabela [4.3.](#page-80-0) No futuro, deve ser utilizado um módulo LoRa mais adequado, para assegurar a transmissão de dados de telemetria a longas distâncias, assim como um [SDR](#page-0-0) não destinado a fins de aprendizagem e com melhores especificações. Para reduzir o peso, pode ser utilizado uma powerbank mais pequena e por consequência mais leve e diminuir o comprimento dos cabos. Para garantir que as imagens recebidas não sejam corrompidas durante a transmissão, deve ser utilizado um protocolo do tipo [TCP.](#page-0-0)

Tendo em conta todo o desenvolvimento desta dissertação, existem alguns aspetos que devem ser considerados para a implementação e aplicação do módulo de comunicações com os motores do radar. Devido a um atraso no fabrico, não foi possível testar o mecanismo de *tracking* com a configuração atual. É necessário realizar testes e ajustar alguns parâmetros na aplicação do software realizado na secção [4.1.6](#page-84-2) no *ground segment*.

Do mesmo modo, para trabalhos futuros mais complexos e ambiciosos, seria interessante utilizar software alternativo que permitisse um processamento muito mais rápido, porque o tempo real necessário para o transmissor e enviar o sinal durante o teste não corresponde ao tempo teórico ideal proposto pelo projeto. Em alternativa, a otimização do algoritmo criado pode ser uma opção viável.

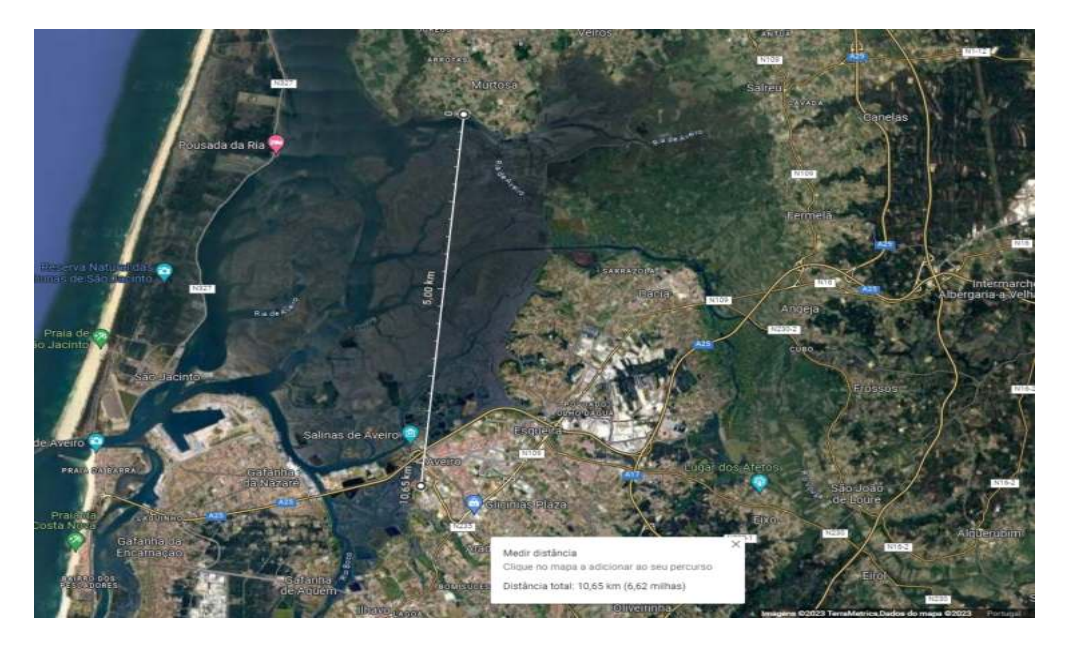

Figura 5.1: Localização do teste realizado [it:receção] [Murtosa:transmissão]

Para concluir, os apêndices desenvolvidos apresentam conceitos e resultados, que foram explicados e abordados com maior profundidade na dissertação de mestrado.

## **Bibliografia**

- [1] SST Cooperation  $\odot$  2023. Eu sst eu space surveillance and tracking. [https://www.](https://www.eusst.eu/) [eusst.eu/](https://www.eusst.eu/). Last accessed 2023-03-18.
- [2] SAIC. Space-track.org. <https://www.space-track.org/auth/login>. Last accessed 2023-03-18.
- [3] Eye in the sky project overview. <https://adai.pt/eyeinthesky/pt/entrada/>. Last accessed 2023-10-01.
- [4] Project: Utilização de balões de alta-altitude para apoio à decisão em operações de combate a incêndios rurais. <https://www.it.pt/Projects/Index/4646>.
- [5] Eye in the sky project overview video. [https://www.youtube.com/watch?v=](https://www.youtube.com/watch?v=kh4Br1JzeVQ&ab_channel=CEIF-ADAI) [kh4Br1JzeVQ&ab\\_channel=CEIF-ADAI](https://www.youtube.com/watch?v=kh4Br1JzeVQ&ab_channel=CEIF-ADAI). Last accessed 2023-10-01.
- [6] Scheer, James A, Melvin, and William L. *Principles of Modern Radar, Volume 3, Radar Applications*. SciTech Publishing, 1st edition, 2014.
- [7] Merrill I Skolnik, Bogota Guatemala, Hamburg Lisbon, London Madrid, Mexico New, Delhi Panama, Paris San, Juan Sao, Paulo Singapore, and Sydney Tokyo. Introduction to radar systems. 2001.
- [8] João Pandeirada, Miguel Bergano, João Neves, Paulo Marques, Domingos Barbosa, Bruno Coelho, and Valério Ribeiro. Development of the first portuguese radar tracking sensor for space debris. *Signals*, 2:122–137, 3 2021.
- [9] João Pandeirada, Miguel Bergano, Paulo Marques, Domingos Barbosa, Bruno Coelho, Valério Ribeiro, José Freitas, Domingos Nunes, and José Eduardo. A portuguese radar tracking sensor for space debris monitoring, 2021.
- [10] MIT Lincoln Laboratory. Radar systems engineering. [http://radar-course.org/](http://radar-course.org/radar%20se%20List%20of%20Lectures%20.html) [radar%20se%20List%20of%20Lectures%20.html](http://radar-course.org/radar%20se%20List%20of%20Lectures%20.html). Last accessed 2022-10-19.
- <span id="page-90-0"></span>[11] Norad two-line element set format. [https://celestrak.org/NORAD/documentation/](https://celestrak.org/NORAD/documentation/tle-fmt.php) [tle-fmt.php](https://celestrak.org/NORAD/documentation/tle-fmt.php). Last accessed 2023-10-01.
- [12] Howard D. Curtis. *Orbital Mechanics for Engineering Students*. Butterworth-Heinemann, 2010.
- [13] MIT Lincoln Laboratory. Radar: Introduction to radar systems online course. [https:](https://www.ll.mit.edu/outreach/radar-introduction-radar-systems-online-course) [//www.ll.mit.edu/outreach/radar-introduction-radar-systems-online-course](https://www.ll.mit.edu/outreach/radar-introduction-radar-systems-online-course). Last accessed 2022-10-10.
- [14] Edward Ashford Lee and Sanjit A. Seshia. *Introduction to Embedded Systems*. CRC Press, 2017.
- [15] Jane W. S. Liu. *Real-Time Systems*. Pearson, 2000.
- [16] H. Gomaa. *Real-Time Software Design for Embedded Systems*. Cambridge University Press, March 2016.
- [17] Timothy R. Gehringer and R. Mark Wagner. *Observatory Operations: Strategies, Processes, and Systems*. John Wiley & Sons, 2015.
- [18] M. A. (Mark A.) Richards, Jim Scheer, and William A. Holm. *Principles of modern radar. Volume I, Basic principles*. SciTech Publishing, 2010.
- [19] Giacomo Muntoni, Luca Schirru, Tonino Pisanu, Giorgio Montisci, Giuseppe Valente, Francesco Gaudiomonte, Giampaolo Serra, Enrico Urru, Pierluigi Ortu, and Alessandro Fanti. Space debris detection in low earth orbit with the sardinia radio telescope. *Electronics (Switzerland)*, 6, 9 2017.
- [20] Dieter Mehrholz. Radar observations in low earth orbit, 1997.
- [21] P. Ameline. *Calibration of the ARMOR and TIRA Radar Systems*. Cambridge University Press, final report of esa contract no.  $14475/00/d/hk$  edition, Dec 2001.
- [22] Curtis Bennett, Glyn Anderson, and Jill Brady. Improving situational awareness training for patriot radar operators. In 2010 IEEE Aerospace Conference, pages 1–7, 2010.
- [23] J.W. Taylor and G. Brunins. Design of a new airport surveillance radar (asr-9). *Proceedings of the IEEE*,  $73(2):284-289$ , 1985.
- [24] Peter Issa Kattan. Matlab for beginners : a gentle approach. 2008.
- [25] David Baez Lopez and David Alfredo Baez Villegas. Matlab handbook with applications to mathematics, science, engineering, and finance.
- [26] Inc. The MathWorks. Matrices and arrays matlab simulink. [https://www.mathworks.](https://www.mathworks.com/help/matlab/learn_matlab/matrices-and-arrays.html) [com/help/matlab/learn\\_matlab/matrices-and-arrays.html](https://www.mathworks.com/help/matlab/learn_matlab/matrices-and-arrays.html). Last accessed 2022-11- 18.
- [27] Stephen J. Chapman. Matlab® programming for engineers.
- [28] John G. Inglês. *Introduction to Radar Systems*. CRC Press, 2007.
- [29] Paulo AC Marques. Noise radar detection optimized for selected targets. In *2017 18th International Radar Symposium (IRS)*, pages 1–9, 2017.
- [30] Mozeson E. Levanon N. Ambiguity function. in radar signals, 2004.
- [31] Opa Design Sas France. Datasheet wide band low noise amplifier technical data sheet *opawblna*. [https://www.passion-radio.com/sdr-accessory/lna-opa-805.](https://www.passion-radio.com/sdr-accessory/lna-opa-805.html) [html](https://www.passion-radio.com/sdr-accessory/lna-opa-805.html). Last accessed 2023-03-18.
- <span id="page-92-3"></span>[32] Analog Devices. Datasheet rf amplifier 2400 mhz 20db analog devices cn0417. [https://](https://www.passion-radio.com/satellite-qo-100/cn0417-777.html) [www.passion-radio.com/satellite-qo-100/cn0417-777.html](https://www.passion-radio.com/satellite-qo-100/cn0417-777.html). Last accessed 2023- 03-18.
- [33] GNU Radio Community. File transfer using packet and bpsk. [https://wiki.gnuradio.](https://wiki.gnuradio.org/index.php?title=File_transfer_using_Packet_and_BPSK) [org/index.php?title=File\\_transfer\\_using\\_Packet\\_and\\_BPSK](https://wiki.gnuradio.org/index.php?title=File_transfer_using_Packet_and_BPSK). Last accessed 2023- 03-19.
- <span id="page-92-4"></span>[34] Analog Devices. Adalm-pluto antennas [analog devices wiki]. [https://wiki.analog.](https://wiki.analog.com/_media/university/tools/pluto/users/jcg401.pdf) [com/\\_media/university/tools/pluto/users/jcg401.pdf](https://wiki.analog.com/_media/university/tools/pluto/users/jcg401.pdf). Last accessed 2023-03-18.
- [35] Analog Devices. Gsm antenna jcg401 dimensions. Last accessed 2023-06-18.
- [36] Inc. WiMo Antennen und Elektronik GmbH. Datasheet robuste gummiantenne 2.4 ghz. <https://www.wimo.com/en/17009k-rsma>. Last accessed 2023-03-18.
- [37] GNU Radio Community. Simulation example: Fsk. [https://wiki.gnuradio.org/](https://wiki.gnuradio.org/index.php?title=Simulation_example:_FSK#File_transfer_using_Packet_and_AFSK) [index.php?title=Simulation\\_example:\\_FSK#File\\_transfer\\_using\\_Packet\\_and\\_](https://wiki.gnuradio.org/index.php?title=Simulation_example:_FSK#File_transfer_using_Packet_and_AFSK) [AFSK](https://wiki.gnuradio.org/index.php?title=Simulation_example:_FSK#File_transfer_using_Packet_and_AFSK). Last accessed 2023-03-18.
- [38] Barry Duggan. Github duggabe/gr-control: Modular transmit / receive station control. <https://github.com/duggabe/gr-control>. Last accessed 2023-03-18.
- [39] GNU Radio Community. Simulation example: Bpsk demodulation. [https://wiki.](https://wiki.gnuradio.org/index.php?title=Simulation_example:_BPSK_Demodulation) [gnuradio.org/index.php?title=Simulation\\_example:\\_BPSK\\_Demodulation](https://wiki.gnuradio.org/index.php?title=Simulation_example:_BPSK_Demodulation). Last accessed 2023-03-19.
- [40] Inc. WiMo Antennen und Elektronik GmbH. Datasheet wifi grid dish antenna alu 2,4ghz 24 dbi. [https://www.wimo.com/en/18686-24?queryID=](https://www.wimo.com/en/18686-24?queryID=524597a92687506fc58c47d7060c5cda&objectID=27934&indexName=wimo_live_wimo_b2c_eu_en_products) [524597a92687506fc58c47d7060c5cda&objectID=27934&indexName=wimo\\_live\\_](https://www.wimo.com/en/18686-24?queryID=524597a92687506fc58c47d7060c5cda&objectID=27934&indexName=wimo_live_wimo_b2c_eu_en_products) [wimo\\_b2c\\_eu\\_en\\_products](https://www.wimo.com/en/18686-24?queryID=524597a92687506fc58c47d7060c5cda&objectID=27934&indexName=wimo_live_wimo_b2c_eu_en_products). Last accessed 2023-03-18.
- <span id="page-92-0"></span>[41] Datasheet módulo gps neo-7m - uart c/ antena cerâmica. [https://www.botnroll.com/](https://www.botnroll.com/pt/gps-gnss/3688-m-dulo-gps-neo-7m-uart-c-antena-cer-mica.html) [pt/gps-gnss/3688-m-dulo-gps-neo-7m-uart-c-antena-cer-mica.html](https://www.botnroll.com/pt/gps-gnss/3688-m-dulo-gps-neo-7m-uart-c-antena-cer-mica.html). Last accessed 2023-05-19.
- <span id="page-92-1"></span>[42] Datasheet extremely accurate i2c-integrated rtc. [https://www.ptrobotics.com/rtc/](https://www.ptrobotics.com/rtc/5161-ds3231-rtc-module.html) [5161-ds3231-rtc-module.html](https://www.ptrobotics.com/rtc/5161-ds3231-rtc-module.html).
- <span id="page-92-2"></span>[43] Lora radio module - 868mhz. [https://www.dfrobot.com/product-1671.html?search=](https://www.dfrobot.com/product-1671.html?search=yl-800n&description=true) [yl-800n&description=true](https://www.dfrobot.com/product-1671.html?search=yl-800n&description=true). Last accessed 2023-03-18.
- [44] Rene Schmogrow, Bernd Nebendahl, Marcus Winter, Arne Josten, David Hillerkuss, Swen Koenig, Joachim Meyer, Michael Dreschmann, Michael Huebner, Christian Koos, Juergen Becker, Wolfgang Freude, and Juerg Leuthold. Error vector magnitude as a performance measure for advanced modulation formats. *IEEE Photonics Technology Letters*, 24(1):61–63, 2012.
- [45] Fadhel M. Ghannouchi Abbas Mohammadi. *RF Transceiver Design for MIMO Wireless Communications*. Springer Berlin, Heidelberg, 1 edition, 2012.
- [46] J.P. Costas. Synchronous communications. *Proceedings of the IEEE*,  $90(8):1461-1466$ , 2002.

## **Apêndice A Ficheiro TLE**

[A.1](#page-94-0) Descrição do [TLE](#page-0-0) com o [SPG4,](#page-0-0) os [TLEs](#page-0-0) podem ser usados para propagar órbitas. Têm elementos orbitais médios que foram obtidos através da remoção de perturbações periódicas. A teoria [SPG4](#page-0-0) adiciona então estas perturbações para criar vetores de estado (posição e velocidade) de objetos com [TLEs](#page-0-0) que são frequentemente atualizados. Isto significa que os elementos orbitais estão disponíveis ao público e são armazenados no formato [TLE.](#page-0-0) O formato [TLE](#page-0-0) é mostrado na figura [2.4.](#page-35-0)

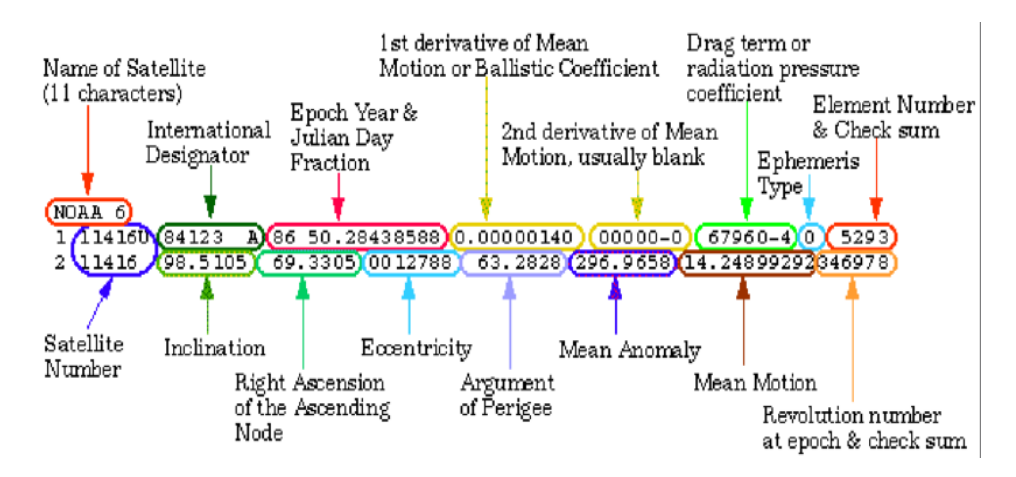

<span id="page-94-0"></span>Figura A.1: TLE elements

Os elementos representados numa [TLE,](#page-0-0) como se pode ver acima, são:

- Nome do satélite: (NOAA 6) Trata-se apenas do nome dado ao satélite;

- Designador internacional: (84123 A) O 84 indica que o lançamento ocorreu em 84, o 033 indica que foi o 123º lançamento do ano, e "A"indica que foi o primeiro objeto associado a este lançamento;

- Número do satélite: (11416) Número de catálogo do satélite seguido de uma classificação (U: não classificado, C: classificado, S: secreto);

- Data da época e fração do dia Juliano: A fração do dia Juliano é simplesmente o número de dias num determinado ano. A data apresentada na figura [A.1,](#page-94-0) mostra "86"como o ano de 1986 e 50.28438588 como a fração do dia juliano, o que significa que são pouco mais de 50 dias após 1 de janeiro de 1986;

- Coeficiente balístico: (0.00000140) O coeficiente balístico, muitas vezes conhecido como

a primeira derivada de movimento médio, é a taxa de variação diária do número de rotações que o objeto completa em cada dia, dividida por 2;

- Segunda derivada do movimento médio: (00000-0 = 0.00000) Mede o quanto o arrasto aumenta ou diminui ao longo do tempo. Normalmente, este número é zero. Este valor é expresso em unidades de rotações por dia ao cubo;

- Termo de arrasto:  $(67960-4 = 0.000067960)$  O parâmetro, também conhecido como coeficiente de pressão de radiação, é outro termo de arrasto no preditor [SPG4.](#page-0-0) Os dois últimos caracteres finais estabelecem uma potência de dez que é relevante;

- Número do conjunto de elementos e soma de controlo: (5293) O número do conjunto de elementos (529, neste caso) é um total de todos os conjuntos de elementos de 2 linhas criados para este objeto. Como essa função é executada por vários organismos, os números são ocasionalmente omitidos para evitar ambiguidades. O contador deve aumentar sempre ao longo do tempo até atingir 999, altura em que deve ser reposto a 1. O último número da linha é a soma de controlo da linha 1;

- Inclinação (graus): Representação da inclinação;

- Ascensão reta do nodo ascendente (graus): O ângulo formado entre o equinócio vernal;

- Excentricidade: Uma constante que define a forma da órbita (0=circular, menos de 1=elíptica). O valor fornecido é a excentricidade média;

- Argumento do Perigeu (graus): O ângulo formado pelo nó ascendente e a maior aproximação da órbita à Terra (perigeu);

- Anomalia média (graus): O ângulo medido a partir do perigeu da localização orbital do satélite em relação a uma órbita circular com raio igual ao semi-eixo maior;

- Movimento médio: (14.24899292) O valor representa o número médio de órbitas do objeto em cada dia. Quando o elemento seguinte atinge 9999, há 8 dígitos após o decimal, sem espaço(s) à direita espaço(s) a seguir;

- Número da revolução e soma de controlo: (346978) Na hora da época, o número da órbita. Por uma questão de rotina, este período é escolhido muito próximo do trânsito genuíno do nodo ascendente. O último dígito é a soma de controlo na linha 2.

**Nota**: Esta informação foi escrita com auxiliar desta citação [\[11\]](#page-90-0).

## **Apêndice B Resultados Matlab**

Este apêndice tem como objetivo apresentar os resultados obtidos por meio de simulações realizadas no MATLAB, relacionadas ao tema abordado neste trabalho. Através dessas simulações, é possível explorar o comportamento do sistemas e técnicas referidas anteriormente, analisar o impacto de variáveis e investigar diferentes cenários.

Ao longo deste apêndice, serão expostas as configurações e figuras resultadas das simulações elaboradas no MATLAB, bem como os métodos adotados para analisar os resultados. Serão apresentados gráficos, tabelas e outras visualizações que ajudarão a compreender os padrões observados durante as simulações.

A figura [B.1](#page-96-0) representa matriz ambiental de simulação M, como explicado anteriormente na figura [3.3.](#page-50-0) O resultado no Matlab é o seguinte:

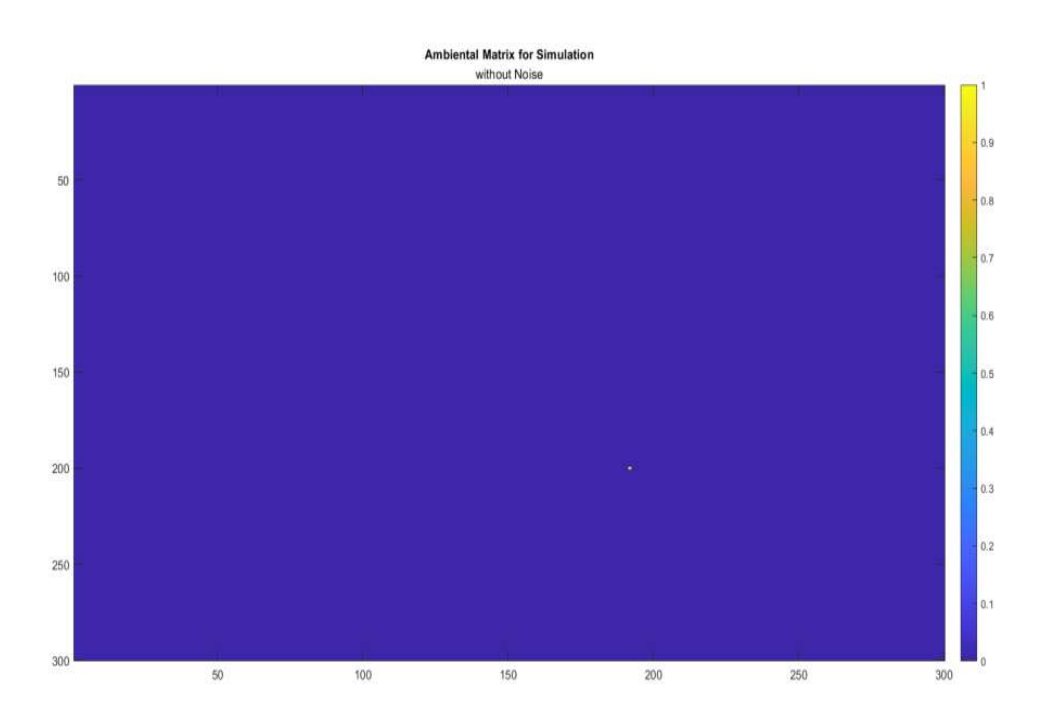

<span id="page-96-0"></span>Figura B.1: Matriz Ambiental (sem ruído)

A figura [B.2](#page-97-0) representa matriz ambiental de simulação  $M$  com aplicação de ruído. O resultado no Matlab é o seguinte:

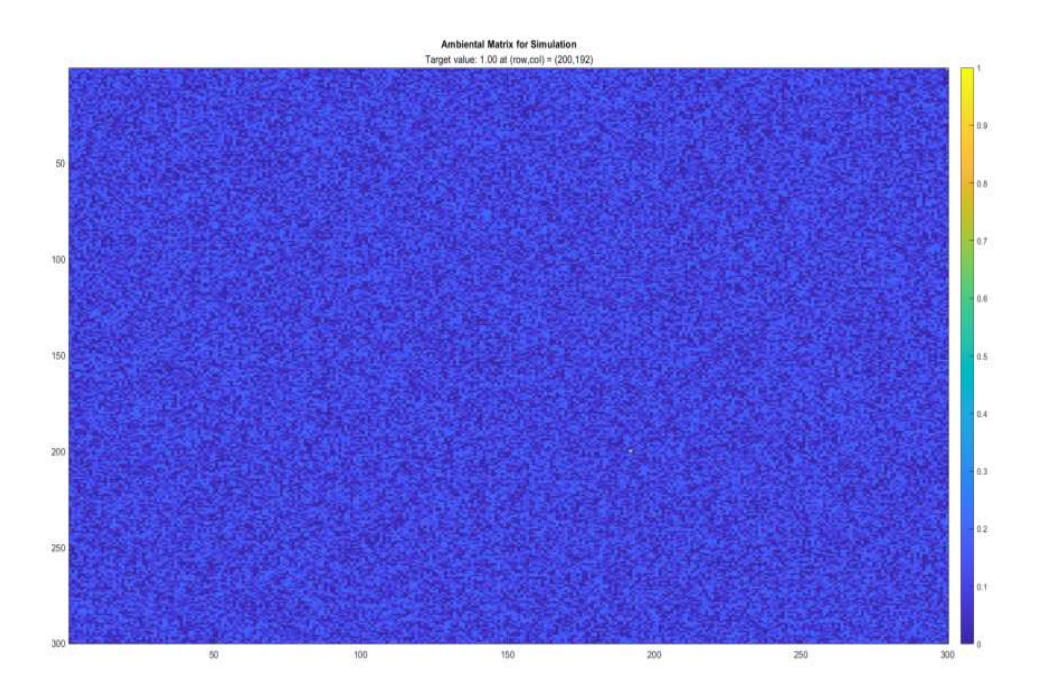

<span id="page-97-0"></span>Figura B.2: Matriz Ambiental (com ruído)

A figura [B.3](#page-97-1) é representativa da "matriz pequena de procura" ou *Área de Interesse* expli-cada teoricamente na figura [3.9.](#page-53-0)

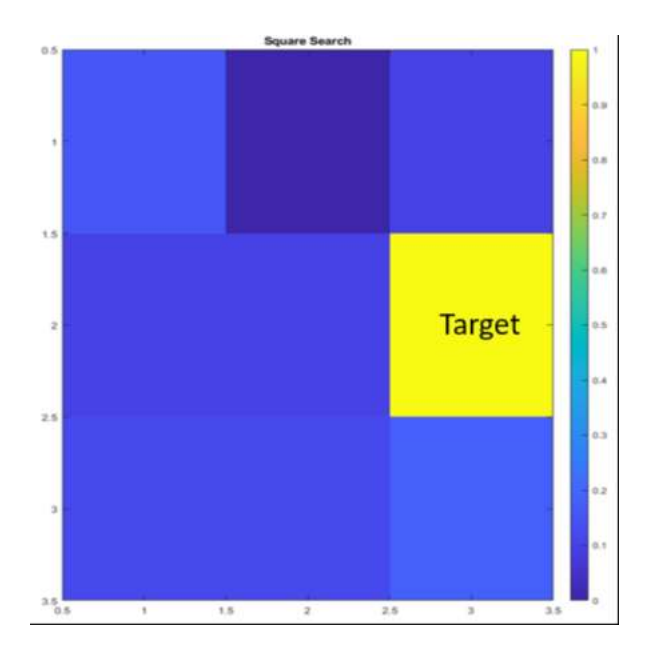

<span id="page-97-1"></span>Figura B.3: Matriz de interesse com a localização do Target

Na próxima figura [B.4](#page-98-0) é possível observar como vai funcionar a técnica *conical scan*. É percorrida a matriz de simulação de forma espiral/circular, como o método descreve começando pela posição número 1 sequencialmente até á posição número 9, analisando cada valor contido na posição, depois de um processamento é encontrado a localização do *target*, sendo a posição central o *"Eixo de Rotação"*.

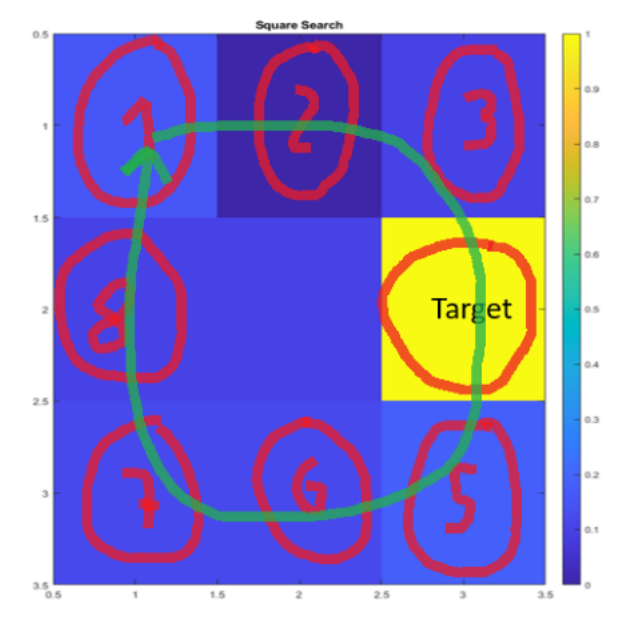

<span id="page-98-0"></span>Figura B.4: Algoritmo para localização do Target

Nesta figura [B.5](#page-98-1) é representado os diferentes sinais processados pelo Matlab. Sendo de cima para baixo os seguintes sinais:

- Sinal transmitido pela antena do radar;
- Sinal recebido pela antena do radar;
- Sinal filtrado pela aplicação de um treshold, antes de fazer um processamento.

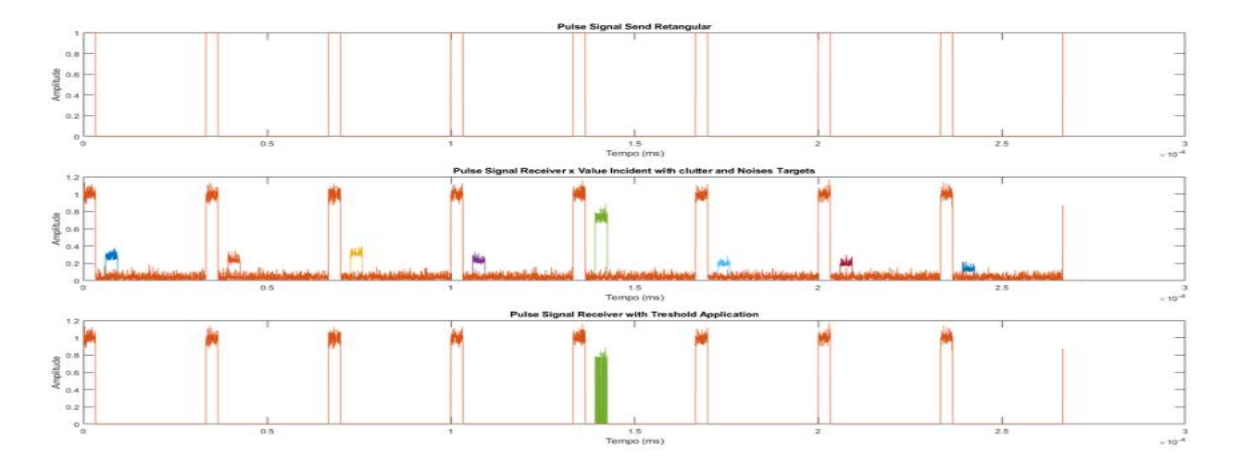

<span id="page-98-1"></span>Figura B.5: Processamento dos sinais: Sinal Transmitido, Sinal Recebido e Sinal filtrado c/ aplicação do treshold

A figura [B.6](#page-99-0) é referente á correspondência entre o sinal enviado e recebido pelo sistema de radar e a posição do *target* (amarelo), sendo ainda inserido uma possível interferência na primeira posição a cor verde.

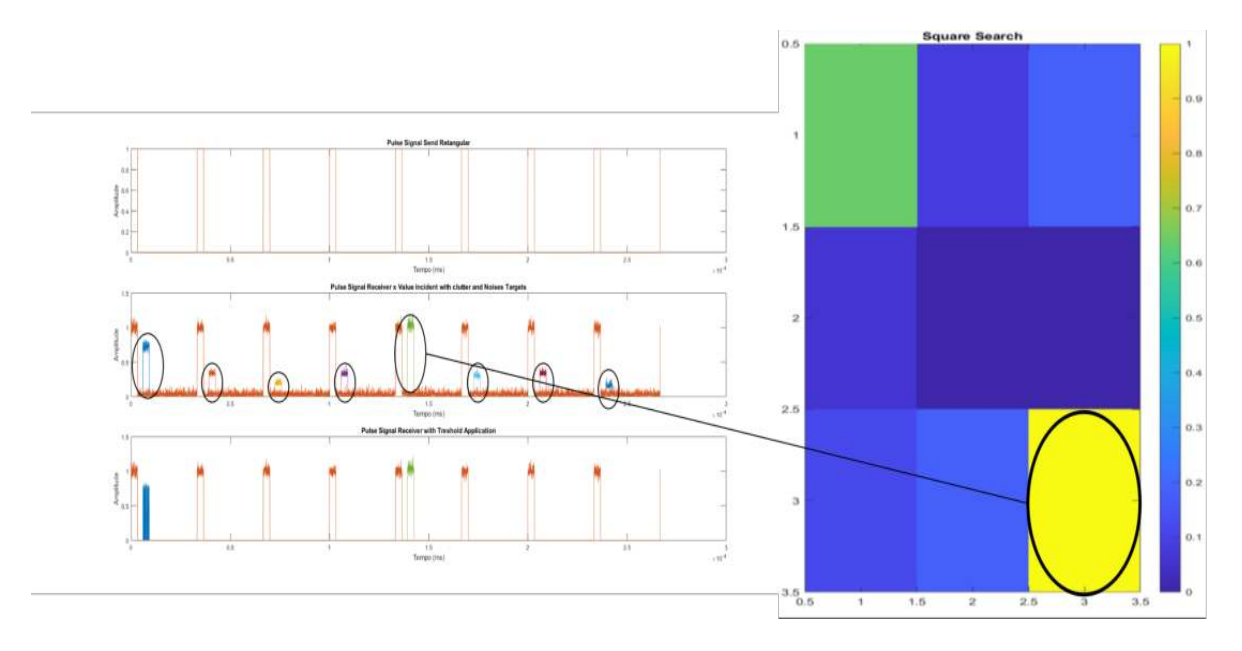

<span id="page-99-0"></span>Figura B.6: Sinais processados e correspondente á sua posição

Nesta figura [B.7](#page-99-1) é possível observar o procedimento da simulação para alterar o "Rotation Axis"(posição central da matriz) para as coordenadas do alvo (amarelo) e assim sucessiva-mente como demonstra a figura [3.10.](#page-54-0)

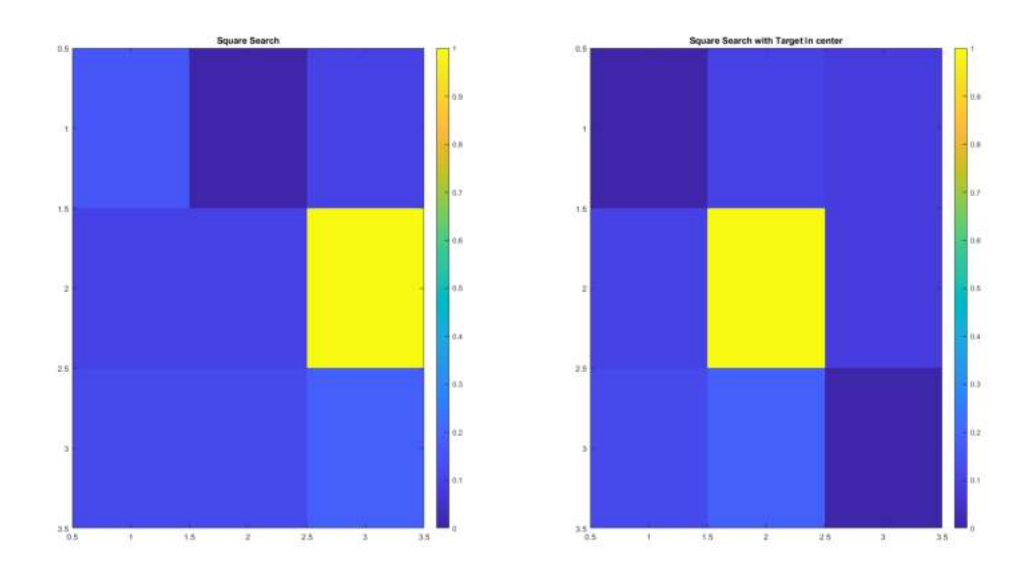

<span id="page-99-1"></span>Figura B.7: Alteração do Rotation Axis para a posição do target A próxima figura [B.8](#page-100-0) é referente a testes realizados na área de interesse, como por exemplo

a colocação de um valor próximo de 1 numa das coordenadas para testar a veracidade do algoritmo de deteção do alvo.

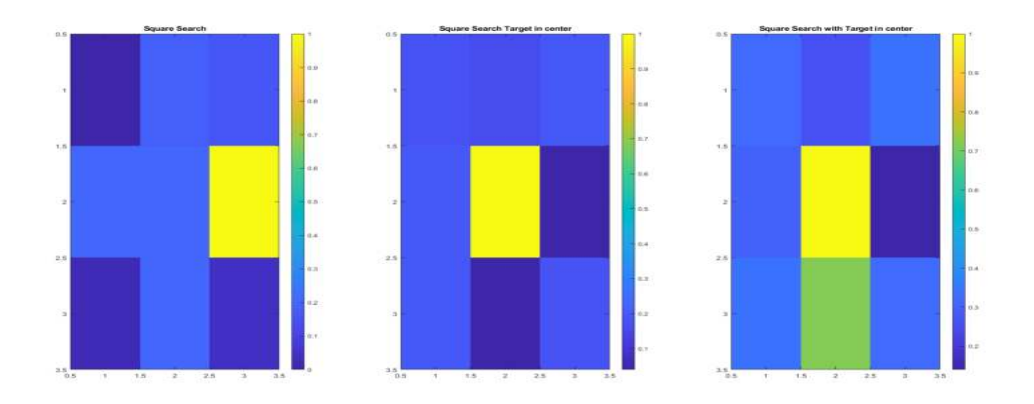

<span id="page-100-0"></span>Figura B.8: Tracking Sequencial de um Target c/ introdução de interferências (posição verde)

A figura [B.9](#page-100-1) é referente aos sinais processados quando é colocado objetos e interferências na matriz pequena de interesse.

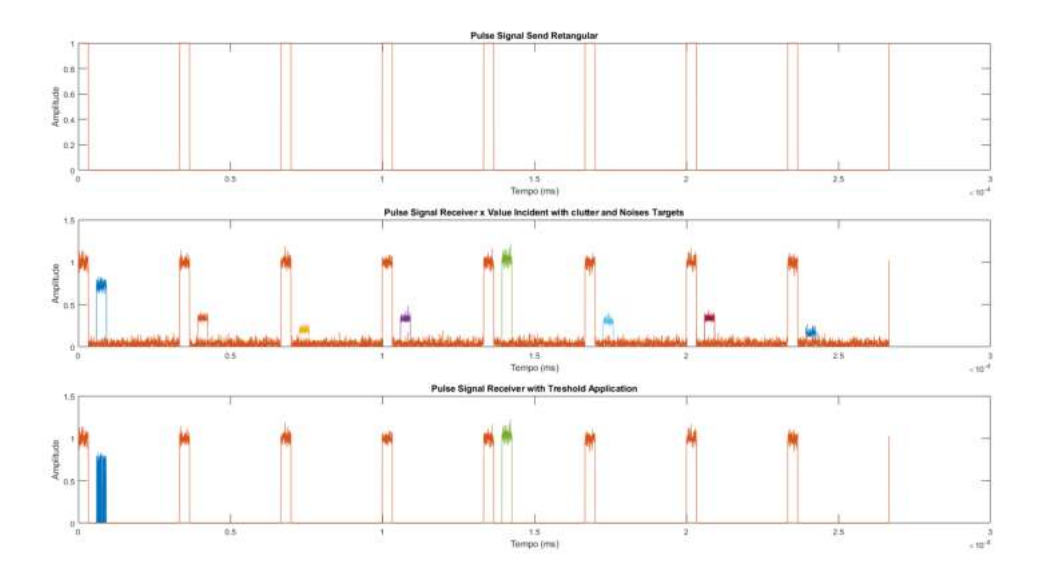

<span id="page-100-1"></span>Figura B.9: Processamento dos sinais: Sinal Transmitido, Sinal Recebido e Sinal filtrado c/ aplicação do treshold

Por concluir as seguintes figuras [B.10](#page-101-0) e [B.11](#page-101-1) são referentes aos outputs da simulação, na primeira figura é relativo a um alvo imobilizado, na segunda figura é referente a um objeto em movimento com velocidade constante.

A informação contida no output: Localização do Alvo na matriz pequena de procura, distância da antena ao target, tamanho de cada posição da matriz, tempos de processamento do algoritmo e tempos de processamento e deslocação dos motores para aplicação do método conical scan.

Found Target in main square at (1, 1) Found Target at range =  $226.50386$  m and Size of pixels = 1.00000 m Found Target in small square at  $(2, 3)$ Processing Algoritmo time for each square is around 0.0461 ms Found Target in small square and final position in matrix at (200, 192) New Center Antenna Rotation Axis at (200, 192) Processing Algoritmo time for change Rotation Beam 0.381 ms

<span id="page-101-0"></span>Figura B.10: Output da simulação com target imobilizado

Position Target (201, 192) Found Target in main square at  $(1, 1)$ Found Target at range = 11325.19316 m and Size of pixels = 50.00000 m Found Target in small square at (3, 3) Processing Algoritmo time for each square is around 0.002 ms Found Target in small square and final position in matrix at (201, 192) New Center Antenna Rotation Axis at (201, 192) Processing Algoritmo time for change Rotation Beam 0.033 ms Processing Time for each position: azimuth 0.05 s, elvation 0.12 s and total time in connical scanning process 0.68 s Position Target (202, 192) Found Target in main square at (1, 1) Found Target at range =  $11456.54835$  m and Size of pixels =  $50.00000$  m Found Target in small square at (1, 3) Processing Algoritmo time for each square is around 0.001 ms Found Target in small square and final position in matrix at (202, 192) New Center Antenna Rotation Axis at (202, 192) Processing Algoritmo time for change Rotation Beam 0.010 ms Processing Time for each position: azimuth 0.05 s, elvation 0.12 s and total time in connical scanning process 0.68 s Position Target (203, 192) Found Target in main square at  $(1, 1)$ Found Target at range =  $11456.54835$  m and Size of pixels =  $50.00000$  m Found Target in small square at  $(2, 3)$ Processing Algoritmo time for each square is around 0.001 ms Found Target in small square and final position in matrix at (203, 192) New Center Antenna Rotation Axis at (203, 192) Processing Algoritmo time for change Rotation Beam 0.010 ms Processing Time for each position: azimuth 0.05 s, elvation 0.12 s and total time in connical scanning process 0.68 s Position Target (204, 192) Found Target in main square at  $(1, 1)$ Found Target at range = 11456.54835 m and Size of pixels = 50.00000 m Found Target in small square at (3, 3) Processing Algoritmo time for each square is around 0.001 ms Found Target in small square and final position in matrix at (204, 192) New Center Antenna Rotation Axis at (204, 192) Processing Algoritmo time for change Rotation Beam 0.012 ms Processing Time for each position: azimuth 0.05 s, elvation 0.12 s and total time in connical scanning process 0.68 s Position Target (205, 192) Found Target in main square at  $(1, 1)$ Found Target at range = 11588 35623 m and Size of nivels = 50 00000 m

<span id="page-101-1"></span>Figura B.11: Output da simulação com target em movimento

## <span id="page-102-0"></span>**Apêndice C Payload - PCB**

É elaborado a [printed circuit board](#page-0-0) [\(PCB\)](#page-0-0) no software Altium[1](#page-102-1) para aplicação de um *hat* para a [RPi4](#page-0-0) e para os sensores e LoRa. É um processo essencial na conceção e desenvolvimento do projeto. Neste contexto, apresentaremos de forma resumida como esse processo foi executado.

Através do software foi realizado o esquemático elétrico, que têm como objetivo colocar os sockets e os conectores no design da placa, visto que não foi utilizado nenhum componente elétrico. Logo a seguir é elaborado o layout da placa posicionado adequadamente os componentes e é elaborado a conexão de forma eficiente. É aplicado algumas regras de design como o espaçamento das trilhas 2*mm*, devido ás variações da temperatura e das tensões aplicadas ao circuito. Para concluir é elaborado a impressão da [PCB](#page-0-0) e soldado os componentes, sendo que também foi elaborado um corte manualmente na [PCB](#page-0-0) para passagem do cabo da câmara para comunicação com a [RPi4](#page-0-0) [figura [C.1](#page-102-2) e [C.2\]](#page-102-3).

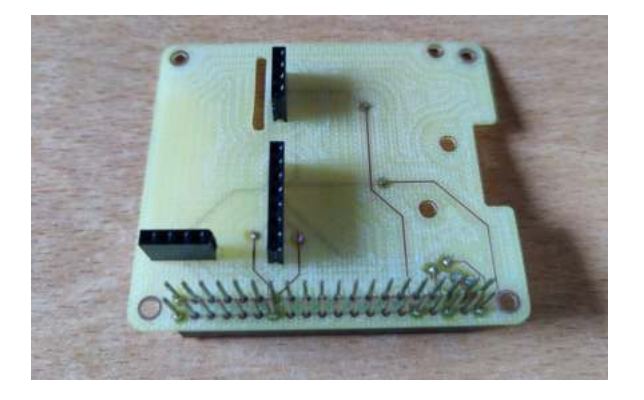

<span id="page-102-3"></span>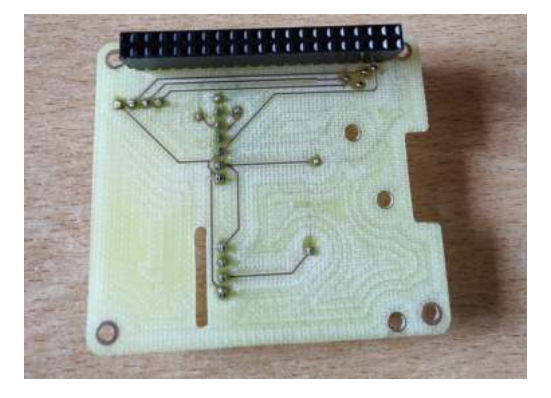

Figura C.1: PCB vista top Figura C.2: PCB vista bottom

<span id="page-102-2"></span><span id="page-102-1"></span><sup>1</sup>O Altium é uma ferramenta amplamente utilizada na indústria de design eletrónico e oferece um ambiente eficiente para esquematização e layout da [PCB.](#page-0-0)

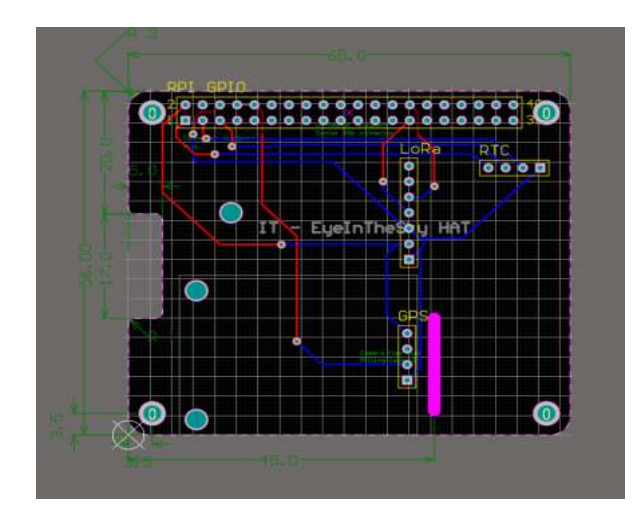

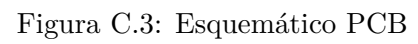

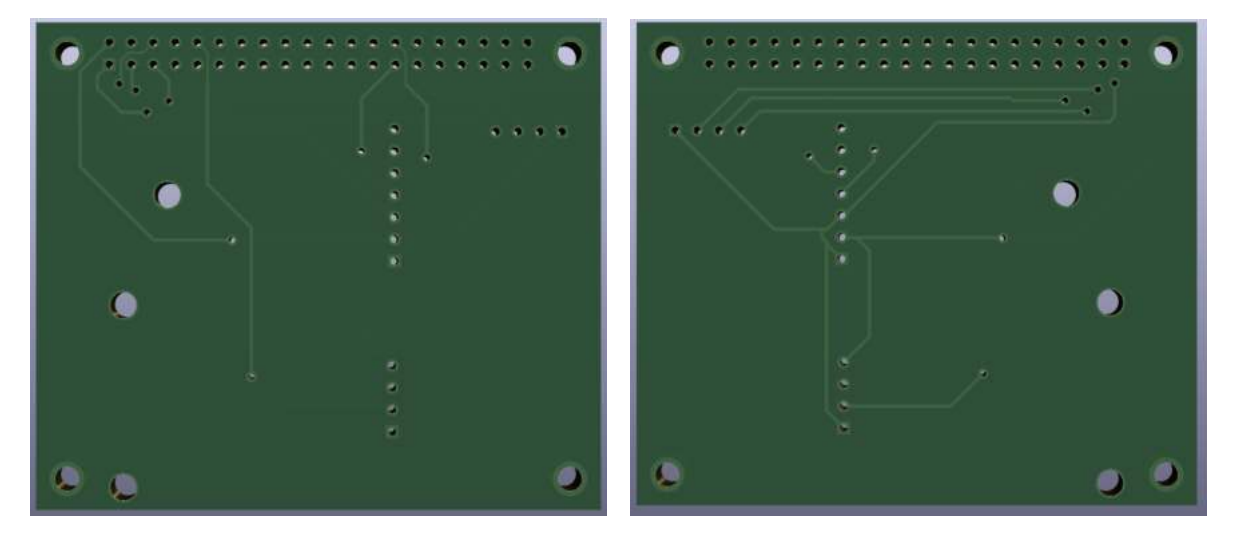

Figura C.4: PCB -  $\mbox{TOP}$   $\hfill \textsc{Figure 0.5: }$  PCB -  $\mbox{BOTTOM}$ 

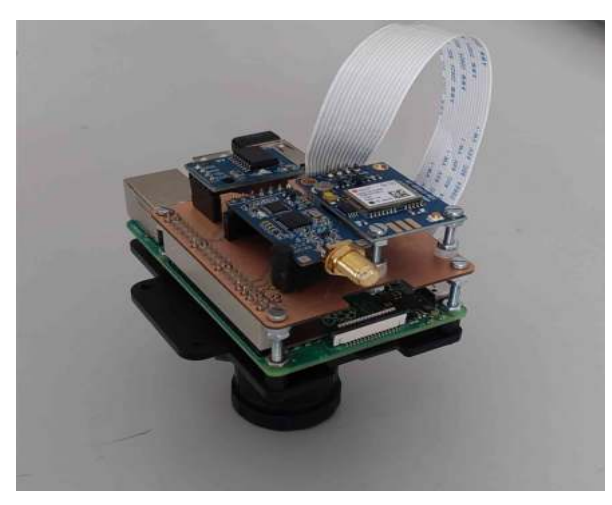

Figura C.6: PCB inserida como hat da RPI4

### **Apêndice D**

## Características dos Amplificadores e **das Antenas**

Seguidamente é analisado os desempenho dos amplificadores medindo os parâmetros prin-cipais através de um [Vector Network Analyzer](#page-0-0) [\(VNA\)](#page-0-0). O parâmetro S[1](#page-104-0)1<sup>1</sup> reflete a capacidade de adaptação de entrada do amplificador, enquanto o ganho quantifica sua capacidade de amplificação do sinal de saída.

| Keysight Technologies: N9918A, SN: MY53105435<br>96% [HHH Tue, 25 Jul 2023 5:00:49 PM |                                |  |                                      |  |                              |  |  |  |
|---------------------------------------------------------------------------------------|--------------------------------|--|--------------------------------------|--|------------------------------|--|--|--|
| NA.                                                                                   | Ref-30.00 dB                   |  | 511                                  |  |                              |  |  |  |
| $\Rightarrow$<br>Log                                                                  |                                |  |                                      |  |                              |  |  |  |
| 10.0<br>dB/                                                                           | 0.0                            |  |                                      |  |                              |  |  |  |
|                                                                                       |                                |  |                                      |  |                              |  |  |  |
| Cal<br>Rdy                                                                            | -21<br>-30                     |  |                                      |  |                              |  |  |  |
|                                                                                       |                                |  |                                      |  |                              |  |  |  |
| Data                                                                                  |                                |  |                                      |  |                              |  |  |  |
| Avg                                                                                   |                                |  |                                      |  |                              |  |  |  |
|                                                                                       | $-71$                          |  |                                      |  |                              |  |  |  |
|                                                                                       | Start 1.000 GHz<br>Points 4001 |  | IF BW 10 kHz<br>Output Power 3.0 dBm |  | Stop 4.000 GHz<br>Swp 4.53 s |  |  |  |

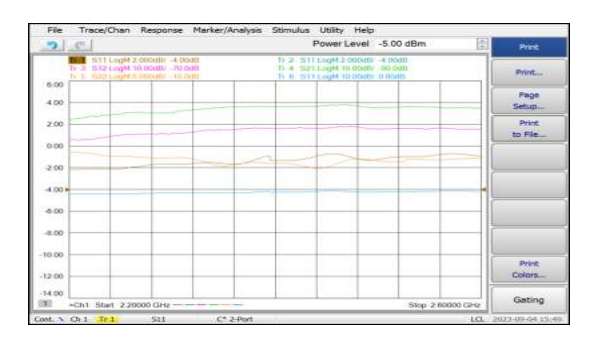

Figura D.1: Calibração do VNA Figura D.2: Calibração do VNA

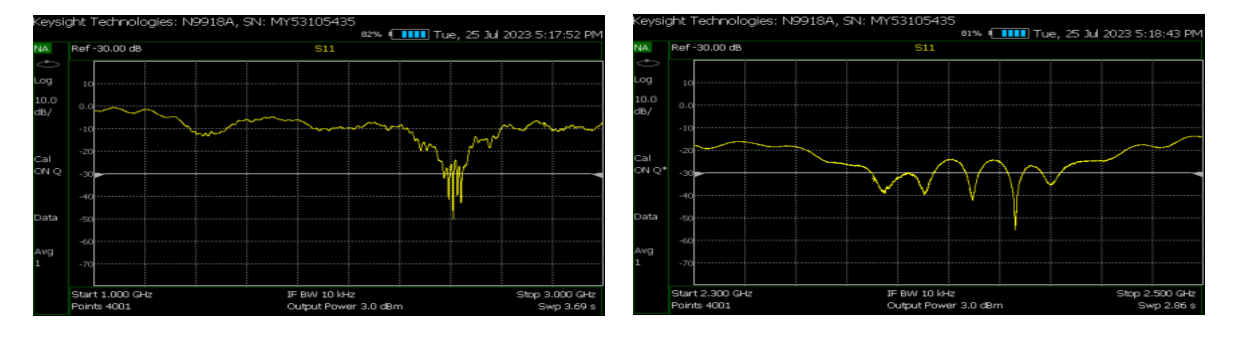

<span id="page-104-1"></span>Figura D.3: Comportamento Antena da Ground Segment [4.22](#page-72-0)

<span id="page-104-2"></span>Comportamento Antena da Ground Segment [4.22](#page-72-0) [1]

<span id="page-104-0"></span> $1$ O parâmetro S11 de um amplificador, também conhecido como "return loss", mede a quantidade de sinal refletido na entrada do amplificador, indicando a eficiência da correspondência de impedância. Quanto menor o valor de S11, melhor a correspondência de impedância e menor a perda de retorno.

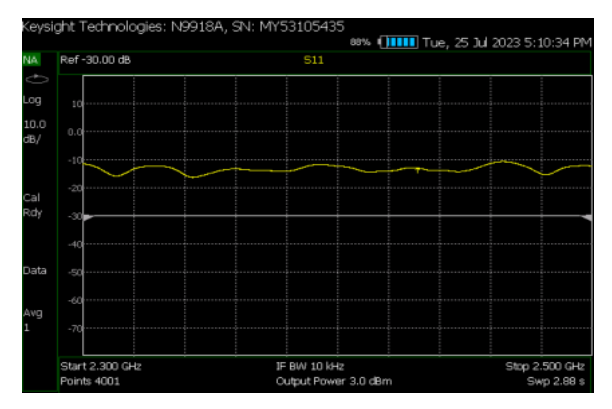

<span id="page-105-0"></span>Ground Segment [4.22](#page-72-0) com calibração no VNA [4.22](#page-72-0) c/ calibração no VNA [1]

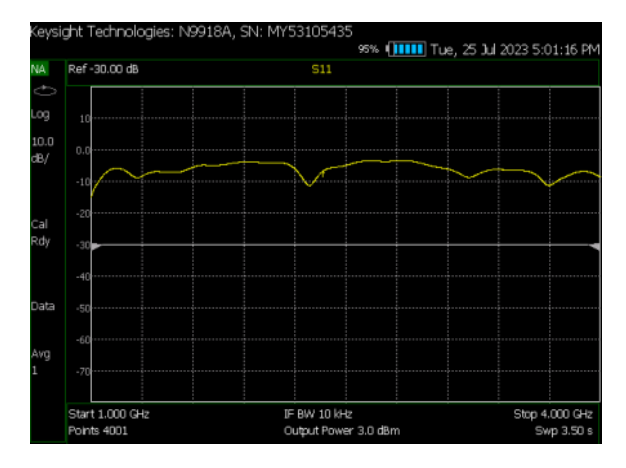

<span id="page-105-2"></span>Figura D.7: Comportamento Antena da *payload* [4.16](#page-69-1)

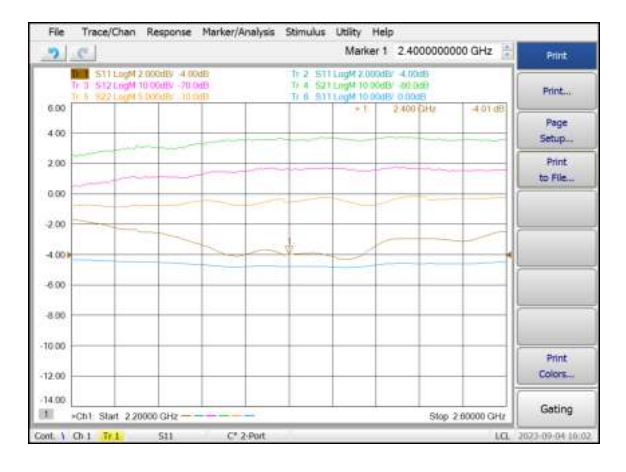

4dB

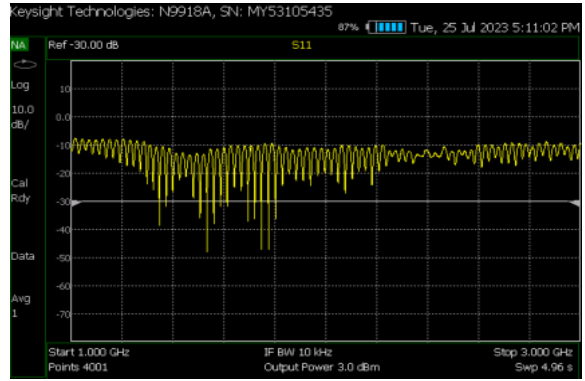

Figura D.5: Comportamento Antena da Figura D.6: Comportamento Antena da G.S.

<span id="page-105-1"></span>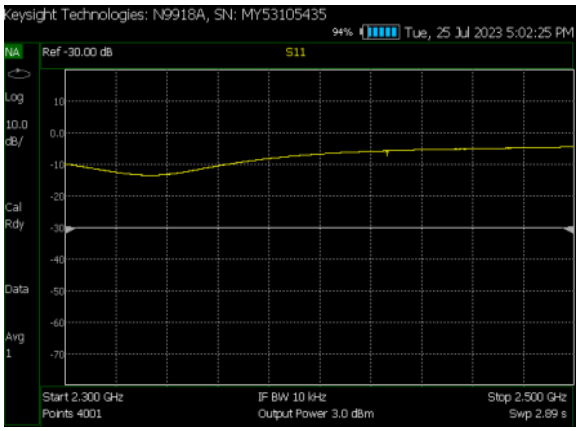

Figura D.8: Comportamento Antena da *payload* [4.16](#page-69-1) [1]

<span id="page-105-3"></span>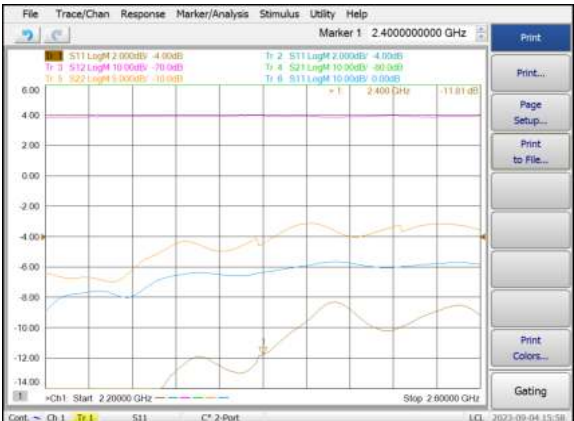

<span id="page-105-4"></span>Figura D.9: Comportamento [LNA](#page-0-0) atenuado Figura D.10: Comportamento [PA](#page-0-0) atenuado 8dB

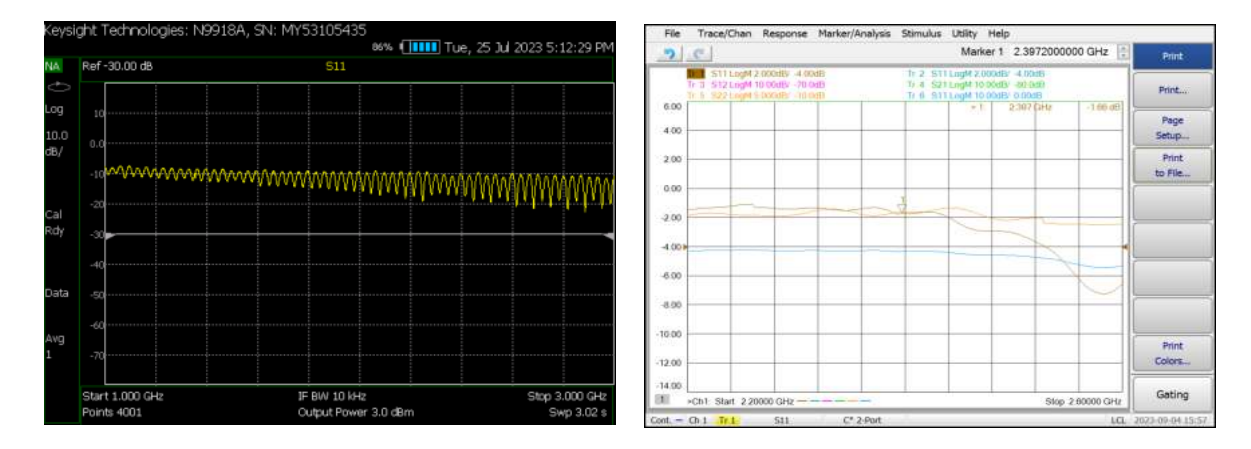

<span id="page-106-1"></span><span id="page-106-0"></span>Figura D.11: Comportamento dos cabos de ligações Comportamento Antena do PLUTO [4.1](#page-67-0)

As características da antena do *ground segment* visualizado na figura [D.3](#page-104-1) e [D.5](#page-105-0) entre as frequências 1GHz e 3GHz e na figura [D.4](#page-104-2) e [D.6,](#page-105-1) mais focado na frequência de trabalho do projeto entre 2.3GHz e 2.5GHz. É possível observar que na frequência do projeto 2.4GHz a antena apresenta valores próximos de -30dB e -10dB com calibração.

Enquanto que as características da antena da *payload* visualizado na figura [D.7](#page-105-2) entre as frequências 1GHz e 3GHz e na figura [D.10,](#page-105-3) mais focado na frequência de trabalho do projeto entre 2.3GHz e 2.5GHz. É possível observar que na frequência do projeto 2.4GHz a antena apresenta valores próximos de -10dB com calibração.

As figuras [D.9](#page-105-4) e [D.10](#page-105-3) são referentes ao comportamento do [LNA](#page-0-0) e [PA](#page-0-0) entre as frequências 2.2GHz e 2.6GHz sucessivamente.

Para concluir a figura [D.11](#page-106-0) são referentes ás perdas dos cabos de ligação, enquanto que a figura [D.12](#page-106-1) é referente ao comportamento da antena do  $PLUTO<sup>2</sup>$  $PLUTO<sup>2</sup>$  $PLUTO<sup>2</sup>$  na frequência do projeto.

<span id="page-106-2"></span><sup>2</sup> [\[34\]](#page-92-4) PLUTO[-SDR](#page-0-0) antenas apresentam as seguintes características da tabela [4.1](#page-67-0)

### <span id="page-107-0"></span>**Apêndice E**

## **Resultados da comunicação entre os dois SDRs**

Neste apêndice [E](#page-107-0) é demonstrado duas *prints* fundamentais para o processo de descodificação. A *print* [E.1](#page-107-1) é relativa ao ficheiro recebido pela transmissão depois de ser descodificado e desmodulado. Esse ficheiro como dito anteriormente contém um preâmbulo<sup>[1](#page-107-2)</sup> inicial, seguido de um conjunto de bits de informação e posteriormente um preâmbulo final. Este preâmbulo é composto pelo char "%".

| Coutput tmp - Bloco de notas                                                                                                    |  |  |
|----------------------------------------------------------------------------------------------------|--|--|
| Ficheiro Editar Formatar Ver Ajuda                                                                                                    |  |  |
| IDBP/EACIRAQEBAAMAAAAAAAAAAAAAAAAAAAAAAAQISIQMTMUEiUAEycF/aAAaDAQACEQMRADBA6RyR1JMoTilZByMBkmf0CUpQqzk27b712dIyuR5oQpf2d8S7fJBrLkj0+2fI1s5524xTo+q4b53R3x6aMb5BK/Ma@jxJMqx+mA5Ru5Z9aenj7nR1jiiomuy5j4b9MxtBMnnoMilcUfoZwj4jyYy<br>+GES6GNTSv10cVGeDVj9R9GDsS#J58CpriR1cllpkVpz/AFMb+DLQSA0ppWejMnUeDypUzaQHdZd07GXLxxeedyaZnc2IOu5thy5HK7DCDj1SG7g5q65MSyUuAPVCXJ0c+DwRys7qTaA2+WacVR1ByBAGqXA5b5H7/BtTwBSk0qCbk6Nt2YkBi2zccfVmYqje8o9+aOOCrbGl4oBLxpyb6Ok80sjtm<br>+NaOUtBjk/ij33Ci3RBufpmN/wC3xl6THwfZtGkk0O2kfnpe1NdHCfpuRdH6VpIzsi14L25Py70kaPKTObwSk6aZ+uhp4tcpGZ6THfSHbCPyO3JHuzoss19n6TJocb/xRx/0uL52otxI+GtRNPydY6t32fTye1KuDyz9314Y8Jr1+a0+zcddXk5y9Hy15T0kSK6Yh69sdam+Tvj1kT43s5V4Y/3Y+6<br>=iNeEo/3FW5NkgaPz35GSKrk3DV2Bv7KUUeHNNy1S2ynqKKe1M9Cmu78sI1ptMSc9nuwY1j1TR00BPbXB013PtUTVxZ3NHFwV817xponCfQHNkcbDs9tHNyvoK4y4D0Yn027vA2pLgqQCRXF+CydOjpBpoD1XAUq4NZGvByRBqSsqjwZc6R1ZCjUBkZir2JNs3tAehY1VpiUtqDanxRQQL2zTSSHgy<br>+BVEIYE3U1SnFkwVIIOpFZFK2RKXXIG3XZYcbBuWWKzHE2X8d2do1E6qaoDzPD1Lgwl3HqbtmXFsg49s6rGwMTtGq5A4+1XRnheTpklxwea25UUakzDhbvmbdlyc5y8AXhdHIxJ8HNyYHb1QUaFBz12d8asDUVK1STs3Srg1UyO5cvBVkknyWPCD5AvuNBWR1fcf8@VVQT5L4JQ6jE3SOqfxyYhED1<br>5PIkZcnICTzJdnJ6heGYzQbuzxZITT81R61p3uTrg9CxpR5PROKUFo4K/ZlVjBVZtfRy1mUVRIZbYHpujay@0jzxk55/ov+QV3dbjdKjiuNalKgNUmTozkd0gpujj0T3ID0PGnFHmyaZNvg7e46QUm2UfKz6dxfBz35xn2XhU3yebU6WkukKkeJaLdM1vtcMAZtM74OVzxso9035vo7xTfg46aak1Z<br>+grg8buxsPUoozKKRByjHkuxByowSuwjcoKjzyxm55H9nF5H91HRQSQuiRboxJ8gehTTXBmUuTnD1CXYFV2aSbGNXydopIDCTRmR2ZyatgZ8BI7RxprkzNKKAkfo8o2jMezT4A5TizCg2dH2X6QHOmnVTdmZN2YVpgeqEuTbaPPCVHR8qwK6Knx2cXKjG<br>+wOjbbCiyxfBtVQGo52o5ymGznIDqstn5M0onmRq6iEdXOJluJz5YfYV0/V90cs0YvwbOc02wLi0uO55iJaLE38UbjNxVFWWqsXR5cmgx10jzZPT4eIn1N2/pE9st0fGl6cvCow/55VaZ91wRtQw0dxj82931x8cnOUM0fDP0U85voz<br>+PBvlFpHwceTND7PVil+SD5bPtrR4Fb5ieLU6HFL4oXNSPM/VXfyM/wCrVFqzlL0y58N0c8npldNiYeu69Tc1THPJCcuTyPRZIPgPHkT6Yg+tg2bOJHWOOLd9nx45ZwVUzUNZOL8iatfayRlKFLhHilg+zH<br>+auMVzvZ/O3PmiZTx1ji5Z6IwaKPLDUDcueDBrNBrhgdowiKN1vccsa6RuDVKFJk3bgDeKHNs9Umo1Zvb5SJO2BXMbmV3L/o5Ri76PRGUUugOTiJLouoSbto9kskdi4MKSkO5EFt8mZY5PmL4OzcaXBVKKT5ABkE45FuD+VY2vJmF708jnkjNsqDESK1Bo<br>+JniBeaBfcjCXXZ4NZgt2kXEerS5FPEuTUB74PNoZ7XtZ9wNFJdL/ADiKBBItyTNBbSajrLBxuDjtcnyFTHK1BVym3dN1DH+y5OBntQRyi3xbOBZR+zyyyWy4Rrc2uUB3nK+12xaSX330757ZnPJSTpEVxjBLT5C1GKo5JNM3LHJK2io6wh6T3WV8SVdHL3JRdJM9Q6W9rFx/wCgrnHE5c8dNaUJVL<br>+LOvwS1FXJmJweP/Kxg5TxZJcIzCMsMuWaeecXSZyvvJk81HR8GWDq2ds85e39T5GLDmfTo9UMVZqnvTcK5T3OTrk31gm7d2dFCUPFEVuT4QEZq+J19EZV9HmlS8ckhLnsDexSWuzhPU8/Nhu+hHD822I104tRFu5FJvy5N6MvHFRpM5P9FJYI8T1LwahhZv/ZWdMdUmvZJq<br>+wOk2oxOEKyN7mdHNNK6OMpxUiLXpjjhHk3jjCR4Z5KXbdDWRNknyIVBMBEukeRwlKZ7ffxzVB2SGWCbBlR5oY5R7tHqg1F77iZM1a4o8uWUw1QHpmqIp02jnPPFrij508eTttnGWSceG2IV6B2pVONnXRY06k3wFPjp31ak5Ho2zxRqMuij6WSMZfGRxScZdnzvfyuXbK8mT+xCvqTnxZYhM32fHT<br>+TFrtHtJaXP/y2labMviER9CWMF9o1GWD551R85aXK+2yPFkg+2IPoycE+Jo5zyJ/5IBKjNtW2dfx9y+TEVjKP/JF3wwm5PIBMourCuS7A9a9q+yTcf1IBbilXj5xO5vkRHowSCB192H/ACOOPT3Kj@rQJroKx7kW+zUcsV/kbj6fX2jjm0uzoDBxzw5+RpZ4PtnzVik3VHVaeQiPZOeNrtGHPGvKO<br>+QueKfZ5JYqRj2nVosR9FalVVmZZ4+WeFPb2ZnJVwIr1PMpPsJGcfs+Vve7jo9MLYiPdcX5RpyildnCQNy6O34spJWFcZ5E3VnOVPyerBMzPRqv7A5Y8iSpnR5TMfjqJ1xZsI7XyW5TRxXZrlBSnEKKJQmzhlcogdsklXZ83VZW80jo8rlwRYd/gqPmJyjkt2fX0WpVJMxMRDT5ido<br>+nNcxtDZp6+tp3HOFUzu85dX0fN8+DALts9ayyXb4PK77EujhPh8Ennfg4rLb5K0vLK1XZzUm+mbuTXAF33cCT4ObhKz5ckuUBznHngzFNTm8+iRyN+gE02jHE0+TUpfwL1jKd1DbZ58vY64fxn3/M6w/jOT+QV1yfFHPF8zpk6DeL5gXL2XFBGZy9msXwYHOFZ1f8a0U/kdZfxgcofyHTKc4fyHTK<br>+BxxfyAdcxnB2y51Y02EMvZvFBGcBvZ0xFxhXKb/Y7L+NHCfyO/wD40EcPB0d5BQOH+Z3nBQOEP5Edc3Rzh/IdM3QVzwfM1nM4PkXO+Qhp+2WSvITT<br>+To1cwLkdQP3Ls9GeXB5gIAAcQcAgKAH/QIUcBAAaQIihBGjKNAUgAAABUZCshAAAAAACFEAAAAAAAEFEYdKLHSDurj1k7O10eQDC700ejijrDoa1JTREVkIBAAAAAASIBRMDVA1iwqg1iyABYsCMgMt1TABDNixNBaIjCRIjVBS8GjC7LyBpswykaA11TIacDVBGb5FDbyBqw2ShRFLF1iUBbLYoU<br>mkgMkpm6FAZQNUKAy78XZVIDNCjdAxNaNkwg3QopSK1CigCFohaCUCkA7JF2nRRoqibcXDEeTeTh64xozkVoDzsyzo4MjgwQZ6dHBkc6ByBtwZHFgYOBOjntf0dIcIK5T7LDsTjyaxxA34MtcnRojRU5COBEYLjrADpFFaK1wW5ABmTswmby9nJEHaPJrZwYg+Ueiv1A5J6BrCRpIDnJHPdR2mqTPM<br>+yjspcHDI3Z0TsjjZByVnbArfJnabxvbMK9+LTwmuJd/wYNcHHFmUYw/zEibV8dIaGCZ6YaPG10fw/mpeT59QonpceyWhxd0flLSY0/816+49nlya12JpcexYMaNkxYvKR8x61tHF+o5T7E0uPt/HiXhFlHG1054n502uGX8ubXY66XH16xX4NXj/o+MtTL7ZtZ5tdjrp2fUeSC<br>+SEsKOSSMS077IssvLHUrvaZLK8EvZkdJzcvJmMeTWMvRgwdSSDk8CxtHEwZMh2y5YygTVeXLlbVHjyctnsSi2efOlbouJrzApCgQoAEAAAAAUgsDtglTo6SuUeaDqSZ6n+0Cfhi/kNZe2IKsgy9kEwdky9msHbM5ewN4fiz1k70uL+M5T7A7R/iOP+aO3/AIzi/ww+wO0/iini/kOmTo54fmBrL2M<br>+Zcv2MK/Z1vdsC41+jOcvkdcfwOcuJAdZfBHKH:R118Ecsf8gGBowdHZexh6VGcnZ0K8Zzn2dPBAOS+ZvL0YXBiNFOJ2+TO7v8cPHbJ1fJR6I5NInmv8s6YOmc8vYHSP8AGcv8BdV/k+UPD1zedvkz+506O/48V+o/FhV1vBulmceTHNO5urHZ85akcckR35F8dPeco3Zxljtm4u/kgp<br>+QB6LLK1yc3j5NuH6gI6iTdE1mcRHHTsssk7wBceVz7NtP7Mwx7To13+6XEBeNq+TiR2+zvkk9pyjdT6TOucuLlucliuOT1L5BHoU3PwN4JXdEuNZ9wVFSo6qPA2mkmCNDyOFQo7u31rgQeDV1NHTL8Tu8asxnha31efAv3Zc/ZcMapu8TNZPbwFBnHIv2D2H+NnGfyIju/wCNHCNBh31/GjhD+QDt<br>=iw6E1w8532dodH39mTGNXHTwY8mzPky2qBRaFoCkFiygCwLAMi7LZF2BsEsWQUEsbgKRksAGVEYQVoGQBoWYbHYGrIXFWB19Wkyb5RQLI2WiOJU5x2ZXZtRIFKbNBbtAywWyBKCpZLMJSgFgqRQIXNAGLIbAGBRFIQWBSjYAzQ2mgQYaIkbkRFBItFFoBRNpbFgRo3BsiYGqFCxZAoCyWFVhEbCYG<br>pTP0/sIexELH5d+1Mj9LZ+oenj9E/Gj9Ckf136X/Zn/TD9U9LD6J+LH6JSPy69LY/0tn6j8aP0VaeH0KsfIv8A5ZD/AEmR+r91P01+xH6QpH5L/5pf2VelyR+r91P0Hgj9Ckfk5YH14ZxmqZ9r1LEot8HyNiKjknydY9nF8M6Qdge1JqrNwN<br>+ArzI0eV9ntzKzyuPJBIo9OLo4xidocIDp5CCKkAl0zxZFye5o8mAPJRzidF0ZUTptYGUuTpHsihL6Z0x4pOVUB1j8TzZuz6uHQz1Ek/SpyZB8Vdnoge//AEeZznop430Byj0cdR2fQwaOcziKK0ucio+Kuw8E5dH1P9ImmevDo1FfsiD4UNPki+TTTR97JpYOPHZ4smgyS1+q4KV4IWd4t0emPpeZ<br>+DtD0vKIV83I3Zi3R9WXpWvnDJ6blh/i2IV44NHVy4Nx0eVf4s6LSZGuhCvE5Mw8W5XR7/wACdnpx6RpciD46w5a6DxZV4PvLTIv4qY8H5/ZlXhmo749o+7+Em+jOXQJx4HhXx9xYyPa/TZyfBqPpc0VK8U2cJTe4HEoL+zx/mbpKke7FPdGzpw/65c/<br>+NiIDoShChgeLV4rVnzZKmfbyR3RaFlajG4yZj1jfHXnKAZbQAAAAQWJtmI9mgIAAAAAAAAAAAAAKKABAUggAAAAAAAAAAA1Hs6ro5R7Oq6A45OzMezeTswuwD66JIifBW<br>+DLphE0YTLY6gZsWBodbY5A8Rk5FANM1Zh31aOVizMBoC2TcR1u08ZG7ZraNoVLFmtpNa13ZH3mq31AZthpmkjVActrKoBdKFCkYp1ZszCK5NF5ss1wHBUNg2m7IRNdpdpRYDaRopH0B16qMwkV6kgExYACyAA1ZEGRAaRT1tgUkZsnIGrM5yCUyD5YT3RaAtiyFrgCWD2oh1D1s3RKAxZO1vaAzYh<br>AEBQBAUAQFIAAAAAAFFAQIUAQFAEAAAAAAAAABCAQFAEAAAAAABEugAAAAABAUAQFAEAAAAACFAEKKAEBaEEBQBAUAQFAEBQBACgQFIAAAAAAAAAAABAUBEBQBAUAQAj4TA+Z61PwFC1D4PreoTubPjaiVuif1rHmkZNsSvgBqm52QAQBkAgbJYUJRsy2wE+jzzOkpN4t2TVxCFFG62wRmlUAQhaHR<br>AAAAAEBSBAAAAAAAAAAEMSHUGaQWoodY2B8PWy/ZnyMruR9DWzSkfN1y2Zaz8YJJFDKrFUQtkCoRlZAFEo8RkGWjLXBpmWBxmc6Qk+zBnW8DlGqFEVigao1QGQ1wWg+EUc0mZmqR1VGMi4NPOLOmJ0mc2b%UUUUUUUUhome/EIS/Capture/Compressed/1689000798.JPG |  |  |
|                                                                                                    |  |  |
|                                                                                                    |  |  |

<span id="page-107-1"></span>Figura E.1: Output File do script da receção

<span id="page-107-2"></span><sup>&</sup>lt;sup>1</sup> sequência de bits no início da transmissão usada para sincronização, deteção e configuração dos parâmetros de comunicação.
Esta imagem [E.2](#page-108-0) é relativa ao *script* tem como objetivo principal descodificar o output file em base $64^2$  $64^2$  para um ficheiro exequível em formato de imagem. Este *script* foi realizado na linguagem de programação *python* e é uma adaptação do *script* deste *git* [\[38\]](#page-92-0).

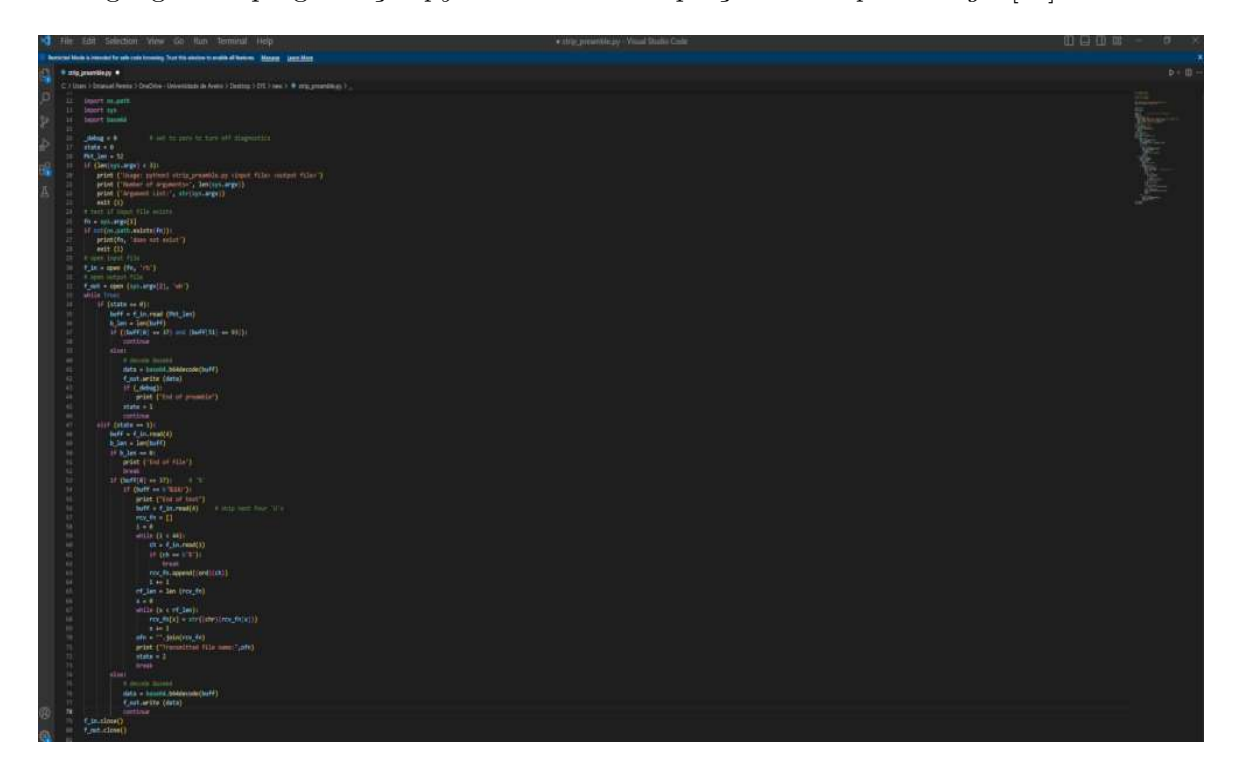

Figura E.2: Script para descodificar o output da receção

<span id="page-108-1"></span><span id="page-108-0"></span><sup>&</sup>lt;sup>2</sup>é uma técnica de codificação que converte dados binários em caracteres ASCII, usada para representar arquivos, imagens ou qualquer tipo de conteúdo em formato texto, facilitando o armazenamento e transmissão de dados binários.

#### **Apêndice F**

## **Comparação de fotos retiradas pela câmara na** *payload* **e fotos recebidas pela** *ground station*

Neste apêndice é demonstrado algumas comparações de testes realizados entre a imagem original retirada da câmara e armazenada no cartão de memoria da [RPi4](#page-0-0) localizada na payload do [HAB](#page-0-0) e imagem recebida pelo *ground segment* comunicada através dos [SDRs](#page-0-0) e decrepitada através do script [E.2.](#page-108-0)

A imagem [F.1](#page-109-0) é retirada diretamente do cartão de memória da [RPi4.](#page-0-0)

<span id="page-109-0"></span>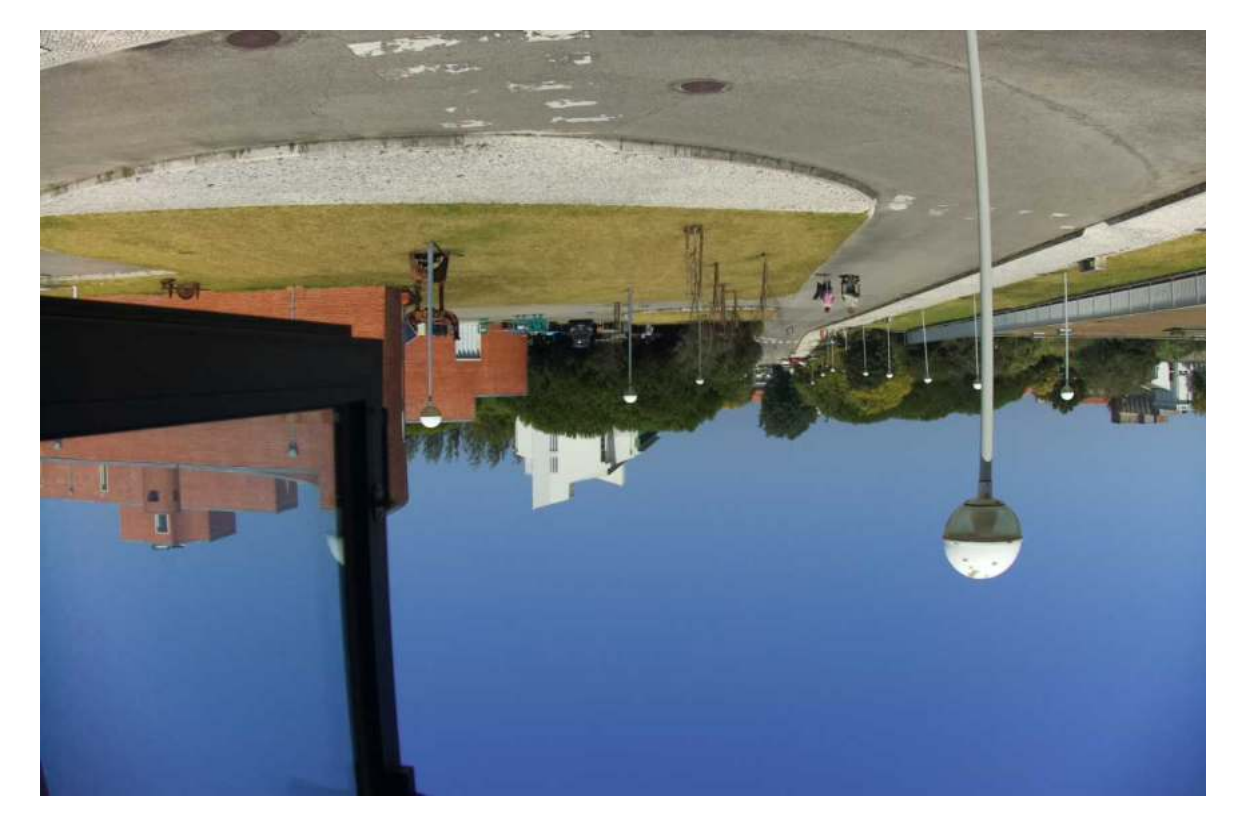

Figura F.1: Imagem Original retirada da memória da [RPi4](#page-0-0)

As imagens recebidas no sistema terrestre, depois da realização de testes em diferentes ambientes, são as seguintes:

As imagens [F.2](#page-110-0) e [F.3](#page-110-1) são referentes a dois testes realizados em que antena de transmissão não apresentava o alinhamento ideal para a comunicação, com isso o sinal apresentava baixa potência de transmissão perdendo vários pacotes importantes para estruturar a imagem final.

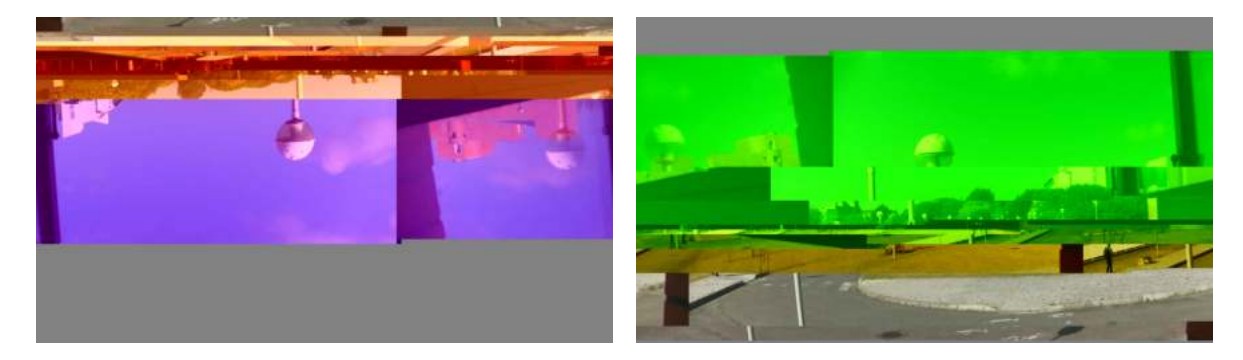

durante os testes

<span id="page-110-1"></span><span id="page-110-0"></span>Figura F.2: Imagem descodificada e recebida Figura F.3: Imagem descodificada e recebida durante os testes

A próxima imagem [F.4](#page-110-2) a comunicação foi realizada com sucesso, sendo que é possível observar que a imagem é idêntica à original [F.1.](#page-109-0) A imagem [F.5](#page-110-3) foi realizada sem utilização dos amplificadores, sendo que o sinal recebido apresentava pouca potência na comunicação.

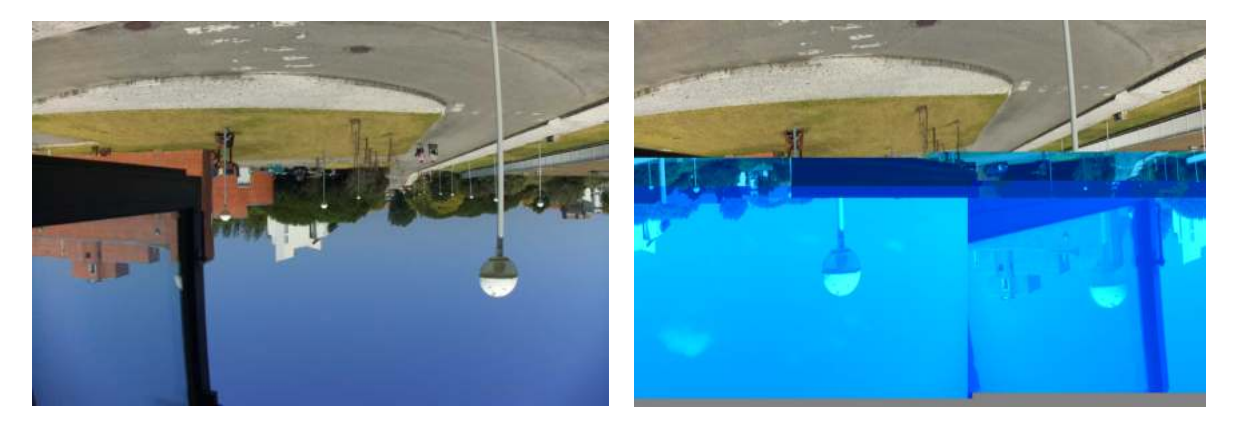

Figura F.4: Imagem descodificada e recebida Figura F.5: Imagem descodificada e recebida durante os testes durante os testes

<span id="page-110-3"></span><span id="page-110-2"></span>Na primeira imagem [F.6](#page-111-0) foi interrompida a comunicação resultando numa imagem parcialmente incompleta. A imagem [F.7](#page-111-1) apresenta um resultado excelente, sendo então que a comunicação, alinhamento da antena, ajuste de ganhos, entre outros foi realizada com sucesso.

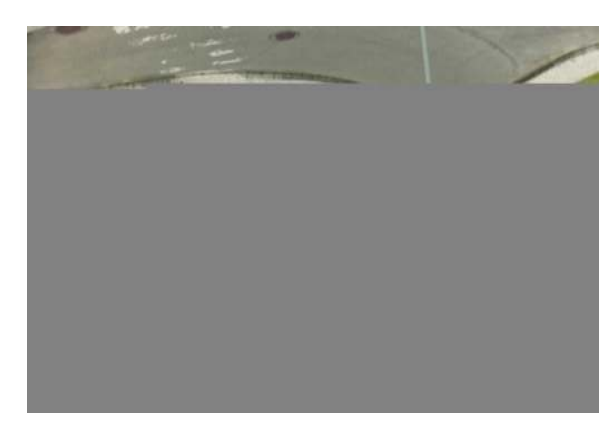

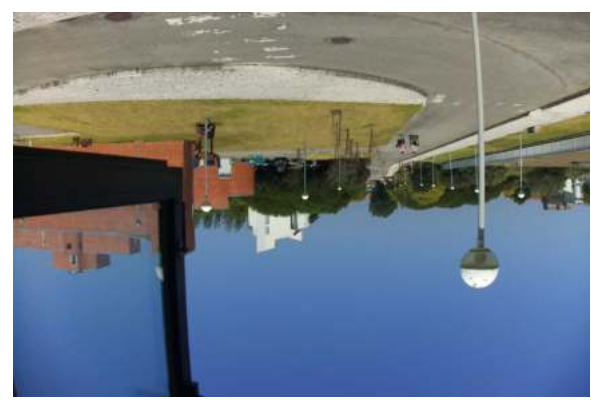

durante os testes

<span id="page-111-0"></span>Figura F.6: Imagem descodificada e recebida Figura F.7: Imagem descodificada e recebida durante os testes

Por último estas duas imagens [\(F.8](#page-111-2) [F.9\)](#page-111-3) foram inicialmente facultadas durante o primeiro teste realizado do projeto em 2022, sendo esta imagem retirada desse teste. Esta imagem inicialmente foi testada, devido á características do ficheiro.

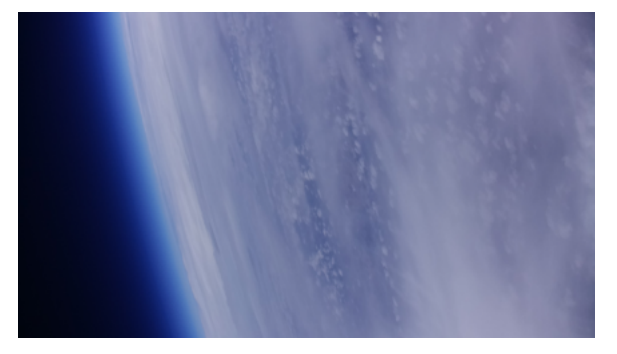

<span id="page-111-3"></span><span id="page-111-1"></span>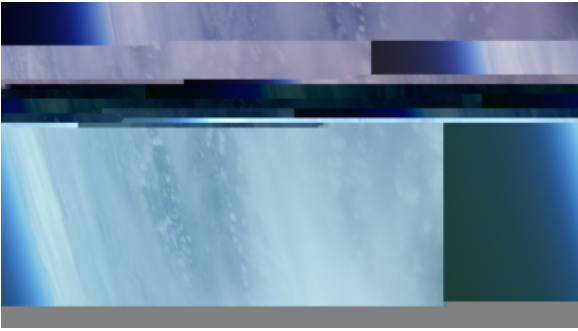

 $RPi4$  descodificada e recebida durante os testes

<span id="page-111-2"></span>Figura F.8: Imagem exemplo da memória da Figura F.9: Imagem exemplo da memória da [RPi4](#page-0-0) descodificada e recebida durante os testes

#### **Apêndice G**

## **Qualidade de imagens e tempo de transmissão da comunicação**

Neste apêndice é abordado as características da imagem, como por exemplo o algoritmo de compressão, o tempo de transmissão, o armazenamento dependendo da compressão, qualidade da receção da imagem final, entre outros.

A imagem [G.1](#page-112-0) é referente á figura recebida pela comunicação entre os dois [SDRs](#page-0-0). Esta imagem é comprimida para cerca de 50% do seu tamanho inicial. A figura [G.2](#page-112-1) é uma *print* de um momento do resultado da receção na comunicação.

A figura [G.2](#page-112-1) apresenta os pontos com algum desequilíbrio relativamente á localização ideal na constelação, estes encontram-se muito mais próximos uns dos outros, quando comparado com o resultado da figura [G.6](#page-113-0) e como tal é de esperado que o [EVM](#page-0-0) seja muito menor nos resultados obtidos.

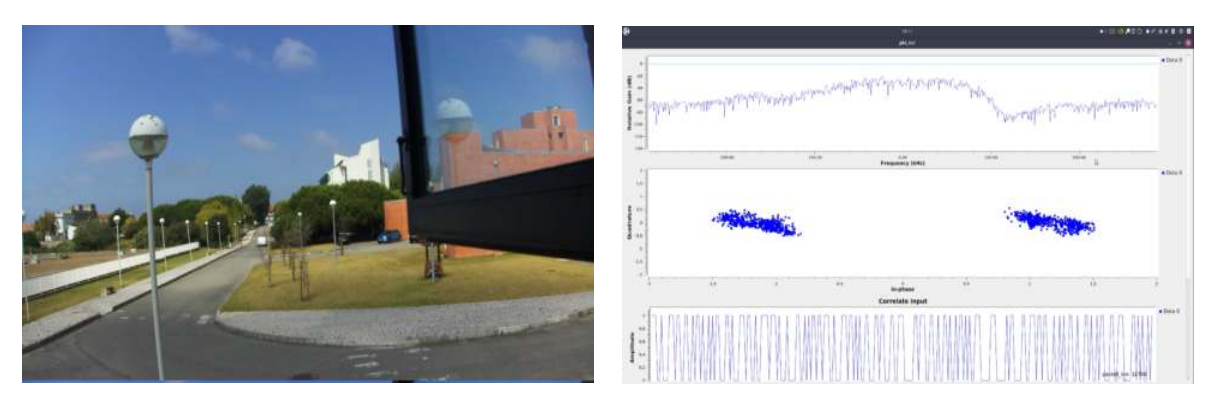

durante os testes (50%)

<span id="page-112-1"></span><span id="page-112-0"></span>Figura G.1: Imagem descodificada e recebida Figura G.2: Captura do resultado da receção da transmissão da imagem

A imagem [G.3](#page-113-1) é referente á figura recebida pela comunicação entre os dois [SDRs](#page-0-0). Esta imagem é comprimida com um fator de redução de 75% do seu tamanho inicial. A figura [G.4](#page-113-2) é uma print do resultado da receção na comunicação. Este resultado é muito próximo do ideal, sendo que é possível observar que os pontos da constelação apresentam uma distribuição muito próxima dos dois pontos ideais, dependendo do valor do bit, além disso é possível concluir que a dispersão ou a troca de símbolos é nula neste resultado o que vai facilitar a aplicação do algoritmo de descodificação.

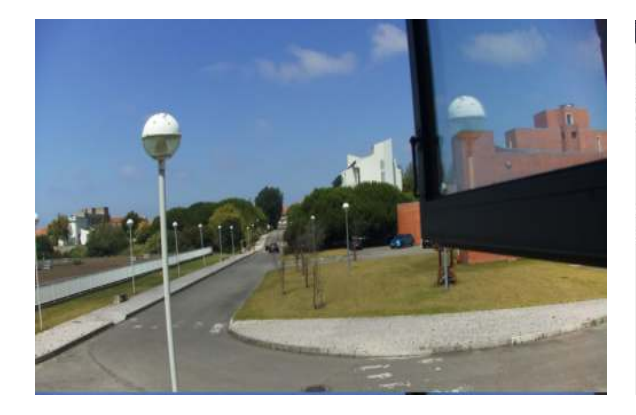

durante os testes (75%)

<span id="page-113-2"></span><span id="page-113-1"></span>Figura G.3: Imagem descodificada e recebida Figura G.4: Captura do resultado da receção da transmissão da imagem

A imagem [G.5](#page-113-3) é referente á figura recebida pela comunicação entre os dois [SDRs](#page-0-0). Esta imagem não é comprimida. A figura [G.6](#page-113-0) é uma print do resultado da receção na comunicação.

É possível observar que os pontos situados na constelação apesar de se concentrarem à volta dos pontos ideais de transmissão, estão bastantes dispersos, possuindo um valor de [EVM](#page-0-0) alto. Este valor é suficiente para causar alguns erros na transmissão, sendo que neste caso originou a transmissão de bits errados e posteriormente da descodificação da imagem incorreta, como é possível observar.

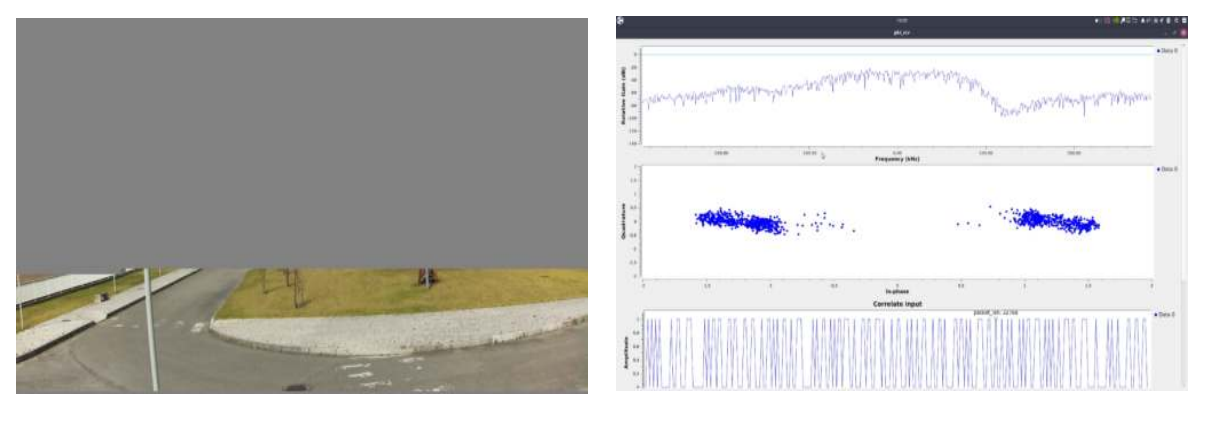

Figura G.5: Imagem descodificada e recebida Figura G.6: Captura do resultado da receção durante os testes

<span id="page-113-0"></span>da transmissão da imagem

<span id="page-113-3"></span>

| Quantidade de compressão<br>da imagem original | Tempo de transmissão | Tamanho        |
|------------------------------------------------|----------------------|----------------|
| 50%                                            | $2:01 \text{ min}$   | $102628$ bytes |
| $75\%$                                         | $3:10 \text{ min}$   | $159055$ bytes |
| original                                       | $5:27$ min           | 317 435 bytes  |

Tabela G.1: Qualidade de imagens e tempo de transmissão da comunicação

#### **Apêndice H**

## **A partir da medição da [EVM](#page-0-0) na entrada do desmodulador [BPSK,](#page-0-0) estimar a [BER](#page-0-0)**

O [Error Vector Magnitude \(EVM\)](#page-0-0) avalia a qualidade da transmissão sem fios medindo a diferença entre o sinal enviado ideal e o sinal recebido. Quanto mais pequeno for o valor do *[EV M](#page-0-0)db*, melhor é a qualidade da comunicação, ou seja menos erros ocorrem durante a transmissão. Até o momento, nos testes laboratoriais, a maioria dos recetores utiliza um processamento de sinal digital *off-line* com taxas de clock consideravelmente reduzidas. Portanto, esse processo torna a determinação da [Bit Error Rate \(BER\)](#page-0-0) um procedimento demorado, especialmente quando a qualidade do sinal é elevada. Como resultado, é indispensável uma medida de desempenho mais ágil, embora igualmente confiável. Nesse contexto, recorre-se ao [Error Vector Magnitude](#page-0-0) [\(EVM\)](#page-0-0) [\[44\]](#page-92-1).

O [EVM,](#page-0-0) também conhecido como [Erro de constelação recebido \(REC\)](#page-0-0), é uma medida utilizada nas comunicações digitais sem fios para caraterizar o desempenho do transmissor ou do recetor. Um sinal enviado por um transmissor ideal ou recebido por um recetor ideal teria todos os pontos de constelação precisamente nas localizações ideais, no entanto os pontos de constelação desviam-se das localizações ideais devido a várias imperfeições na implementação (perdas de potência, presença de ruído de fase, interferência, movimentações entre transmissor e recetor, perdas na portadora, entre outros). Resumidamente permite calcular a distância entre os pontos reais (medidos) e as posições ideais [\[45\]](#page-92-2).

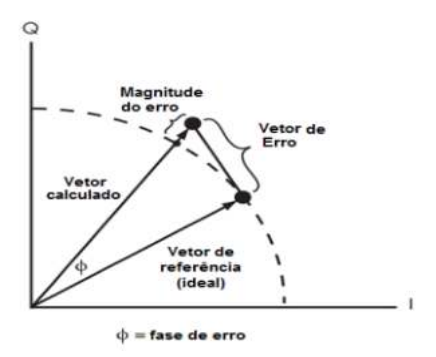

Figura H.1: EVM [\[45\]](#page-92-2)

Exemplo retirado da figura [4.21](#page-71-0) o valor do  $Avg.EVM_{dB} = -22.1$  é possível calcular a partir das seguintes fórmulas a respetiva probabilidade de erro do [BPSK:](#page-0-0)

$$
SNR_{dB} = -Avg.EVM_{dB} = 22.1 dB
$$

$$
SNR = 10^{\frac{SNR_{db}}{10}} = 162.1810
$$

$$
BER = \frac{1}{2} \times \text{erfc}(\sqrt{SNR}) = 8.12 \times 10^{-73}
$$

No "Input of BPSK Demodulator" temos um [BER](#page-0-0) de  $8.12 \times 10^{−73}.$  A probabilidade de erro é aproximadamente nula, é possível concluir que o sinal é bem otimizado apresentando uma decisão de região pequena e fácil de descodificar.

### **Apêndice I**

## *Script* **para tirar fotos automaticamente**

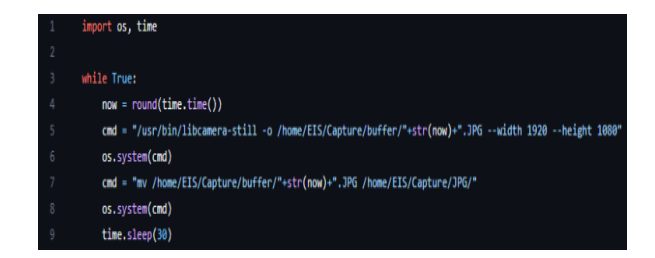

Figura I.1: Script python armazenado na RPI4 para automatizar o processo de captar imagens

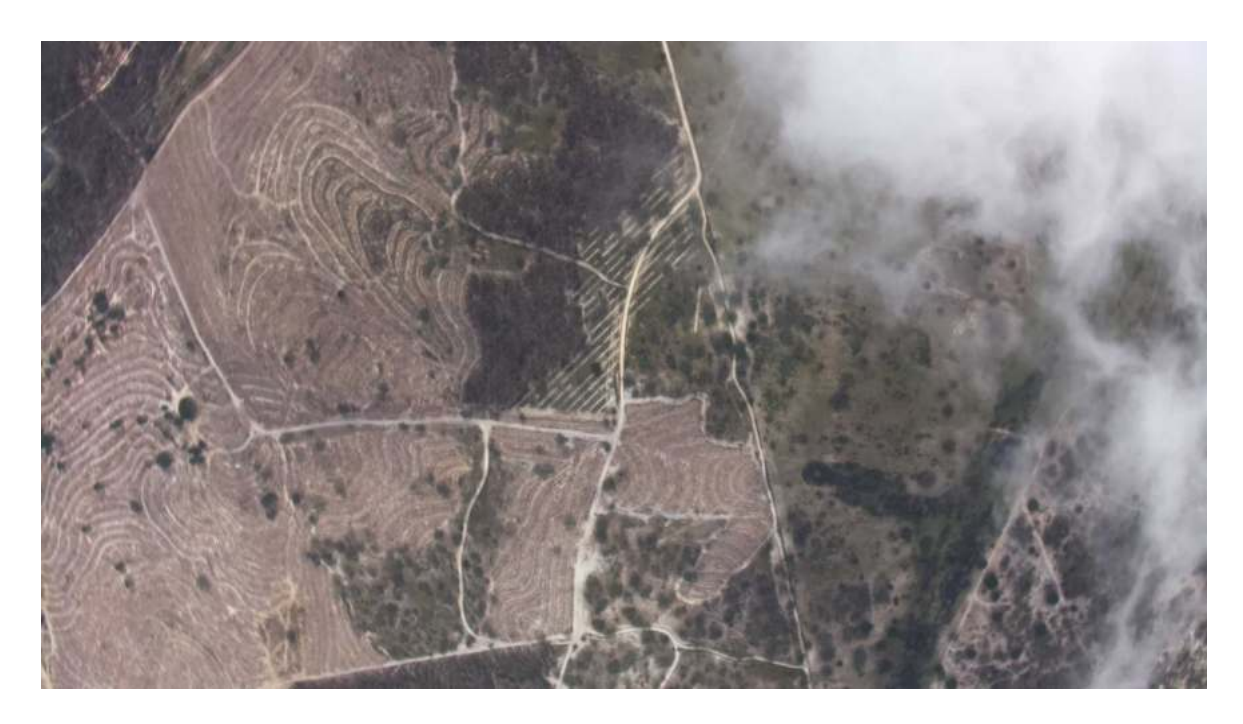

Figura I.2: Exemplo de foto captada durante a missão 2022

# **Apêndice J Desmodulador BPSK**

O algoritmo "Costas Loop" é fundamental na sincronização de sinais digitais, particularmente nas comunicações por rádio, satélite ou [GPS.](#page-0-0) Este algoritmo funciona como um discriminador de fase, alterando continuamente a fase de um oscilador local de modo a limitar o erro de fase com o sinal de entrada.

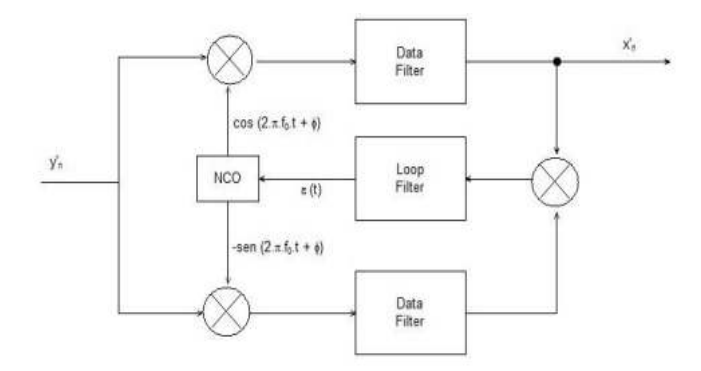

Figura J.1: Diagrama do desmodulador Costas Loop

O algoritmo desenvolvido por John P. Costas utiliza a realimentação negativa para assegurar a estabilidade do circuito e a sincronização com a frequência portadora do transmissor. É utilizado este sinal *y<sup>n</sup>* quando a malha não está sincronizada:

$$
y'_{n} = x'_{n} \times \cos(2 \times \pi \times f_{c} \times t), \text{ sendo } f_{c} \text{ a frequência da portadora} \tag{J.1}
$$

Logo a seguir o sinal é multiplicado pelo -sen e -cos à frequência  $f_0$  do recetor:

$$
v'_n = x'_n \times \cos(2\pi \times f_c \times t) \times \cos(2\pi \times f_0 \times t + \emptyset)
$$
  
= 
$$
x'_n \times \left( \frac{\cos(2\pi \times (f_c - f_0) \times t - \emptyset) + \cos(2\pi \times (f_c + f_0) \times t + \emptyset)}{2} \right)
$$
 (J.2)

$$
u'_{n} = x'_{n} \times \cos(2\pi \times f_{c} \times t) \times \operatorname{sen}(2\pi \times f_{0} \times t + \emptyset)
$$
  
=  $x'_{n} \times \left( \frac{\operatorname{sen}(2\pi \times (f_{c} + f_{0}) \times t + \emptyset) - \operatorname{sen}(2\pi \times (f_{c} - f_{0}) \times t - \emptyset)}{2} \right)$  (J.3)

No próximo passo, é aplicado filtros (passa-baixo) que eliminam as partes que resultam da soma das frequências, deixando somente as componentes de frequência baixa. Importante observar que, em condições de sincronia, a saída do filtro de dados no ramo superior contém precisamente o sinal  $x'_n$  que foi filtrado, enquanto no ramo inferior, o sinal possui uma média igual a zero.

Na malha de retroacção, são multiplicados os sinais à saída dos filtros de dados:

$$
W'_{n} = \frac{(X'_{n})^{2}}{4} \cdot (-\sin(2\pi \cdot (f_{c} - f_{0}) \cdot t)) \cdot \cos(2\pi \cdot (f_{c} - f_{0}) \cdot t)
$$
  
= 
$$
\frac{\sin(4\pi \cdot (f_{c} - f_{0}) \cdot t + 2\emptyset)}{8}
$$
(J.4)

O sinal $W_n'$ é subsequentemente direcionado através de um filtro de malha (de frequência mais baixa) mais discriminativo em comparação com os filtros de dados. O sinal  $\epsilon(t)$ , que será responsável por estimular o [VCO,](#page-0-0) é expresso com:

$$
\epsilon(t) = \frac{sen(2\emptyset)}{8} \tag{J.5}
$$

Este é o sinal de discrepância que será usado para ajustar a diferença de fase e frequência entre a portadora e o recetor.

<span id="page-118-0"></span>É utilizado filtros passa-baixo [IIR](#page-0-0) contendo um pólo e um zero, sendo representados pela equação [J.6](#page-118-0) e pelo diagrama de blocos [J.2:](#page-118-1)

$$
y(n) = \alpha \times y(n-1) + \gamma \times \frac{1-\alpha}{1-\beta} \times [x(n) - \beta \times x(n-1)] \tag{J.6}
$$

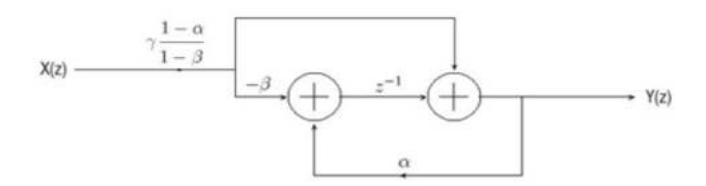

<span id="page-118-1"></span>Figura J.2: Diagrama de blocos filtro passa-baixo IIR

O parâmetro β determina a localização do zero no filtro e o parâmetro *α* determinará a posição do pólo. O parâmetro *α* é ajustado dinamicamente durante a implementação, e ele é o fator que controla a frequência de corte do Ąltro. Enquanto isso, o valor de *β* é mantido constante em *β* = 0*.*5, com o propósito de inserir um zero exatamente a meio da frequência de amostragem. Esse procedimento auxilia na supressão da componente resultante da soma das frequências na saída dos filtros de dados do Costas Loop, a qual, em condições de sincronia perfeita, deve exibir exatamente essa frequência.

O parâmetro γ simplesmente impõe um fator de ganho ao filtro, e seu valor permaneceu como 1 por padrão.

**Nota**: Estas demonstrações e imagens foram retiradas do livro [\[46\]](#page-92-3).